$1323841$ 

Análisis de Modelos de Redes Neuronales Artificiales, para un Sistema de Diagnósticos de Migrañas con Aura y sin Aura.

> Ing. Zuli Romero De la Hoz Ing. Juan Manuel Rúa Ascar

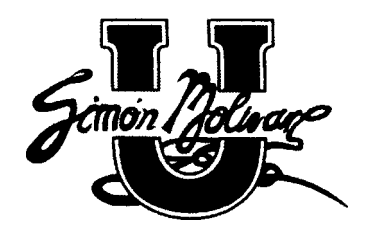

# Universidad Simón Bolívar

Maestría en Ingeniería de Sistemas y Computación

# Barranquilla - Colombia

2014

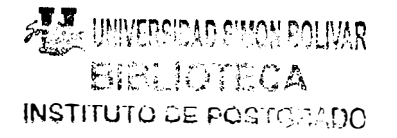

# Análisis de Modelos de Redes Neuronales Artificiales, para un Sistema de Diagnósticos de Migrañas con Aura y sin Aura.

Ing. Zuli Romero De la Hoz Ing. Juan Manuel Rúa Ascar

Director:

Msc. Nallig Leal Narváez

Asesor:

Dr. Manuel Sánchez Rojas

Universidad Simón Bolívar

Maestría en Ingeniería de Sistemas y Computación

Barranquilla - Colombia

2014

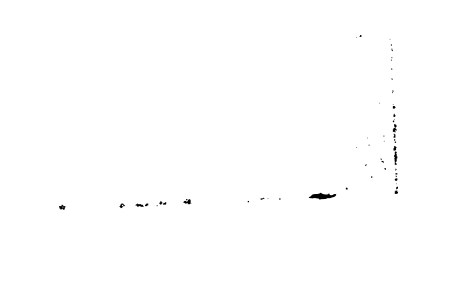

 $\ddot{\phantom{0}}$ 

# **RESUMEN DEL PROYECTO**

El estudio se fundamentó en la realización de un análisis comparativo de redes neuronales artificiales con dominio de aplicación similar, para determinar el modelo y la arquitectura que mejor clasifique los síntomas de pacientes que presentan diagnósticos de migrañas con aura y sin aura. De igual forma el resultado del estudio está proporcionando el conocimiento que puede permitir desarrollar en el futuro, un software que ofrezca al médico general una herramienta de apoyo, para minimizar los tiempos en la obtención de un diagnóstico clínico oportuno y acertado, de tal manera que el medico realice una comparación entre su razonamiento y el resultado que entregue la herramienta.

Los modelos de redes neuronales artificiales implementados en el estudio son: Modelo Feed forward, Función de Base Radial y LVQ, los cuales han sido objeto de aplicación en otros estudios como: El diagnóstico de glaucoma, anomalías visuales acromáticas, insuficiencia cardiaca, detección de cáncer cervical uterino, diagnostico de epilepsia, Estudio sobre técnicas de análisis de encefalogramas basados en redes neuronales, selección de personal, aplicación de redes neuronales artificiales a la recuperación de la información, aplicadas al análisis de datos, entre otros.

Las redes neuronales artificiales como podemos apreciar, son una de las herramientas inteligentes más implementadas en la solución de diversos problemas donde se requiere clasificar, analizar y categorizar información. (De Barros Ruano, 2009)

Palabras Clave: Redes Neuronales Artificiales, Migrañas y Diagnósticos.

# **ABSTRACT**

The study was based on the realization of a comparative analysis of artificial neural networks with similar application domain, to determine the model and architecture that best classify the symptoms of patients with diagnoses of migraine with aura and without aura. Similarly the result of the study is to provide knowledge that may develop in the future allow a software that provides the general practitioner a support tool to minimize time in obtaining timely and accurate clinical diagnosis, such that the doctor perform a comparison between the reasoning and the tool that delivers results .

The models of artificial neural networks implemented in the study are: Model Feed forward, Radial Basis Function and LVO, which have been applied in other studies such as: The diagnosis of glaucoma, achromatic visual abnormalities, heart failure, cancer detection uterine cervical, diagnosis of epilepsy, Study on EEG analysis techniques based on neural networks, recruitment, application of artificial neural networks to information retrieval, applied to data analysis, among others.

Artificial neural networks as we can see, are one of the more intelligent tools implemented in solving various problems where it is required to classify, analyze and categorize information. (De Barros Ruano, 2009)

Keywords: Artificial Neural Networks, Migraine and Diagnostics.

# **TABLA DE CONTENIDO**

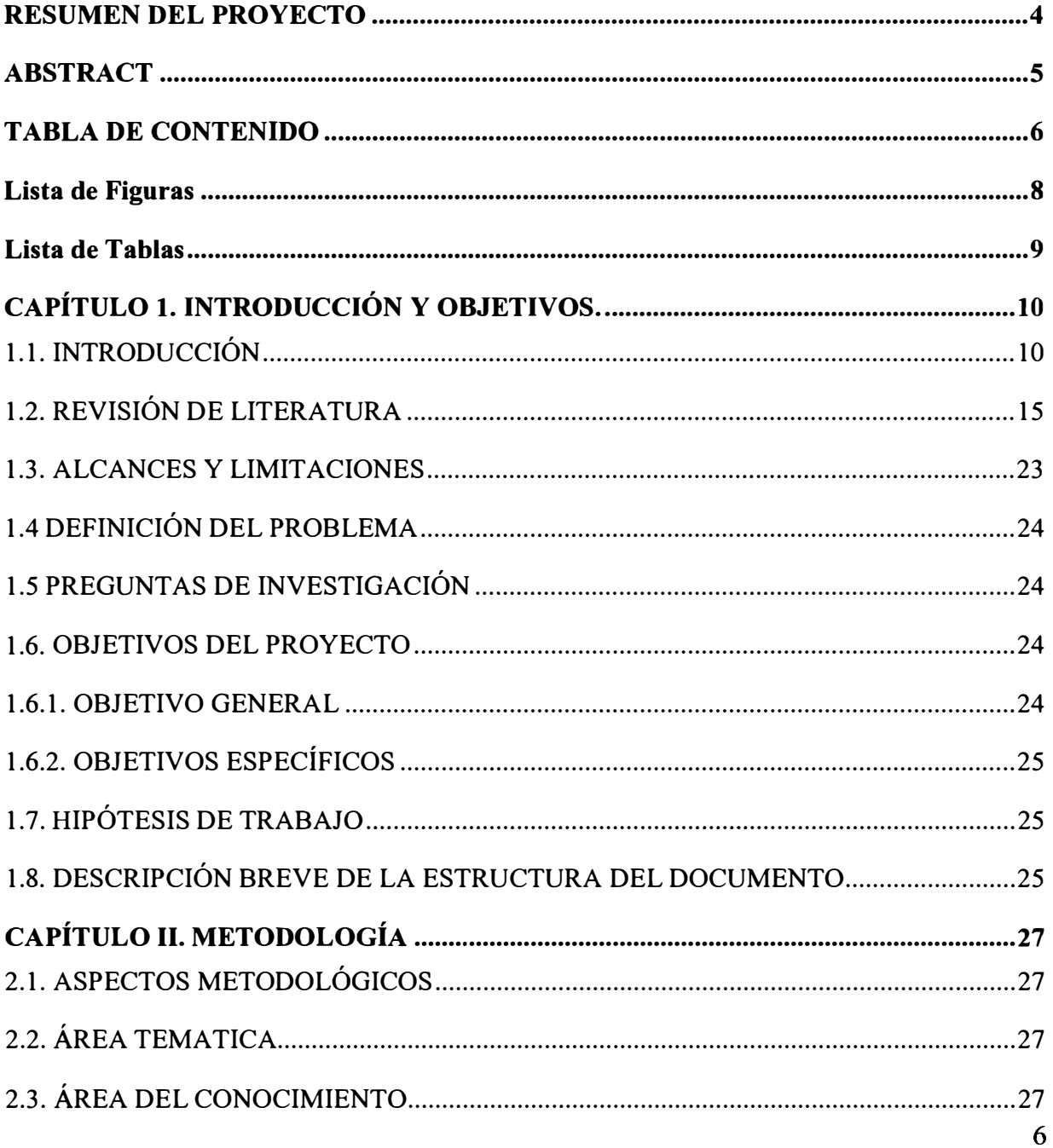

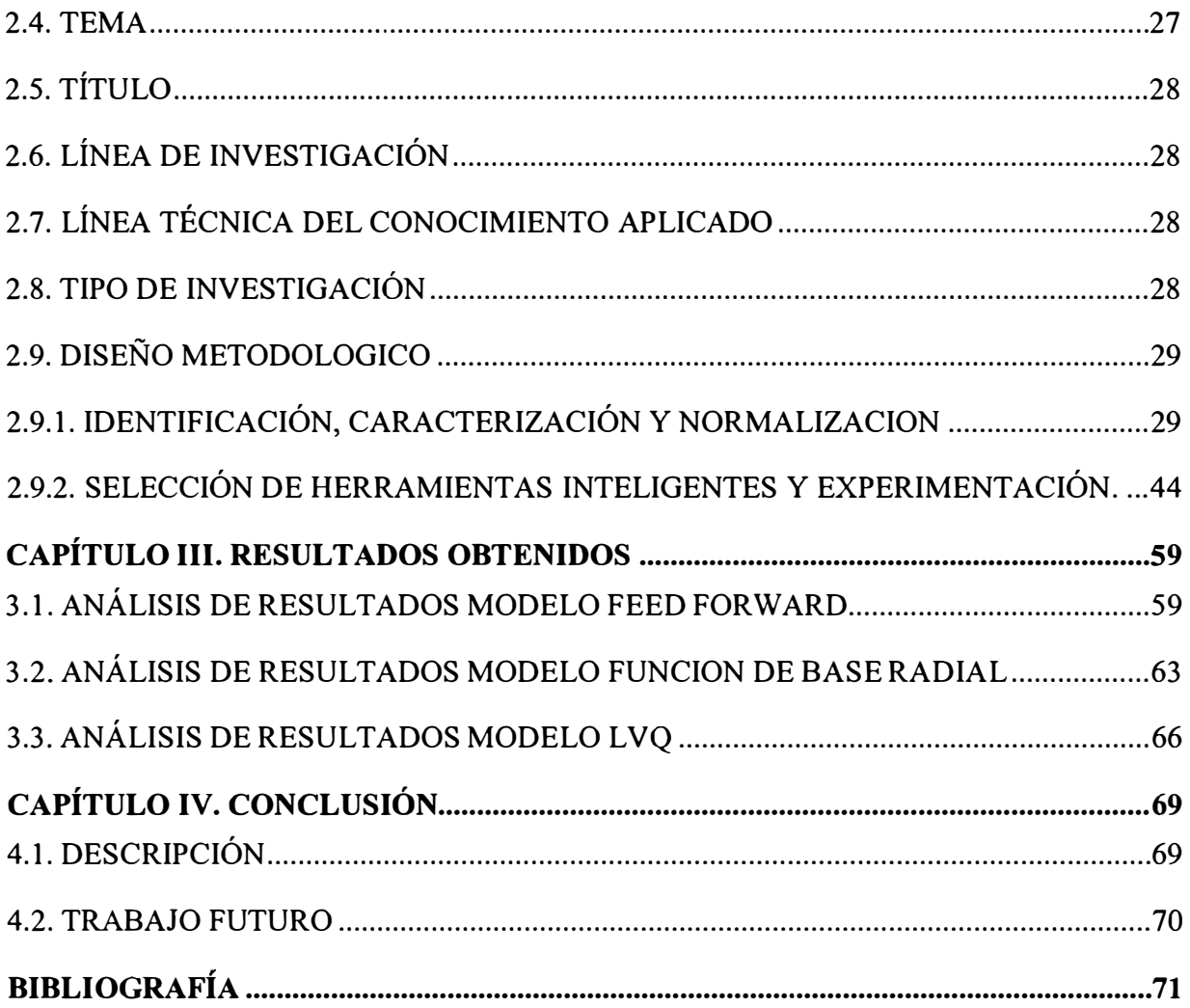

 $\hat{\boldsymbol{\beta}}$ 

# **Lista de Figuras**

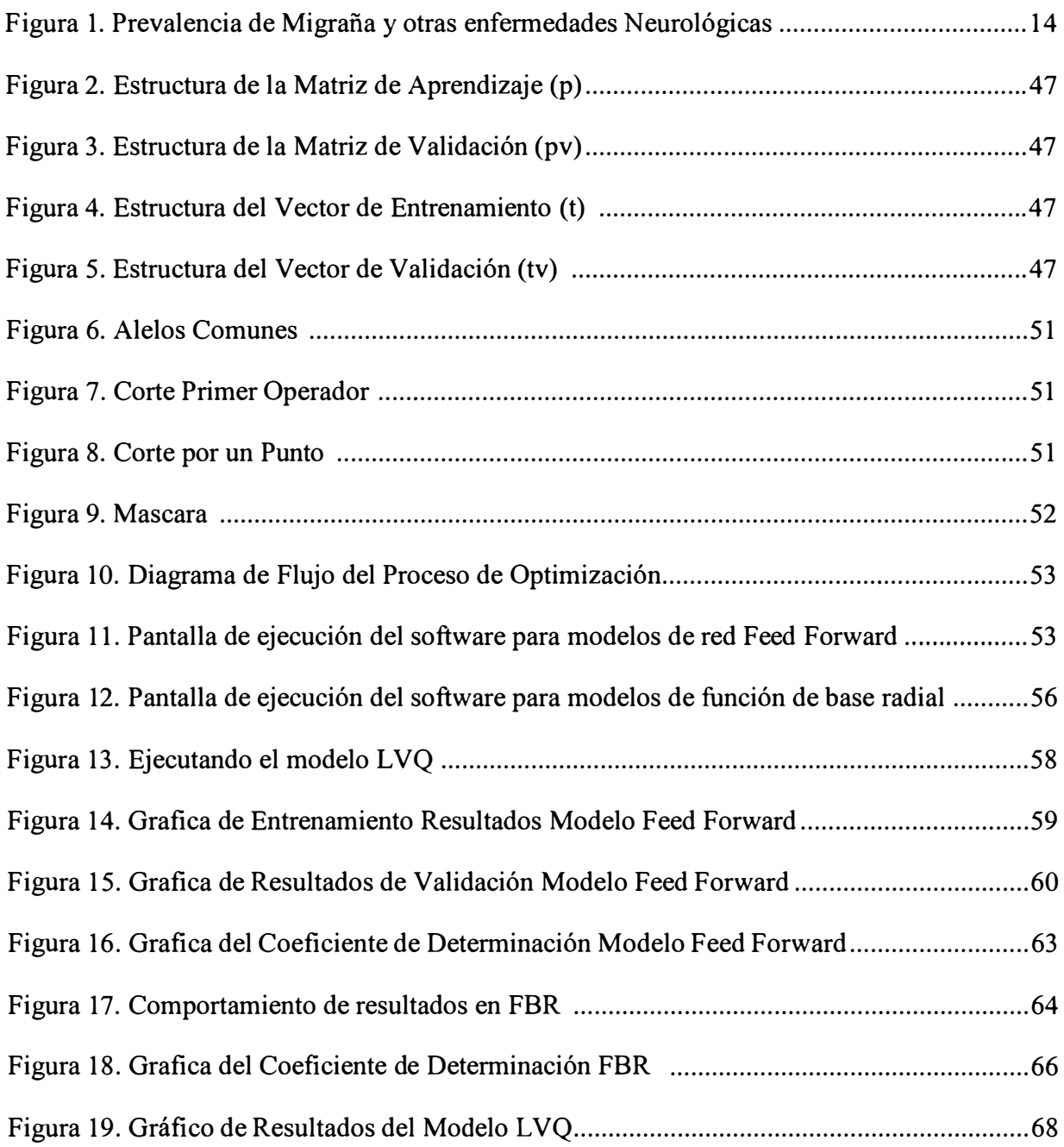

# **Lista de Tablas**

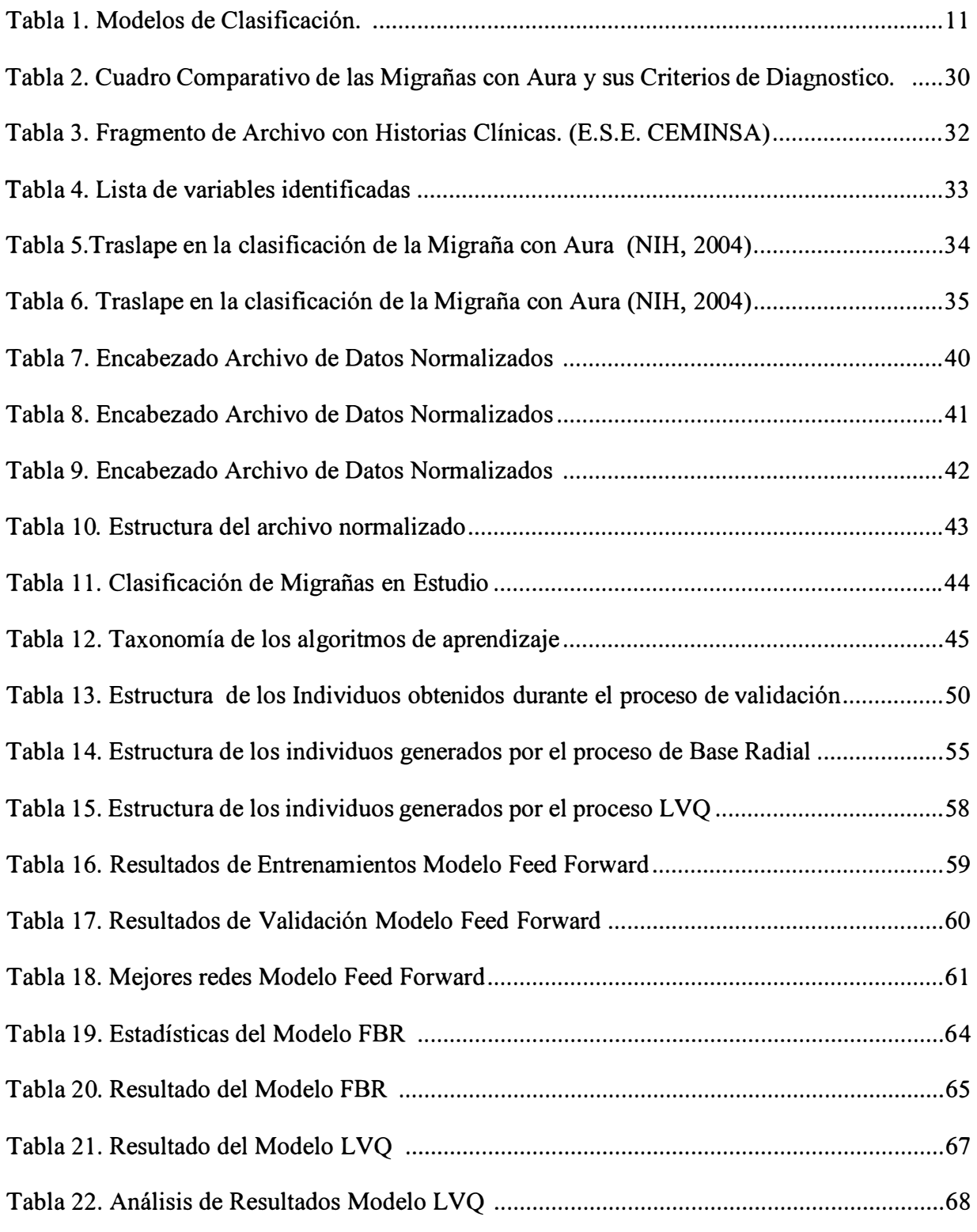

# **CAPÍTULO l. INTRODUCCIÓN Y OBJETIVOS.**

# **1.1. INTRODUCCIÓN**

Las redes neuronales artificiales buscan emular el funcionamiento de las redes neuronales biológicas, en lo relativo al aprendizaje y procesamiento de información. Una red neuronal es un sistema de procesamiento digital complejo, con fundamento matemático no lineal, que posee la capacidad de almacenar conocimiento. (Chacon Rangel, 2005) (Graupe, 2007)

Existen otras herramientas inteligentes como son: La lógica difusa, las máquinas de soporte vectorial, arboles de decisión, algoritmos genéticos, pero las redes neuronales artificiales continúan siendo las más implementadas en los procesos que implican toma de decisión, clasificación, análisis de datos, predicción y control, debido a que poseen una serie de características muy particulares que las hacen merecedoras del termino de herramientas robustas, entre esas características se pueden resaltar las siguientes:

Cuentan con aprendizaje adaptativo, auto-organización, tolerancia a fallos, Operación en tiempo real, fácil inserción dentro de la tecnología existente. (Isasi Viñuela & Galván León, 2004) (Torres Soler, 2011)

Este trabajo permitió realizar un cuadro comparativo entre algunas herramientas inteligentes antes mencionadas, en el que se determinan algunas ventajas y desventajas de acuerdo a los principios teóricos y experimentales realizados por investigadores que anteceden a este estudio, como se puede apreciar en la Tabla l. Modelos de Clasificación. (Gestiopolis.com, 2007) (Mitchel, 1997) (Jang, C.T., & Mizutani, 1997) (Terano, Asai, & Sugeno, 1992) (Caraballo, García, & Capdevila, 2010) (González, 2003)

Basados en estos principios teóricos encaminamos un proceso comparativo de Modelos de redes neuronales artificiales, las cuales tienen en común un dominio de aplicación que se caracteriza por el análisis y la clasificación de patrones o de información. (Isasi Viñuela & Galván León, 2004), para tal actividad seleccionamos como patrones de aprendizaje y 10

> $\mathscr{F}^{\P,\P}_{\mathbf{E},\mathbf{Z}}$  universidad sinca bolivar **BIBLIOTECA** INSTITUTO DE POSTGKADO

validación las historias clínicas de pacientes diagnosticados con migrañas con aura y sin aura, teniendo en cuenta que los criterios de los síntomas de las migrañas poseen un alto grado de traslape.

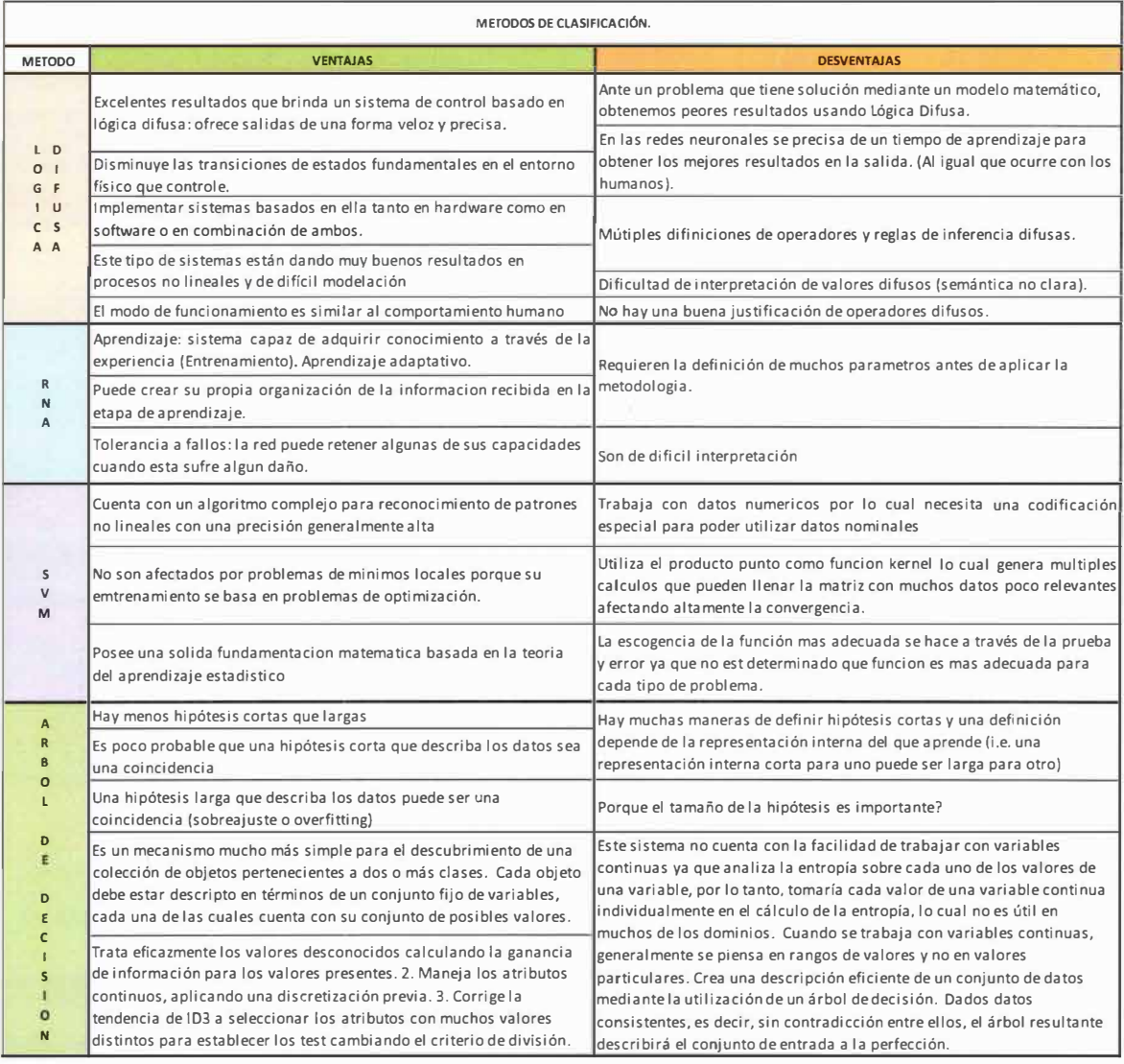

## **Tabla 1. Modelos de Clasificación. (Construcción Propia)**

Los resultados obtenidos en la comparación experimental descritos en la sección Metodológica, dan evidencia, que es posible implementar redes neuronales artificiales a partir de datos médicos, ya que los porcentajes de casos que clasificó correctamente, tienen un margen de error mínimo y es posible que pueda mejorar su eficiencia con la ayuda del experto y el aumento de una base de datos de historias clínicas, lo que permite establecer la pertinencia de las redes neuronales artificiales en la clasificación de síntomas, con el objeto de obtener una herramienta de apoyo para el médico general al momento de realizar un diagnóstico de migraña con aura y sin aura.

Por otra parte, las migrañas con aura y sin aura, son un problema de salud que va en ascenso en todos los niveles sociales del mundo, tal como lo muestra un estudio realizado por un grupo médico del desaparecido Instituto de Seguros Sociales (!SS) y la Asociación Colombiana de Facultades de Medicina - ASCOFAME, al cual llamaron "CEFALEA, Guías de Práctica Clínica Basadas en la Evidencia", un estudio basado en estadísticas realizadas por médicos americanos en el lapso de tiempo entre 1981 y 1989 en el que establecen que las mujeres padecen con más frecuencia que los hombres este malestar y que se muestra en ascenso a lo largo del tiempo en ambos géneros, de igual forma esto, fue respaldado en Colombia por estudios de Pradilla y colaboradores, encontraron una prevalencia para la misma entidad de 11.6% para mujeres y de 3.4% para los hombres. El mismo Pradilla determina en otro estudio una prevalencia mayor en el área urbana de 24.7%, comparada con 13.2% del área rural. (Isaza, Cardona, Celis. Yepes, & Mejia, 1989)

| Estudio Estadístico de Incidencia de Cefaleas en países Occidentales.<br>Recibido: 3/03/10. Revisado: 4/03/10. Aceptado: 16/03/10. |              |                       |     |                |       |
|----------------------------------------------------------------------------------------------------|--------------|-----------------------|-----|----------------|-------|
| América Latina                                                                                                    |              | <b>Estados Unidos</b> |     | Colombia       |       |
| <b>Mujeres</b>                                                                                                    | 6,5% y 17,4% | <b>Mujeres</b>        | 18% | <b>Mujeres</b> | 17,5% |
| <b>Hombres</b>                                                                                                    | 2,9% a 7,8%  | <b>Hombres</b>        | 6%  | <b>Hombres</b> | 5.2%  |

¡Error! No se encuentra el origen de la referencia. (Trillos, 2010)

La relevancia de esta patología es aceptada por la Organización Mundial de la Salud (OMS), la cual en 2001 reconoció que la migraña se encuentra entre los 20 primeros desórdenes médicos discapacitantes en el mundo, según la OMS, la cefalea es mal diagnosticada y con tratamientos poco efectivos, se presentan dolores de cabeza en un 47% de la población mundial. (Trillos, 2010) (Fernández, 2011).

En Colombia se estima que la migraña afecta al 13.8% de las mujeres y al 4.8% de los hombres. (Organization, 2001)

La migraña representa una de las principales afecciones neurológicas en la práctica clínica diaria, y genera un gran impacto sobre el sistema de salud, y sobre la vida socioafectiva, laboral, académica y familiar de las personas afectadas. La carga de enfermedad sobre el sistema de salud proviene de los costos directos relacionados con el número de consultas, los medicamentos, los exámenes de laboratorio y también de los costos secundarios asociados a la discapacidad, al ausentismo laboral, escolar y a la disminución del rendimiento laboral.

Algunos estudios recientes sugieren que entre el 3 y 14% de las personas que presentan patrones episódicos de migraña evolucionan a patrones crónicos a través de un proceso denominado transformación migrañosa. (Katsarava, y otros, 2004) (Scher, Stewart, Ricci, & Lipton, 2003)

No se puede hablar de impacto sin tener en cuenta el comportamiento epidemiológico de una patología. En Colombia, entre 1983 y 1996 se llevaron a cabo siete estudios con el protocolo de neuroepidemiología de la Organización Mundial de la Salud (OMS). En estos estudios se incluyeron más de 15000 sujetos, ello permitió determinar una prevalencia general de migraña en 10,6%0 Figura l. Prevalencia de Migraña y otras enfermedades Neurológicas. Estudios más recientes en población Colombiana mostraron una prevalencia de 19,9. (Pradilla, Pardo, Daza, & Zuñiga, 1995)

Las cifras que dan una idea desde los números absolutos, sugieren que en el mejor escenario para Colombia cerca del 10% de la población tiene este diagnóstico. (Silva, Díaz, Ardila, & Saavedra, 2012)

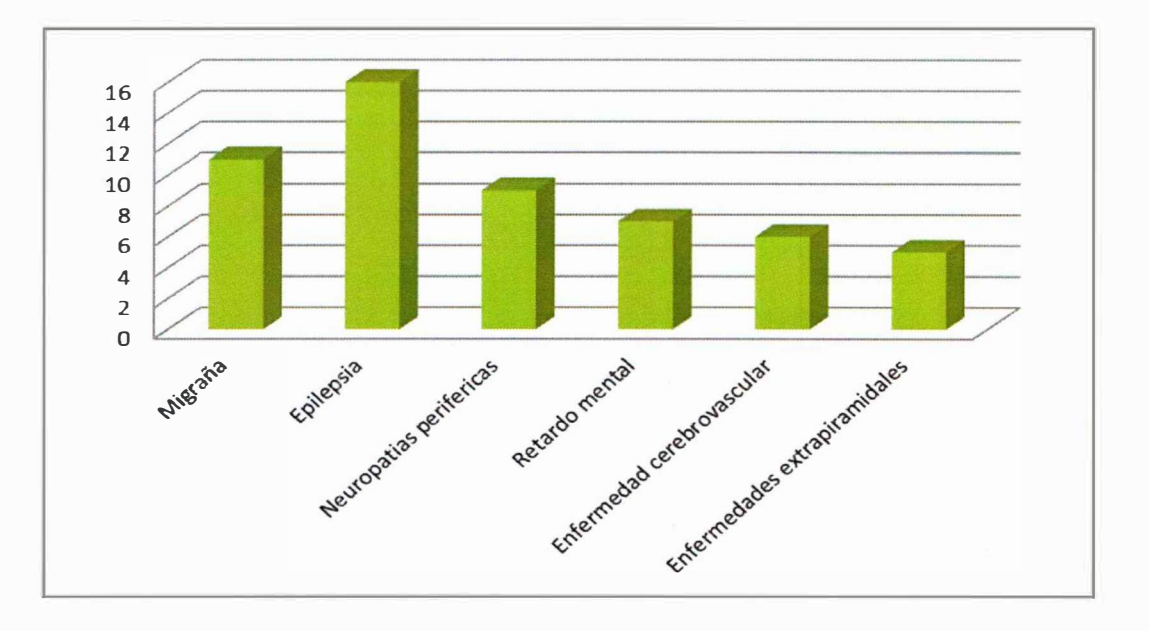

**Figura l. Prevalencia de Migraña y otras enfermedades Neurológicas (Silva, Díaz, Ardila, & Saavedra, 2012)** 

Un estudio realizado en España en el 2012, denominado "PRIMERA" en el cual participaron 168 especialistas y 851 pacientes, El estudio PRfMERA ratifica una vez más, que la migraña es una entidad infradiagnosticada e infratratada en nuestro medio y a nivel mundial. Sólo el 55,9% de las personas tenía un diagnóstico previo de migraña. Los principales motivos de consulta fueron la ineficacia del tratamiento sintomático (25%) y el incremento en la frecuencia o intensidad de las crisis (23,4%). Aunque el 70,3% de los pacientes puntuaba alta discapacidad en el Headache lmpact Test, sólo el 17,4% utilizaba tratamiento específico y únicamente el 13,3% tratamiento preventivo. La discapacidad se evaluó mediante el cuestionario específico para migraña (Headache lmpact Test) y el cuestionario de discapacidad genérico (Sheehan Disability Scale). (Valentin, Porta-Etessam, Armengol-Bertolin, Larios, & Garcia, 2012)

Desde el punto de vista clínico, la migraña conlleva a una importancia crucial no sólo porque es una manifestación común sino por la incapacidad que genera, el impacto laboral es mucho mayor si se tiene en cuenta que muchas de las personas que la sufren son aquellas que están en etapa productiva y su ausencia del trabajo ocasiona pérdidas económicas gigantescas en los países desarrollados. En todo el mundo se pierde 190 mil millones de días por incapacidades, el dolor de cabeza representa un 4% de todas las incapacidades en el mundo y en Europa se sobrepasan los 500 mil millones de euros en tratamientos. (Rutkowski, 2008) (Fernández, 2011)

Por otra parte algo que vivimos a menudo en la actualidad es que cuando acudimos al médico nos encontramos con médicos muy jóvenes escasos de experiencia que podrían tratar cualquier cefalea como un simple dolor de cabeza, enviando al paciente para su casa con algunos analgésicos, lo que puede agudizar el problema y deteriorar más la salud del paciente (Trillos, 2010)

Por lo anterior, resulta oportuna la realización de este estudio ya que se contribuye en la determinación del modelo de red neuronal artificial y la estructura que lo forma, para la clasificación de criterios de historias clínicas de pacientes diagnosticados con migrañas con aura y sin aura, lo que permitiría aumentar la implementación de los Sistemas Inteligentes en la medicina, ampliando sus horizontes y demostrando que los Sistemas Computacionales Inteligentes son aplicables para el mejoramiento oportuno de la salud y el bienestar de los seres humanos.

# **1.2. REVISIÓN DE LITERA TURA**

Actualmente el desarrollo de Sistemas Inteligentes, más exactamente los programas apoyados con Redes Neuronales Artificiales ya tienen más de dos década de constante diseño, desarrollo e implementación en diferentes áreas del conocimiento, tanto a nivel nacional como internacional, lo que ha inspirado a muchos investigadores a desarrollar herramientas que permitan obtener una mejor clasificación de la información, por lo que en esta investigación nos proponemos realizar una revisión de los estudios más relevantes y cercanos a nuestro

objeto de estudio, con la misión de ratificar la importancia y lo oportuno de nuestro trabajo. Las redes neuronales artificiales presentan resultados razonables en aplicaciones donde las entradas presentan ruido o están incompletas. (Serrano, Soria, & Martín, 2010)

Como se puede apreciar en los siguientes estudios previos al nuestro y que refuerzan la idea de implementar neuroredes en la clasificación de información para la toma de decisiones y establecer diagnósticos.

Clavijo, Bernal y Silva, en su estudio realizado en la universidad de Manizales -Colombia, titulado, *'Un Sistema inteligente de reconocimiento de enfermedad coronaria'*  (isquemia) (Clavijo, Berna!, & Silva, 2006), tiene por objeto la predicción automática y exacta de las fallas del corazón a partir del análisis de electrocardiogramas (ECO) en la que se implementa el uso de Redes Neuronales Artificiales, por lo que podría ser una parte importante en la medicina, ya que algunas veces los cardiólogos pueden identificar enfermedades y predecir eventos catastróficos, pero no siempre tienen éxito, por lo que en este estudio se propuso la utilización de estos sistemas para obtener resultados eficaces, como se demostró en su diseño experimental. Este trabajo es sin duda una muestra más de lo que científicos de la computación a través de los años han querido lograr, una especie de «cerebro electrónico» capaz de almacenar y procesar inmensos almacenes de conocimiento, con la esperanza que ellos pudieran hacerse «médicos artificiales» y pudieran ayudar en rapidez, a los profesionales clínicos en el logro del diagnóstico. Pero los datos utilizados en este estudio son el resultado de un electrocardiograma, estos valores se encuentran parametrizados o son valores que pertenecen a un rango o fijos.

La investigadora María Simón, en su tesis doctoral (Simón, 2002), pretende lograr un buen acercamiento al problema del *Diagnóstico precoz del glaucoma* utilizando técnicas de Inteligencia Artificial adecuadas para conseguir unos resultados similares a los del experto, para lo que implemento diferentes técnicas de clasificación incluida las Redes Neuronales Artificiales. En cuanto a los resultados obtenidos se alcanzaron a distinguir por un lado la capacidad de los Mapas Auto-organizados para clasificar campos visuales y por otro la concordancia del diagnóstico del SEH (Sistema Experto Híbrido) desarrollado con el del

experto. Se logró clasificar campos visuales en dos categorías, glaucoma y no glaucoma, con sensibilidad y especificidad de 95 y 93% respectivamente, y una precisión diagnóstica de 94%, lo que permite evidenciar que las RNA son una gran alternativa para la clasificación de información. Como podemos ver el estudio utilizó exámenes en los que se establecen valores a los campos visuales de los pacientes, por lo que se está trabajando con valores preestablecidos.

La tesis de Licenciatura en Ciencias de la Computación (Ramirez, 2003), probó algunos modelos de Redes Neuronales Artificiales en busca del mejor modelo para el *Diagnóstico de la Epilepsia,* en la que se realiza un variado diseño de arquitecturas de Redes Neuronales para ser probados con datos clínicos, que permitan establecer el mejor diseño de una Neurored, como resultado aclaran la importancia de estos sistemas inteligentes, pero que son adaptables a cada caso y no se pueden generalizar a otros contextos ya que las arquitecturas probadas son adaptadas a los datos tratados. El cual realizó su estudio con resultados de exámenes de Electroencefalogramas, los cuales muestran la frecuencia eléctrica anormal en el cerebro de los pacientes está frecuencia se encuentra establecida por una serie de rangos de valores.

El ingeniero electrónico Erwin Quintero Crespo, en la tesis de Maestría en ingeniería de Sistemas (Quintero, 2010), *Desarrollo de un modelo para la localización de fallas en sistemas de trasmisión de Energía Eléctrica,* se utilizó técnicas de Inteligencia Artificial, en la que se evalúan diferentes heurísticas de clasificación implementando para el reconocimiento y aprendizaje de problemas eléctricos las Redes Neuronales Artificiales, como resultado del estudio, se demostró que las redes neuronales permitían una muy buena clasificación e identificación de fallas en trasmisión de Energía Eléctrica. Las Redes Neuronales y los sistemas difusos, son técnicas de amplio uso en los problemas de localización de fallas, que por su bondades, constituyen un método de resolución de problemas que no se pueden describir fácilmente mediante un enfoque algorítmico tradicional. Para la realización del estudio se realizaron previas tomas de muestras de las redes electicas donde se monitorio el flujo eléctrico, como resultado se obtuvo una tabla con rangos de valores en los que se identifican las fallas eléctricas.

La predicción de la demanda en las próximas 24 horas en un sistema de distribución de agua para riego, y se utilizan, junto con los métodos tradicionales de predicción de Regresiones Lineales Múltiples (RLMs), los modelos heurísticos de Redes Neuronales Artificiales (RNAs). Se dispone de los datos de los caudales diarios impulsados, desde mayo de 2005 hasta abril de 2008, de la estación de bombeo del sector II de la zona regable de Palos de la Frontera (Huelva). Los modelos se establecen considerando la relación entre los datos presentes y pasados de los caudales impulsados, y también se analiza la influencia de datos climáticos diarios (temperatura máxima, temperatura mínima, temperatura media, humedad relativa máxima, humedad relativa mínima, humedad relativa media, velocidad del viento, dirección del viento, radiación solar, precipitación y evotranspiración potencial).

Las mejores estimaciones se consiguieron con el modelo neuronal que considera como variables de entrada los caudales de los siete días previos, las temperaturas máximas de nueve y diez días anteriores al de estimación, las temperaturas mínimas de uno y dos días anteriores, la humedad relativa mínima del día anterior, la precipitación del día anterior y la evotranspiración potencial de diez días previos al de estimación. Esta aproximación neuronal implica magnitudes de evaluación muy satisfactorias (coeficiente de determinación de  $R^2 =$ 0.72 e índice de persistencia de PI = 0.25) y mejores que la del modelo de regresión (coeficiente de determinación de  $R^2 = 0.69$  e índice de persistencia de PI = -0.25).

En ambos análisis se observa cómo se obtienen mejores resultados con las aproximaciones neuronales. Así en el modelo predictivo con caudal impulsado sin suavizar se tiene con la mejor red neuronal (Gómez, 2012). Los datos son rangos de valores establecidos, basados en sucesos previos y repetitivos.

Implementación de Redes Neuronales Artificiales, aplicada al diagnóstico de imágenes médicas, las cuales funcionan correctamente si tiene un entrenamiento adecuado. Dicha función implica el diagnóstico de enfermedades, con la finalidad de reducir el desarrollo de éstas y los decesos de quienes las padecen. Como resultado del experimento se determina que se puede calcular un mayor número de datos pero no todos ayudan a la correcta clasificación celular, ya que la variación de estos valores es mínima y en ocasiones se traslapan, haciendo imposible alguna diferencia lo que evidencia que para el caso en el que se requiere interpretar

los datos de una imagen no es fiable por el comportamiento patológico de las células estudiadas. El estudio permite detectar en ocaciones la implementación de información difusa o en la que se puede confundir los sintomas ya que los datos resultan de una cita medica en la que el paciente enumera cada uno de problemas de salud. (Goméz M. E., 2009)

La tesis de maestría, 'Detección de Insuficiencias Cardiacas Mediante la red Neuronal de Base Radial Difusa', el estudio presentó una metodología capaz de diagnosticar insuficiencias cardiacas de manera confiable que servirá de apoyo al médico no especialista en cardiología. Se desarrollaron dos redes neuronales las cuales fueron capaces de clasificar en diferentes estudios de insuficiencias cardiacas los casos clínicos de pacientes diagnosticados, a las neuroredes las apoyaron con la implementación de lógica difusa, para las situaciones de escasa información, dejando como evidencia la capacidad de las Redes Neuronales Artificiales como una herramienta inteligente ideal para la clasificación de información. Para el proceso de entrenamiento de las redes implementaron los resultados de exámenes obtenidos por un Electrocardiograma el cual contiene valores o rango de valores preestablecidos. (Torres Robles, 2010)

Federico Palacios González, en su informe técnico de investigación de la Universidad de Granada (Palacios, 2000), que tiene por título: Redes Neuronales Artificiales y Métodos de Estimación de Funciones, explica el mecanismo por el cual, para una información dada y fija, el aprendizaje de una red conduce a múltiples soluciones todas ellas con la misma respuesta frente a cada entrada. Se comprueba, en definitiva que hay multitud de soluciones para una red neuronal (con función de transferencia identidad) que definen el mismo sistema lineal.

La investigadora Roció Cervantes en su tesis, Redes neuronales artificiales para estimar y predecir variables climatológicas relacionadas con la evapotranspiración de referencia (Cervantes, 2010), realiza una comparación de metodologías convencionales con modelos de RNA para estimar presión real de vapor de agua, radiación global diaria y evapotranspiración de referencia. Los datos usados para dicha comparación fueron de cuatro estaciones del DR075 Valle del Fuerte, estado de Sinaloa, México. En el desarrollo de este trabajo de tesis se observó que las redes neuronales artificiales mostraron ser una excelente herramienta de estimación y/o predicción de las variables: presión real de vapor de agua, radiación global y evapotranspiración de referencia, para la estimación de tiempo se contaba con valores históricos que se convirtieron en la información base para comparar con el estado actual.

Gema Morales e Ignacio Prieto en el informe de investigación, Estudio sobre técnicas de análisis de encefalogramas basados en redes neuronales (Morales & Prieto, 2006), llevará a cabo una investigación sobre cómo se utilizan las redes neuronales para el análisis de electroencefalogramas (EEG), Las redes neuronales son una técnica sobre la que actualmente se están realizando numerosos estudios y que se presenta como una herramienta de tratamiento de señales muy interesante debido a su potencia y su versatilidad. Durante la búsqueda de información relacionada con redes neuronales se ha observado que se pueden utilizar en un gran abanico de disciplinas y que son muy adecuadas para resolver problemas difíciles de modelar mediante los algoritmos de procesado secuencial tradicionales, la cual concluye que la utilización de redes neuronales para analizar electroencefalogramas constituye una herramienta muy útil con buenas perspectivas de futuro.

En el artículo, Diseño de redes neuronales con aprendizaje combinado de retropropagación y búsqueda aleatoria progresiva aplicado a la determinación de austenita retenida en aceros TRIP (Caraballo, García, & Capdevila, 2010), hacen uso de redes neuronales que son capaces de sintetizar el conocimiento experimental a través de una descripción matemática que permiten obtener buenas aproximaciones de propiedades físicas de interés para el desarrollo de nuevos materiales. Como conclusión del estudio encuentra que, ha dado lugar a una predicción fiable en función de los principales parámetros de entrada. No obstante, los errores del modelo en ciertos rangos de los datos sugieren la introducción de nuevos parámetros que ayuden a describir mejor el proceso de modelización de esta particular fase.

El investigador Juan J. Montaño, en su tesis doctoral, Redes Neuronales Artificiales Aplicadas al Análisis de Datos. (Montaña, 2002) describe tres líneas de investigación desarrolladas en los últimos cinco años en torno a la aplicación de las redes neuronales

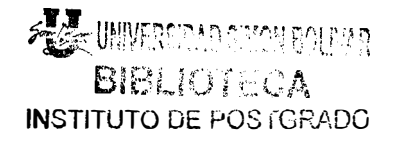

artificiales en el ámbito del análisis de datos. Los campos de aplicación tratados son: el análisis de datos aplicado a conductas adictivas, el análisis de supervivencia, y el estudio del efecto de las variables de entrada en una red neuronal. La conclusión que contribuye este estudio determina: En primer lugar, las RNA son capaces de predecir el consumo de éxtasis con un margen de error pequeño a partir de las respuestas dadas a un cuestionario. Desde una perspectiva explicativa, el análisis de sensibilidad aplicado al modelo de red ha identificado los factores asociados al consumo de esta sustancia. Esto demuestra que los buenos resultados obtenidos por las RNA en diferentes áreas de conocimiento como la medicina, la ingeniería o la biología, se extienden también al campo de las Ciencias del Comportamiento. En segundo lugar, los modelos de redes jerárquicas y secuenciales permiten el manejo de datos de supervivencia superando en algunos aspectos el rendimiento del modelo que tradicionalmente ha sido utilizado hasta el momento, el modelo de Cox. A diferencia de este modelo, las RNA no se ven afectadas por el cumplimiento del supuesto de proporcionalidad, tampoco es necesario introducir de forma explícita términos de interacción entre predictores ni funciones concretas entre predictores y variable de respuesta, debido a que son aprendidos de forma automática en el proceso de entrenamiento del modelo, se puede apreciar que la base de datos es generada a raíz de las respuestas proporcionadas por un cuestionario, lo que genera datos establecidos previamente.

El licenciado Gustavo Lado en su tesis de, 'Un modelo de redes neuronales artificiales para el estudio de anomalías visuales acromáticas' (Lado, 2010), describe el estudio realizado en la tesis de grado, estudio de patologías asociadas al sistema visual humano. En particular trata el caso de la ambliopía cuyas causas, aunque no son completamente comprendidas, se sospecha tienen un origen cortical. Usando un modelo de redes neuronales artificiales para la percepción de brillo, que fue desarrollado teniendo en cuenta una gran variedad de datos psicofísicos, se realizó la simulación de datos obtenidos con ambliopes mediante la aplicación de test de sensibilidad al contraste, el estudio concluyo que las redes neuronales son buenos clasificadores de información la cual fue suministrada por la percepción de brillo y permitieron en buen promedio la identificación de anomalías visuales.

El informe de investigación en la Implementación de Redes Neuronales Artificiales en Hardware para aplicación en detección automática de Fulguraciones Solares (Tanco, Verrastro, Grinberg, & Roitman, 2003), describe y compara dos modelos de neuronas artificiales para implementar redes neuronales mediante circuitos digitales (hardware) aplicadas a la detección automática de fulguraciones solares. Dicha implementación se materializa sobre dispositivos de lógica programable o FPGA (Field Programmable Gate Arrays) las cuales tienen la capacidad de ser reprogramables permitiéndole flexibilidad al diseño y la posibilidad de crear varios tipos de topología de redes neuronales.

Los investigadores Acevedo, Caicedo y Loaiza, en su artículo de la revista de Matemáticas: Teoría y Aplicaciones. (Acevedo, Caicedo, & Loaiza, 2007), Selección de personal mediante Redes Neuronales Artificiales, propone la optimización de los sistemas de selección de personal mediante la aplicación de técnicas de inteligencia computacional para la clasificación de patrones sicológicos. El sistema está basado en la prueba sicológica 16-PF, de donde se extraen los factores de Primer Orden y la distorsión motivacional, para ser utilizados como entradas a un algoritmo de reconocimiento de patrones que actúa como predictor de comportamiento. Inicialmente se definen la prueba 16-PF y las estructuras computacionales utilizadas. Luego se describen los procedimientos de normalización y extracción de patrones y finalmente, se proveen resultados experimentales para ilustrar el desempeño de las técnicas de clasificación, las cuales son analizadas en un problema de selección de cadetes para la Escuela Naval Almirante Padilla. Este artículo es soportado por un estudio que concluye que la fase experimental permite demostrar una vez más, la alta capacidad de generalización y clasificación de patrones que brindan los sistemas de inteligencia computacional al ser aplicados en la solución de problemas sico-sociales de alta complejidad, resaltando la eficiencia de las redes neuronales de base radial para resolver problemas de clasificación de patrones.

Como se puede evidenciar por los antecedentes en los trabajos de Redes Neuronales Artificiales, los estudios se apoyan en datos que se encuentran parametrizados o valores fijos, para que los modelos de RNA usados realicen la labor de predicción, clasificación y categorización, lo que diferencia nuestro estudio ya que los datos implementados en este 22

trabajo presentan un alto grado de incertidumbre, traslape e inconsistencia ya que los criterios de las migrañas en estudio son obtenidas a partir de una cita médica en la que el médico general y el paciente están sujetos o influenciados por un entorno que puede alterar la información como son los factores de experiencia, tiempo, dolor, angustia, etc. Por lo anterior se consideró oportuna la realización del estudio comparativo entre los tres tipos de neuroredes, con el objeto de establecer el modelo que permita apoyar al médico general en la labor de diagnosticar pacientes con migrañas con aura y sin aura.

#### **1.3. ALCANCES Y LIMITACIONES**

El análisis comparativo entre los tres modelos de Redes Neuronales Artificiales permitirá determinar el modelo de Red que mejor clasifica los datos de las historias clínicas de pacientes diagnosticados con migrañas con aura y sin aura, de igual manera las características estructurales que forman dicho modelo, de tal forma que, esta información permita en futuros estudios realizar un software que asista al médico general en las tareas de diagnósticos de migrañas, lo que llevará a determinar en un tiempo menor y de forma confiable, si un paciente padece o no migraña con aura y sin aura. (Bertona, 2005) (Clavija, Bernal, & Silva, 2006)

Se espera en el futuro continuar pruebas en la medida que se aumente el volumen de las historia clínicas, lo que permitirá ampliar al porcentaje de aciertos y la posibilidad de aumentar la precisión ya que las historia clínicas brindarían a la red, el aumento de conocimiento.

Las pruebas y software del presente estudio se realizaron en Matlab (abreviatura de *MATrix LABoratory,* "laboratorio de matrices") herramienta de software matemático que ofrece un entorno de desarrollo integrado (IDE) con un lenguaje de programación propio (lenguaje M). Es un producto propietario de The Mathworks. La fase experimental se ajustó a los recursos y flexibilidad ofrecida por este programa, el cual posee un reconocimiento mundial en el ámbito científico e ingenieril. (Goering, 2013)

# **1.4 DEFINICIÓN DEL PROBLEMA**

Teniendo en cuenta la revisión del estado del arte y el análisis previamente realizados queda claro que los métodos tradicionales con los que actualmente se está abordando el problema para diagnosticar pacientes con migraña con aura y sin aura, no son los más adecuados debido a los errores y/o costos en los se ha incurrido en la actualidad; lo que impulsa a la búsqueda de nuevas metodologías y herramientas, para abordar el problema de diagnóstico temprano, con el apoyo de las técnicas de inteligencia artificial. (Katsarava, y otros, 2004) (Scher, Stewart, Ricci, & Lipton, 2003)

# **1.5 PREGUNTAS DE INVESTIGACIÓN**

¿Cómo es posible determinar las características clínicas y signos de alarma de una migraña con aura y sin aura?

¿Qué información es relevante a la hora de identificar un tipo de migraña con aura y sin aura?

¿Cuáles técnicas de inteligencia artificial pueden ser empleadas para llevar a cabo el proceso de clasificación?

¿Cómo validar la técnica utilizada, de tal manera que se verifique su aplicabilidad al problema de investigación?

### **1.6. OBJETIVOS DEL PROYECTO**

A continuación se presenta el objetivo general y los objetivos específicos que se desean alcanzar con el presente estudio.

### **1.6.1. OBJETIVO GENERAL**

Identificar el modelo de Red Neuronal Artificial que mejor clasifica los criterios de las historias clínicas de pacientes diagnosticados con migrañas con aura y sin aura.

# **1.6.2. OBJETIVOS ESPECÍFICOS**

- Identificar las herramientas que se utilizan para resolver problemas de clasificación mediante revisión bibliográfica.
- Caracterizar los diagnósticos médicos por medio de la comparación de criterios internacionales, para normalizar los síntomas de las historias clínicas.
- Identificar las funciones que permiten codificar e implementar las Redes Neuronales Artificiales en Mathlab, con el objeto de agilizar los procesos de entrenamiento y validación.
- Determinar de acuerdo al análisis de resultados, el modelo que mejor clasifica los datos de las historias clínicas de pacientes diagnosticados con migrañas con aura y sin aura, de igual manera las características estructurales que forman dicho modelo.

# **1.7. HIPÓTESIS DE TRABAJO**

Es posible determinar el modelo de red neuronal artificial que mejor clasifica los datos de historias clínicas de pacientes diagnosticados con migrañas con aura y sin aura, teniendo en cuenta el alto grado de traslape que poseen los criterios de los tipos de migrañas tratadas en el presente estudio.

# **1.8. DESCRIPCIÓN BREVE DE LA ESTRUCTURA DEL DOCUMENTO**

El desarrollo del presente trabajo se encuentra distribuido de la siguiente manera:

El Capítulo 1, presenta una introducción, donde se realiza la presentación del problema de investigación, se justifica, se establecen los alcances y limitaciones del estudio, se define en el planteamiento del problema, la necesidad de este nuevo trabajo, el objetivo principal, su hipótesis y la descripción de la estructura del documento.

El Capítulo II, Explica el proceso metodológico empleado en el desarrollo del análisis realizado a cada uno de los modelos de redes neuronales artificiales implementados en el estudio.

En el Capítulo lll, los resultados obtenidos. Es una síntesis de los principales aportes realizados en la tesis de maestría y el proceso realizado para obtenerlos. Los hallazgos/aportes a que dio lugar.

En el Capítulo IV, contiene las conclusiones que refleja el análisis de los modelos de Redes Neuronales Artificiales evaluados y aquellas consideraciones que el grupo detecto y que se deben tener en cuenta para un mejoramiento de la metodología en el futuro.

# **CAPÍTULO 11. METODOLOGÍA**

## **2.1. ASPECTOS METODOLÓGICOS**

La elaboración de este proyecto tiene como fin, establecer el modelo de Red Neuronal Artificial, que mejor clasifica los datos proporcionados en las historias clínicas de pacientes diagnosticados con migrañas con aura y sin aura, para tal fin se utilizó el entorno de programación de Matlab, para diseñar los programas o conjunto de instrucciones para cada modelo de red neuronal artificial en estudio como fueron: El modelo Feed Forward, función de Base Radial y LVQ.

# **2.2. ÁREA TEMATICA**

La Ingeniería de Sistemas, Inteligencia Artificial y la Ciencia de la Salud, aplicadas al mejoramiento de modelos predictivos, para la obtención de diagnósticos médicos.

# **2.3. ÁREA DEL CONOCIMIENTO**

La disciplina dentro de la cual está enmarcada esta investigación es la Ingeniería, debido a que ésta es el arte de aplicar los conocimientos científicos a la invención, perfeccionamiento y utilización de diferentes técnicas y procesos.

#### **2.4. TEMA**

Análisis comparativo de modelos de redes neuronales artificiales feed forward, Función de Base Radial (Radial Basis Functions") y LVQ (Learning Vector Quantization Networks"), para determinar el modelo y la arquitectura estructural de la neurored, que mejor clasifica u obtiene los mejores niveles de acierto con respecto a las historias clínicas de pacientes diagnosticados con migrañas con aura y sin aura.

# 2.5. TÍTULO

"Análisis de Modelos de Redes Neuronales Artificiales, para un Sistema de Diagnósticos de Migrañas con Aura y sin Aura".

# 2.6. LÍNEA DE INVESTIGACIÓN

Podemos enmarcar el presente estudio en una línea de investigación interdisciplinaria, por lo que previamente estamos realizando es un estudio exploratorio sobre los conceptos teóricos y experimental sobre las diferentes arquitecturas de Redes Neuronales Artificiales como son: Feed Forward, Base Radial y LVQ, de igual forma estamos abordando el tema de Cefaleas que hace parte de la Ciencia de la Salud, la cual busca evidenciar en su producción académica el desarrollo de un trabajo final o tesis (Suing, 2008).

# 2.7. LÍNEA TÉCNICA DEL CONOCIMIENTO APLICADO

Para lograr el desarrollo del modelo inteligente propuesto y además de obtener un conocimiento previo de todo lo planteado en el Marco Teórico, es preciso contar con una computadora con sistema operativo Windows XP en adelante y Matlab, con el que se pueda realizar el código o instrucciones que permitan encontrar el diseño de la mejor arquitectura de RNA propuesto, lo que proporcionará el soporte tecnológico que nos brinde la posibilidad de alcanzar el objetivo de estudio.

### 2.8. TIPO DE INVESTIGACIÓN

Teniendo en cuenta que, el estudio se basa en el análisis comparativo y experimental de modelos de Neuroredes existentes, para identificar la más apropiada en este caso de estudio ajustándose al tipo de datos proporcionados por las historias clínicas, con la finalidad de alcanzar el objetivo general, podemos enmarcar este proyecto del tipo Exploratorio, Experimental y Explicativo.

Exploratoria, como en toda investigación, el punto de partida para generar o formular inquietudes o nuevos conceptos que sirvan como fuente para profundizar otras investigaciones con mayor nivel (Méndez, 2001).

Experimental, porque la información obtenida y el análisis generado en la etapa de exploración se prueban, con el fin de obtener las bases empíricas que nos permitan exponer los resultados (Méndez, 2001).

Explicativa, son estudios orientados a la comprobación de hipótesis causales y su realización supone el ánimo de contribuir al desarrollo del conocimiento científico, razón por la cual el rigor científico se constituye en pilar fundamental para su elaboración (Méndez, 2001).

# **2.9. DISEÑO METODOLOGICO**

En este ítem se describe detalladamente cada uno de los procesos realizados durante el estudio, con el objeto de permitir el registro y la reproducción del análisis realizado, a continuación se establecen las siguientes etapas.

### **2.9.1. IDENTIFICACIÓN, CARACTERIZACIÓN Y NORMALIZACION**

Se caracterizaron los posibles factores que pueden desencadenar una Migraña con Aura y sin Aura, para identificar los correspondientes, Signos de Alarma, Características Clínicas, Diagnósticos Clínicos establecidos por la sociedad internacional de Neurólogos "The Intemational Classification of Headache Disorders, 2nd Edition. Headache Classification Subcommittee of the Intemational Headache Society. Cephalalgia 2004".

La clasificación de las Migrañas con Aura y sin Aura y sus criterios de diagnósticos, se encuentran descritos en (NIH, 2013), donde se especifica la patología estándar establecida por la Asociación internacional de Neurólogos el cual permitio la clasificación de los tipos de Migrañas

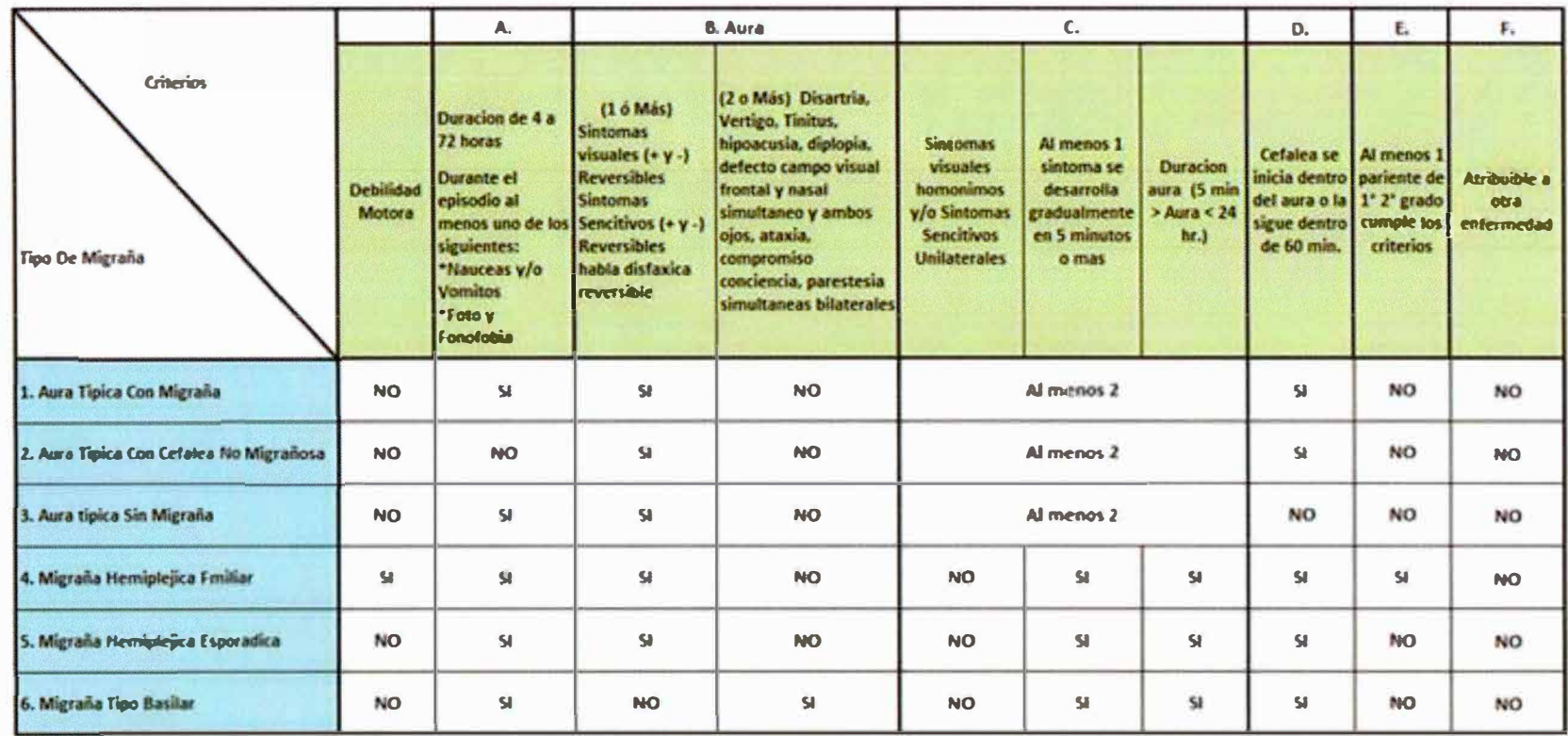

**Tabla 2. Cuadro Comparativo de las Migrañas con Aura y sus Criterios de Diagnostico. (NIH, 2004)** 

30

Fue necesario solicitar el apoyo del sector salud, donde la Empresa social del estado, Centro Materno Infantil, E.S.E. CEMINSA de Sabanalarga y el Hospital Materno Infantil de Soledad, facilitaron las historias clínicas de pacientes con migrañas, las cuales fueron cuatrocientos ( 400) registros, estas se encontraban en un archivo de Excel, donde se identificó la información de la atención suministrada por el cuerpo médico que en estos centros hospitalarios labora.

La estructura del archivo con las historias clínicas contempla la siguiente información:

- 1. Un número consecutivo del paciente.
- 2. Nombres y Apellidos del Paciente.
- 3. Tipo de documento de identificación.
- 4. Número de Identificación del paciente.
- 5. Entidad de salud a la que pertenece el paciente.
- 6. Centro de salud donde se atendió el paciente.
- 7. Nombre del médico que atendió el caso.
- 8. Descripción detallada de los síntomas expuestos por el paciente y la apreciación u observación del médico con respecto a lo encontrado durante la conversación y examen exploratorio realizado al paciente.

Al leer detalladamente cada descripción registrada por el médico, se observó que la mayoría de las descripciones eran muy semejantes y que se omitían algunos detalles que permitieran identificar más fácilmente el tipo de migraña, lo que llevo a recorrer registro por registro con ayuda del grupo médico de CEMINSA y el Hospital Materno Infantil de Soledad, para agregar información relevante de cada caso atendido.

Es importante resaltar que los médicos justificaron el hecho de registrar poca información del diagnóstico en el archivo ya que ellos deben atender una gran cantidad de pacientes y que si se dedicaban a escribir se llevarían mucho más tiempo en cada atención, por lo que solo registraban información general y algunos datos que se consideraban importantes.

#### *El\fPRESA SOCIAL DEL ESTADO CEJ•,rrRO MATERNO Y.lFA.1 <sup>1</sup>."TIL*

#### $E.S.E.$ *CEMINSA*

### *Sabana.far 9a-Jt.tfaxtico*

#### :Hit. *802.010.241-0*

 $\bullet$ 

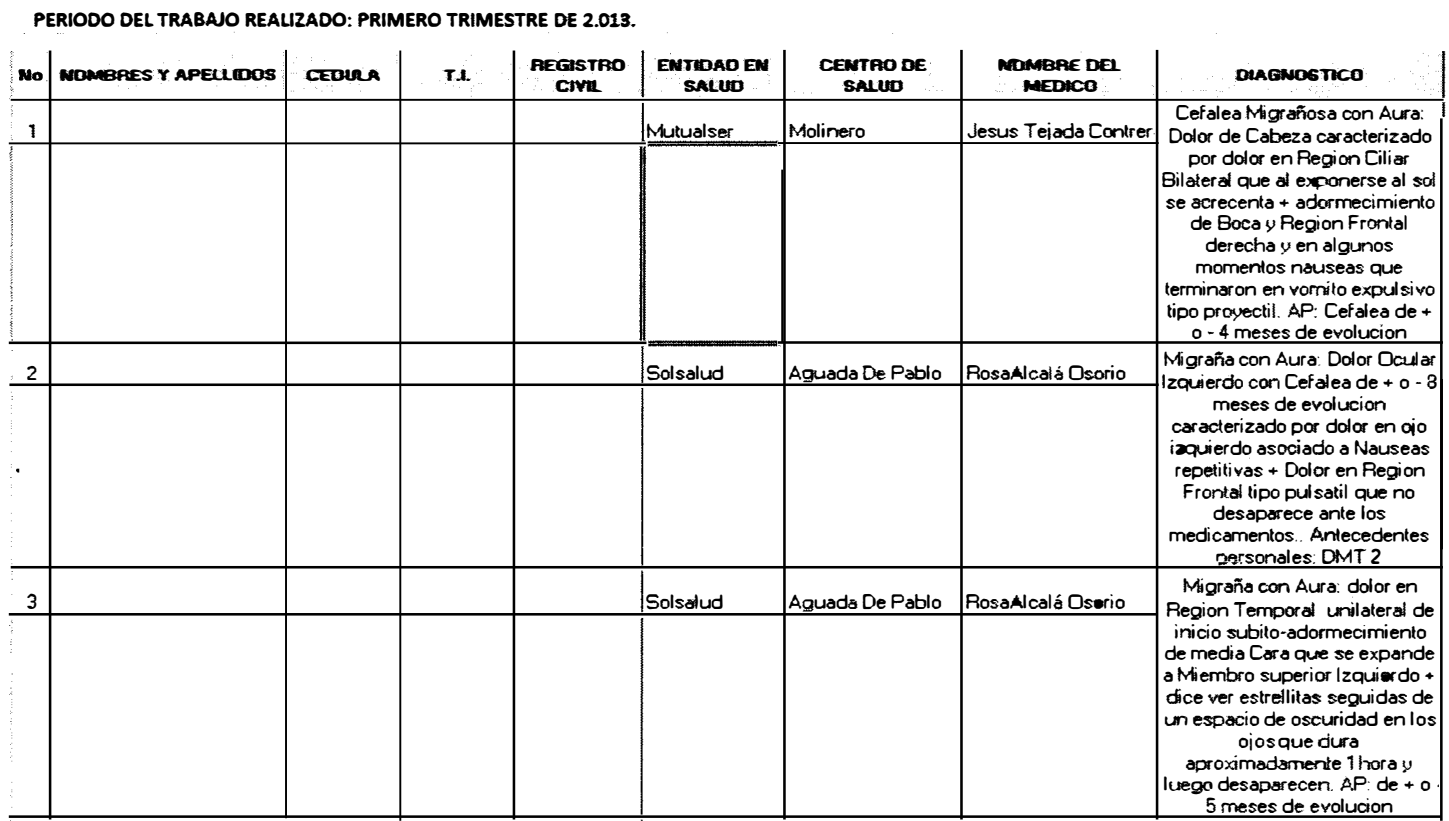

**Tabla 3. Fragmento de Archivo con Historias Clinicas. (E.S.E. CEMINSA)** 

a sa kacamatan ing kabupatèn Kabupatèn Kabupatèn Kabupatèn Kabupatèn Kabupatèn Kabupatèn Kabupatèn Kabupatèn K

Una vez ya completada la información de las historias clínicas de los pacientes, se inició el proceso de normalización de la información, proceso que consistió en la transformación de la información descriptivas (Palabras y frases) o cualitativas, en valores numéricos o cuantitativos, en nuestro caso binarios (O y 1) o valores numéricos referentes a edades, tiempos, duración y/o número de episodios, esto con el objeto de que sea más fácil para la construcción de patrones para la interpretación de los diferentes modelos de redes neuronales artificiales que se implementaron.

Durante esta etapa, de manipulación de la información, en donde se fijó y determinó estándares en los síntomas, procedimos a crear una tabla en la que se establecen veinte cuatro (24) síntomas, como se muestra en la tabla 6, donde se identifica los síntomas generales los cuales llamamos variables, pero al hacer la identificación de variables observamos que estas podían ser agrupadas por criterios como lo expresa la asociación de neurólogos, esto evitaría el exceso de entradas para la etapa de diseño de las arquitecturas de las Redes Neuronales Artificiales. Lista de variables identificadas

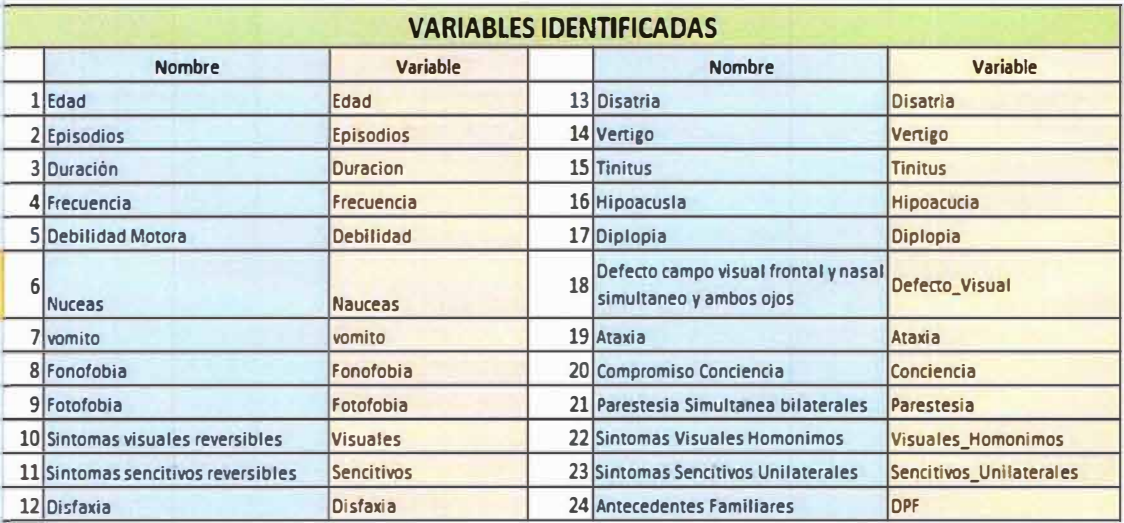

#### **Tabla 4. Lista de variables identificadas (Construcción Propia)**

En el proceso de identificación de variables, constatamos, la existencia del traslape entre síntomas como se aprecia en las Tablas 5 y 6.

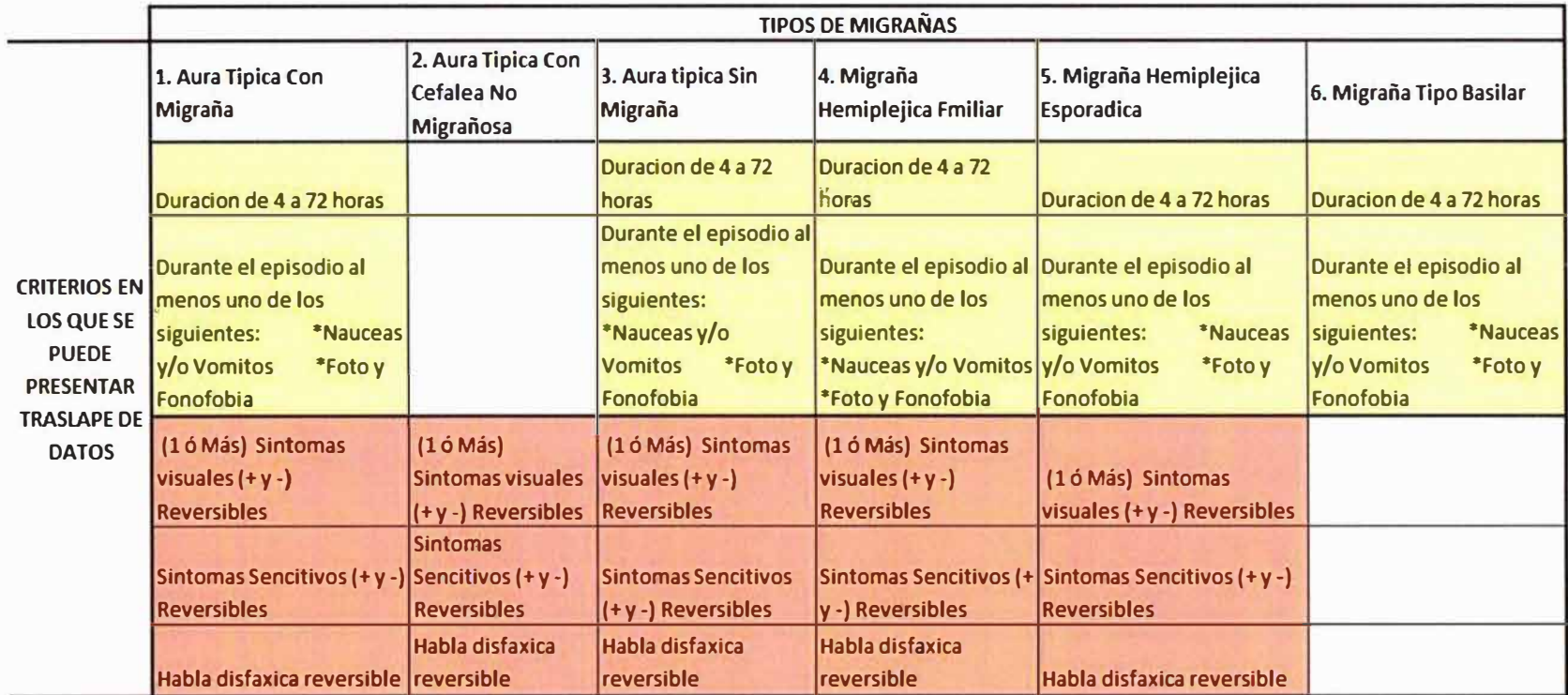

**Tabla 5.Traslape en la clasificación de la Migraña con Aura (NIH, 2004)** 

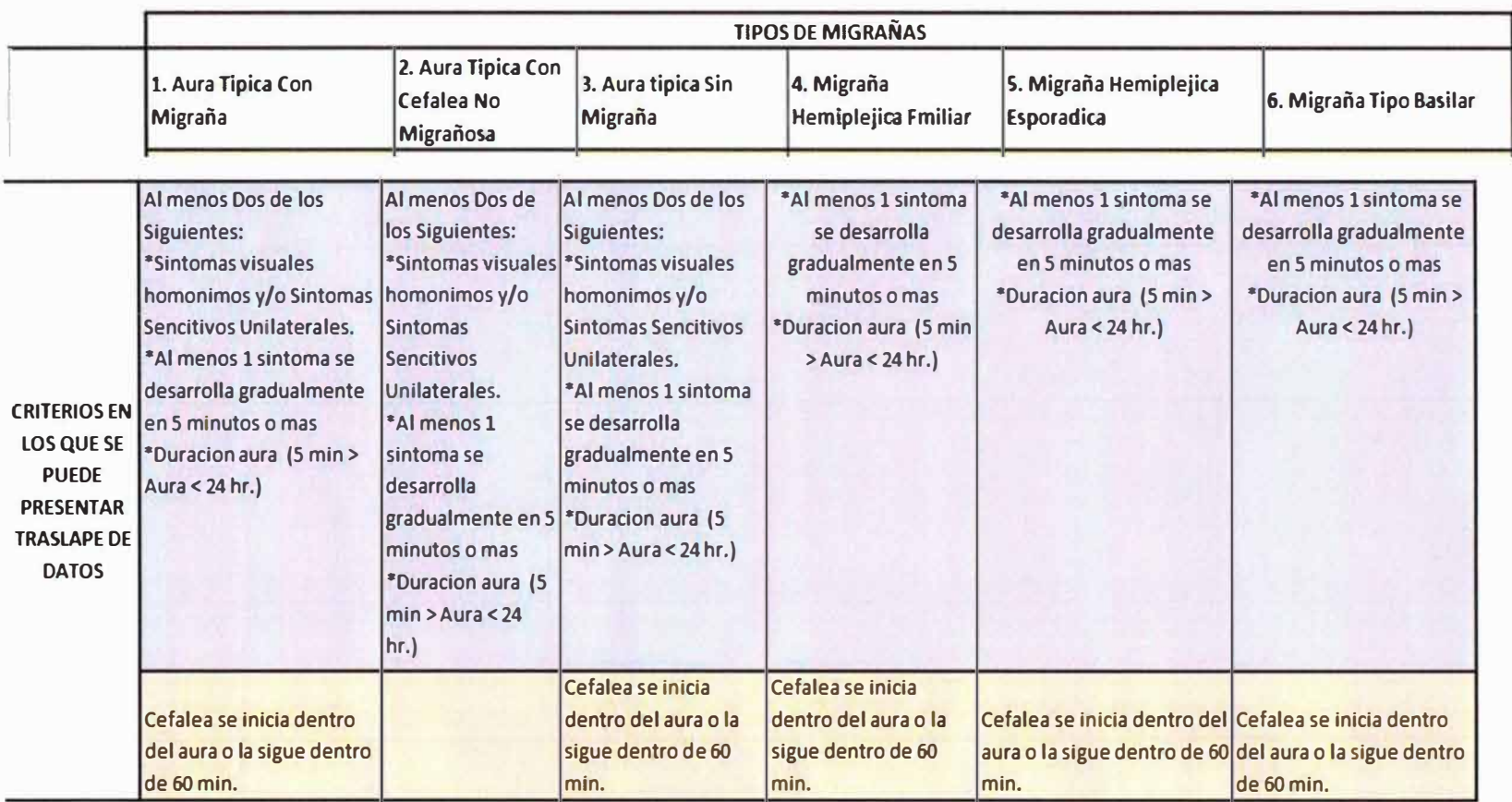

**Tabla 6. Traslape en la clasificación de la Migraña con Aura (NIH, 2004)** 

Como se puede apreciar en las tablas ilustradas con anterioridad, uno de los problemas que se le presenta al médico general al momento de establecer un diagnóstico de algún tipo de migrañas es el traslape que existe entre los diferentes síntomas, por lo que normalmente prefieren realizar un seguimiento a la frecuencia e intensidad del dolor antes de establecer un diagnóstico, lo que puede llegar a profundizar el problema del paciente. (Barrientos, 1997) (Femández, 2011) (NIH, 2013)

Para el diseño de las entradas o variables de cada modelo de neurored, se adoptó el criterio médico del doctor Nelson Barrientos Uribe de la Clínica La Reina, Santiago de Chile (Barrientos, 1997), donde los describe de la siguiente manera:

La historia clínica debe considerar, al menos, los siguientes datos:

1.-Edad de comienzo: Las cefaleas que se inician sobre los 40 años pueden corresponder a causas orgánicas y requieren un estudio detallado. Sobre los 55 años deberá estudiarse una arteritis de la temporal.

2.-Inicio y tiempo de evolución: El inicio y el tiempo de evolución es un parámetro muy importante para determinar si la cefalea corresponde a una enfermedad neurológica grave. El comienzo agudo asociado a compromiso de la vigilancia o a signos neurológicos focales conlleva a una hemorragia subaracnoídea espontánea o una meningitis aguda. La evolución crónica de una cefalea por más de 5 años generalmente corresponde a cefaleas funcionales benignas ya sean vasculares y/o tipo-tensional. La cefalea subaguda de semanas o meses obedece a una causa banal, como una sinusitis, aunque puede tener un origen más complejo como un hematoma subdural o un tumor cerebral.

3.-Frecuencia y duración: La duración y frecuencia de cada episodio de cefalea permiten precisar el perfil temporal, que es determinante para el diagnóstico de cefalea recurrente, donde deben considerarse la migraña, la cefalea en racimos, la neuralgia del trigémino y la cefalea tensional. En la migraña, la crisis dura de unas pocas horas hasta varios
días, seguida de un periodo libre de dolor. Se diferencia de la cefalea tipo-tensional en que mantiene un dolor basal.

4.-Localización: La migraña es unilateral en el 70% de los pacientes. La cefalea en racimos y la neuralgia del trigémino son siempre unilaterales. La cefalea tipo-tensional es habitualmente bilateral, aunque puede ser ocasionalmente unilateral, especialmente cuando se asocia a migraña.

5.-Carácter: El carácter de la cefalea en la migraña puede ser pulsátil o constante, pero generalmente es pulsátil cuando su intensidad aumenta. La cefalea tensional es continua, carácter que se presenta también en cefaleas orgánicas secundarias a un proceso expansivo cerebral.

6.-Momento y forma de inicio: La cefalea puede iniciarse durante la mañana como ocurre en la migraña, en la tarde como en la cefalea tensional o al despertar como sucede en la hipertensión endocraneana.

?.-Intensidad: La intensidad rara vez tiene un valor diagnóstico, pero debe precisarse en una escala de 1 a 10; pues, es útil para seguir la evolución del paciente, ya sea en forma espontánea o después de una terapia. La intensidad de la cefalea puede graduarse según el impacto que produzca en las actividades habituales que realiza el paciente. Será leve si no altera las actividades; mediana si las dificulta parcialmente y severa si las impide.

8.-Factores desencadenantes: Los factores desencadenantes o precipitantes, a veces, pueden ser identificados por el paciente. La cefalea puede empeorarse con la tos, sonarse o el esfuerzo, lo que se asocia a dilatación o desplazamiento de los vasos cerebrales.

La respuesta al alcohol es de utilidad, pues habitualmente empeora las cefaleas crónicas vasculares y mejora las cefaleas tipo-tensional. El chocolate, queso, café pueden gatillar una migraña.

El stress desencadena migraña y cefalea tensional. La menstruación, los trastornos hormonales (estrógenos/ andrógenos), las tabletas anticonceptivas pueden desencadenar o agravar la migraña.

9.-Factores de alivio: Factores de alivio como el reposo calman la migraña y la cefalea orgánica, pero agravan la cefalea en racimos. La oscuridad y el silencio alivian la migraña. La compresión temporal lo hace con la migraña y la cefalea en racimos.

El embarazo mejora la migraña.

10.-Síntomas asociados: Los síntomas asociados pueden ser gastrointestinales, como, nauseas, vómitos, diarreas, dolor abdominal que se presentan junto a la fotofobia frecuentemente en la migraña, aunque pueden aparecer en cefaleas severas de otras etiologías. Los síntomas neurológicos focales pueden observarse en las cefaleas orgánicas, pero son frecuentes como manifestación de aura de una migraña.

11.-Tratamientos previos: Es extremadamente útil determinar el tiempo y las dosis de analgésicos y/o ergotamínicos que el paciente está utilizando, pues su uso excesivo producen cefalea de rebote. Se deben investigar terapias asociadas como vaso dilatadores, fármacos hipocolesterolémicos o algunos antidepresivos, como la fluoxetina que pueden inducir cefalea.

12.-Historia familiar: La migraña y la cefalea tipo-tensión habitualmente presentan historia familiar.

Exámenes complementarios:

Cuando la historia clínica y/o el examen físico sugieren un padecimiento orgánico, los exámenes complementarios son obligatorios. Los principales son: -Hemograma y VHS. Es de gran ayuda cuando la cefalea es consecuencia de una enfermedad sistémica, infecciosa o meníngea. En un paciente de más de 55 años la VHS ayuda a excluir la arteritis de la temporal. -Radiografía de cráneo, tomografía axial computarizada de cerebro (TAC) y resonancia nuclear magnética de cerebro (RNM) son otros elementos de ayuda 38

diagnóstica. De estos, el TAC es el método de elección, ya que permite descartar un tumor cerebral, hidrocefalia y hematomas traumáticos o por ruptura vascular. La punción lumbar se utiliza cuando se sospecha meningitis y hemorragia subaracnoidea, y en enfermedades en que el TAC de cerebro puede ser normal, incluso en el 20% de la última patología mencionada (Barrientos, 1997).

La migraña presentan un nivel alto de traslape, incertidumbre e información faltante como se ha mencionado anteriormente, pero a eso le agregamos que en la mayoría de las historias clínicas, el médico general que atendió el caso omitió o abrevio la descripción de la sintomatología del paciente, registrando solo algunos síntomas muy generales que en ocasiones hacen parte de los síntomas de otro tipo de migraña lo que agrega un alto grado de dificultad para realizar un diagnóstico exacto, sin embargo a pesar de este tipo de problemas se ha querido establecer, que una red neuronal puede realizar un diagnóstico igual como lo hace un médico general bajo un ambiente de escaza información.

Las tablas que se presentan a continuación se ilustran el encabezado del archivo que permitió registrar los síntomas registrados en cada historia clínica proporcionada por las entidades de salud.

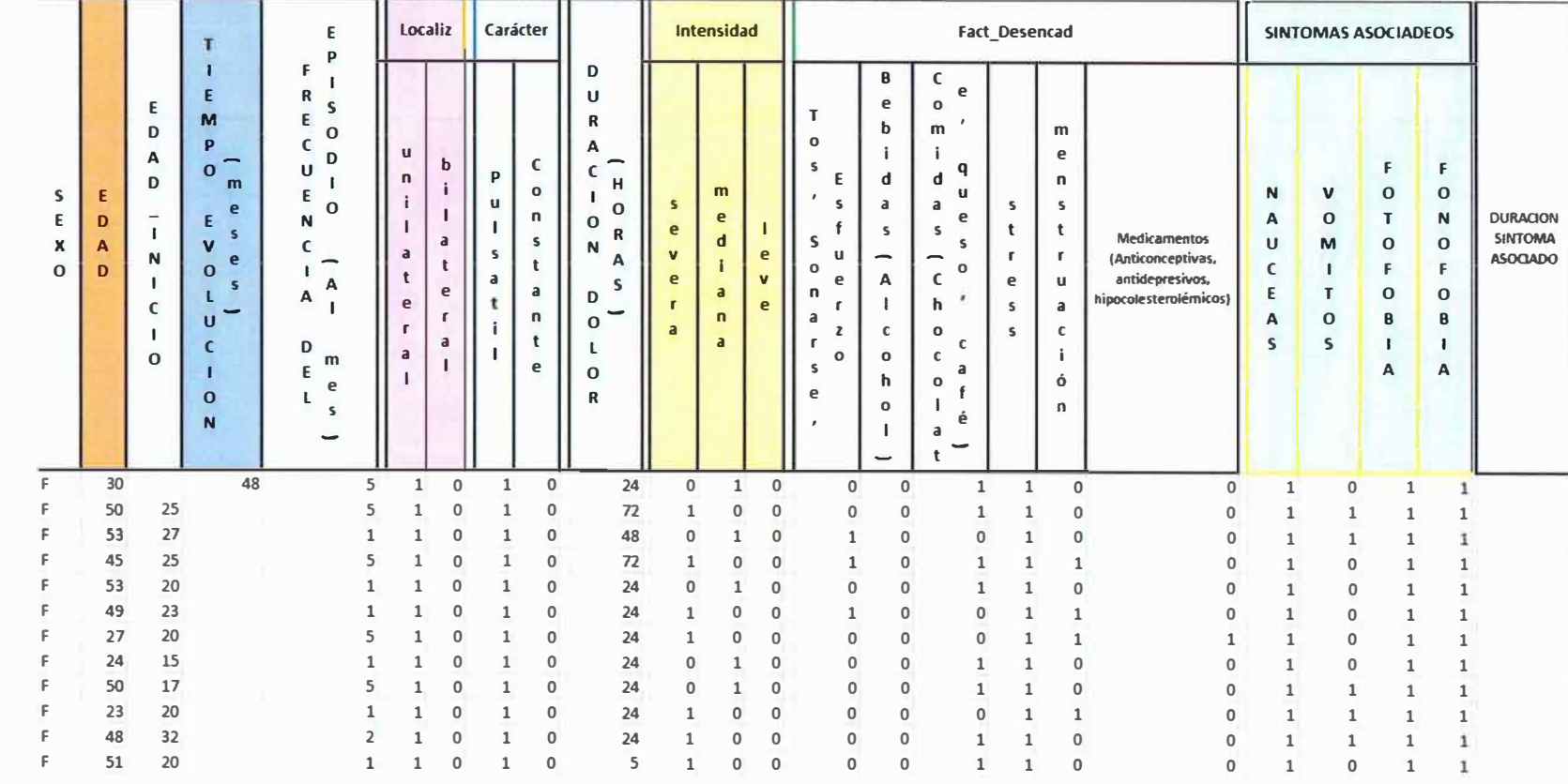

z (!) r"f: -l **JI** 

 $\begin{smallmatrix} 0 & 0 & 1 & 1 \ 0 & 0 & 0 & 0 \ 0 & 0 & 0 & 0 \ 0 & 0 & 0 & 0 \ 0 & 0 & 0 & 0 \end{smallmatrix}$ 

� � :;� (() •· · :; -; t '•, . ··- *0* ,;, .. 1-�

*?;!* "' "" + .i.:� .- b :� **:;;o** 

### **Tabla 7. Encabezado Archivo de Datos Normalizados (Construcción Propia)**

40

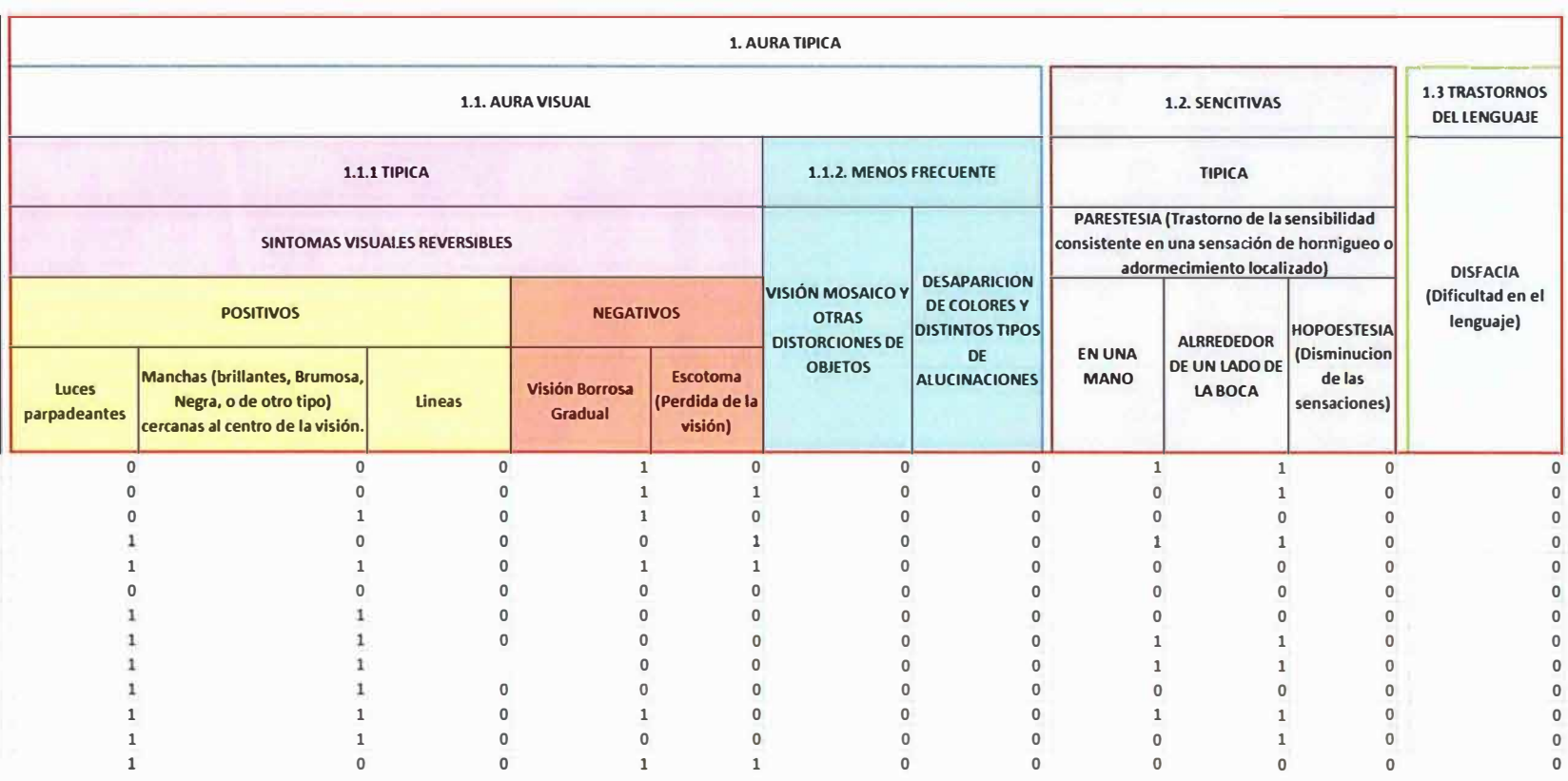

**Tabla 8. Encabezado Archivo de Datos Normalizados (Construcción Propia)** 

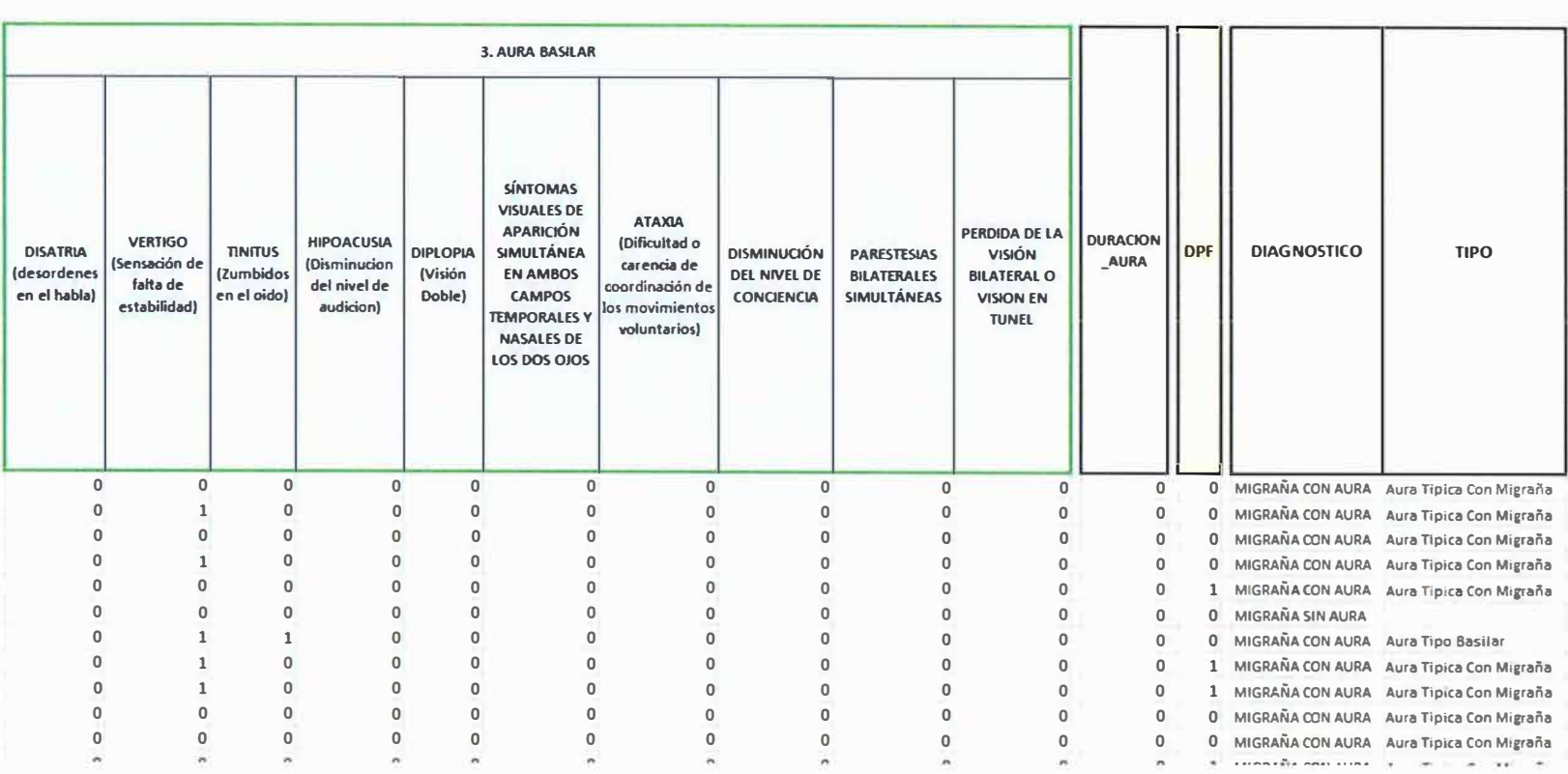

**Tabla 9. Encabezado Archivo de Datos Normalizados (Construcción Propia)** 

Se recorrió cada historia clínica de cada paciente identificando cada síntoma descrito por el médico, y colocando un valor de uno (1) donde se presentaba un síntoma en la columna que corresponde o cero (O) en ausencia, el valor numérico de la cantidad de episodios de dolor, la edad del paciente, así con cada uno de los síntomas narrados en su momento por el paciente y el médico general que atendió el caso.

El proceso descrito anteriormente dejo como resultado un archivo como lo muestra la Tabla 10. Estructura del archivo normalizado. El cual cuenta con dieciocho columnas de las cuales las diecisiete primeras se refieren a los síntomas normalizados de los pacientes y la última al diagnóstico el cual se clasifico de uno a siete (1 a 7), para identificar cada una de las sub clasificaciones de migraña con aura.

|  |                 |              |   |                |         |           | <b>Sintomas</b>  |                |         |  |        |           |                                        |     | Diagnostico         |
|--|-----------------|--------------|---|----------------|---------|-----------|------------------|----------------|---------|--|--------|-----------|----------------------------------------|-----|---------------------|
|  | 00511121        |              |   |                |         |           |                  |                |         |  |        |           | 81110000.040                           |     |                     |
|  | 0021            |              | 1 |                | 331     |           |                  |                |         |  |        | 831000105 |                                        | 1   | 6                   |
|  | 00511           |              |   |                |         |           |                  |                |         |  |        |           | 3 3 1 10 3 1 1 0 0 0 0 5               | O   | 1                   |
|  | 10422           |              |   |                |         |           | 1 3 1 10 1       |                | 1       |  |        |           | 1001008                                | 1   | 7                   |
|  | 0011            |              | 1 | $\overline{2}$ | 2       | ୀ         |                  |                |         |  |        |           | 10 2 1 0 0 0 0 0 75                    | - 0 | 1                   |
|  | 00511           |              |   |                | 331     |           |                  | 831            |         |  |        |           | 10000.75                               | - 0 | 1                   |
|  | 00111131        |              |   |                |         |           |                  |                |         |  |        | 8100000   | - O-O                                  |     | $\ddot{\mathbf{z}}$ |
|  | 00111           |              |   | $1\cdot 2$     |         | 1         | 8                | 1              |         |  |        | 100000.08 |                                        | 1   | 1                   |
|  | $1 \t1 \t2 \t2$ |              | 1 | 1 <sup>3</sup> |         | 1         | 10 1             |                | 1       |  |        |           | 10000.04                               | O   | 7                   |
|  | 0011112         |              |   |                |         | $\cdot$ 1 | 8                | 1              | 1       |  |        |           | 10000.08                               | 1   | 1                   |
|  |                 |              |   |                |         |           |                  |                |         |  |        |           | 002112318210010050                     |     | 5                   |
|  |                 |              |   |                |         |           |                  |                |         |  |        |           | <del>-1 10</del> 1 1 1 0 0 0 0 0 1     |     |                     |
|  |                 |              |   |                |         |           |                  |                |         |  |        |           |                                        |     |                     |
|  |                 |              |   |                |         |           |                  |                |         |  |        |           | 0 0 1 1 1 1 3 1 10 1 1 0 0 0 0 0 0 4 0 |     | 1                   |
|  | 00511331        |              |   |                |         |           |                  |                | 8300000 |  |        |           |                                        | o o | 2                   |
|  | 0021            |              | 1 |                | 13      | 1         | 10               | 1              | 1       |  |        |           | 10000.040                              |     | 1                   |
|  | 00111331        |              |   |                |         |           |                  |                |         |  |        |           | 83110000.5 1                           |     | 1                   |
|  | 003             | $\mathbf{1}$ | 1 |                | $2$ 3 1 |           | 8.               | $\overline{2}$ | 1       |  | $0010$ |           | 1                                      | п   | 4                   |
|  | 0 0 5 1 1 2 3 1 |              |   |                |         |           | 82               |                |         |  |        | 100000.5  |                                        | 1   | 1                   |
|  | 00111131        |              |   |                |         |           |                  | 81             |         |  |        |           | 100000.1250                            |     | 1                   |
|  |                 |              |   |                |         |           | 0081133110300000 |                |         |  |        |           |                                        | o o | 2                   |
|  |                 |              |   |                |         |           |                  |                |         |  |        |           | 00110000101100000.040                  |     | 3                   |

**Tabla 10. Estructura del archivo normalizado (Construcción Propia)** 

En la Tabla 11. Clasificación de Migrañas en Estudio, se presenta la clasificación de las Migrañas con Aura que se encontraron en las historias clínicas, la cantidad y los porcentajes de cada una de ellas, anotamos que dentro de las historias clínicas encontramos casos de Migrañas sin Aura, las cuales fueron implementadas dadas sus características similares con la migraña en estudio.

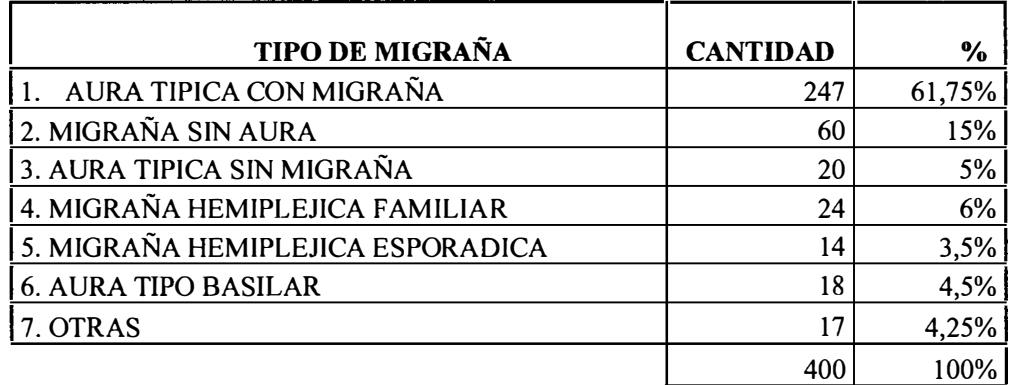

**Tabla 11. Clasificación de Migrafias en Estudio (Construcción Propia)** 

#### **2.9.2. SELECCIÓN DE HERRAMIENTAS INTELIGENTES EXPERIMENTACIÓN.**  y

Para iniciar el proceso experimental se determinó el uso de neuroredes con dominio de aplicación similar, como se evidencia en la Tabla 12. Taxonomía de los algoritmos de aprendizaje (De Barros Ruano, 2009), aquellas que por su aplicación, características en su accionar descritas en las bases teóricas construidas por autores e investigadores previos a este estudio y que se enmarcan dentro del tipo de problema planteado.

Se consideró apropiado Analizar y comparar los modelos de red Feed Forward, Función de Base Radial y LVQ, con los datos de las historias clínicas, para obtener el modelo y las estructuras con mejor clasifique los síntomas propios de Migrañas con aura y sin aura, de igual forma se establecen las características mínimas y máximas de cada una de ellas, cada modelo de red se analizó de forma individual con las mismas historias clínicas. (Clavijo, Berna!, & Silva, 2006) (Simón, 2002) (Serrano, Soria, & Martín, 2010)

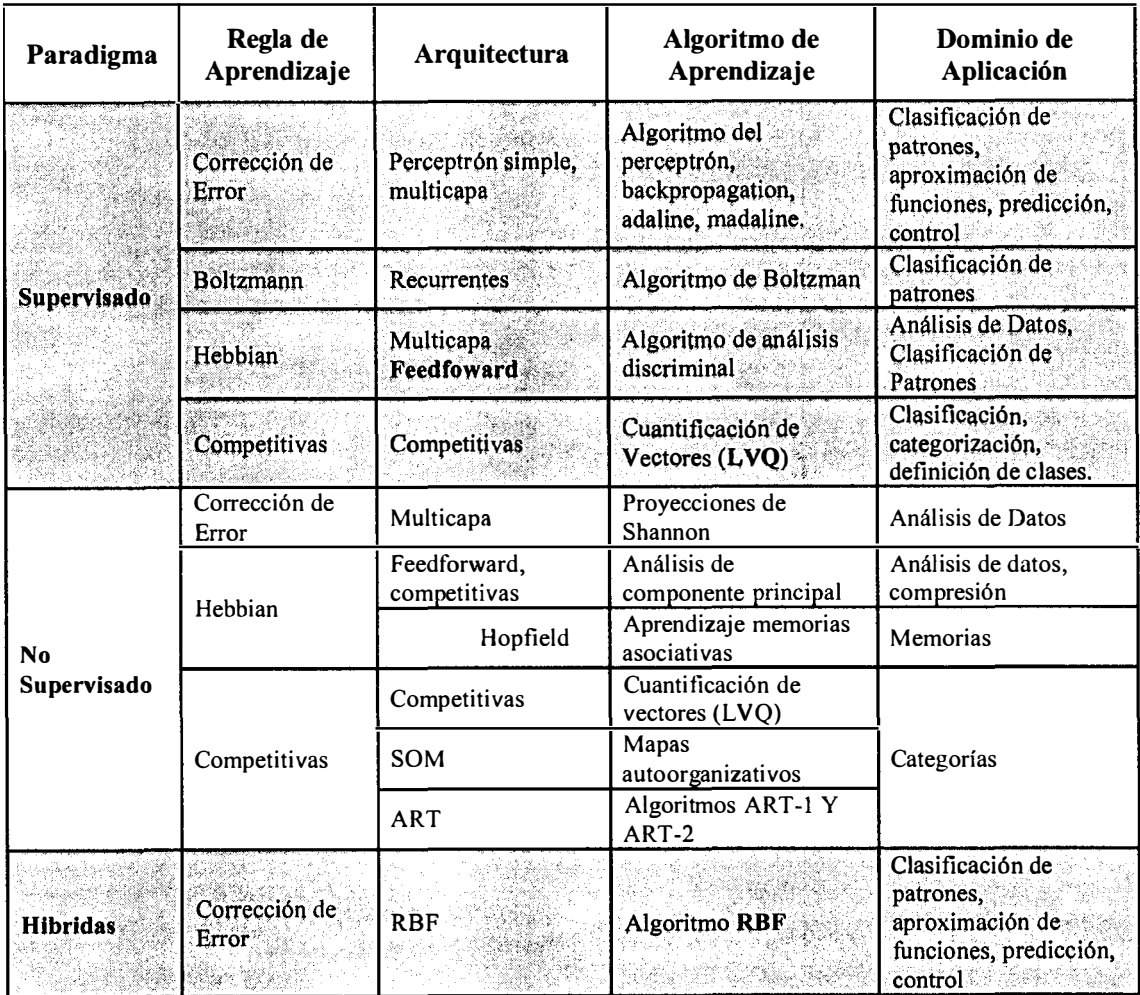

## **Tabla 12. Taxonomía de los algoritmos de aprendizaje (De Barros Ruano, 2009) (Sanchez del Riego & Dorado de la Calle, 2002)**

A continuación se describe los aspectos en común entre los modelos implementados en el proceso experimental que permitió establecer el mejor modelo de red neuronal artificial para un sistema de diagnósticos de migrañas con aura, por lo que definiremos algunos términos que permitan entender cada momento del proceso.

**Entrenamiento:** El entrenamiento ·de una Red Neuronal Artificial, consistió en suministrar a cada Red los datos de entrada (descriptores del problema) como los datos de salida o esperados (soluciones del problema), a cada pareja de datos entrada/salida se le conoce como "Patrón o Modelo"; esto con el objeto de ajustar los pesos, de manera que la respuesta de la red se aproxime lo más cerca de la respuesta esperada.

**Validación:** Proceso siguiente al entrenamiento en el que se verifica el aprendizaje de la red, utilizando los datos desconocidos de *pv.* 

Para tal fin se generó una matriz con los datos de entrenamiento llamado *p* con el contenido de doscientas (200) historias clínicas equivalentes al 50% de las existentes, un vector con las respuestas esperadas llamado *t,* otra matriz *pv,* con los datos que nos permitan realizar la validación del aprendizaje, la cual cuenta con el resto de los datos, los cuales corresponden al 50% restante de las historias clínicas y el vector con las respuestas de la matriz de validación llamado *tv.* 

Una vez la red procesa los datos de entrenamiento, seleccionamos las estructura con mayor porcentaje de acierto o valor optimo, en este caso las que alcanzaron el 100% que fueron 65 estructuras, luego se procede a validar estas redes, con los datos de la matriz *pv*  desconocidos por la red y comparamos los datos de salida con el vector *tv* para establecer un porcentaje de acierto por cada individuo, este porcentaje lo establecimos entre un 70% y 100% de los cuales solo fueron alcanzados por 43 estructuras.

A continuación se ilustra las matrices de entrenamiento y validación que se implementaron en el experimento.

|              |          |                |             |                                    |   |                         |   |             |                |              |              |              |                |                               |                          |              | о<br>$*$ $\times$ |
|--------------|----------|----------------|-------------|------------------------------------|---|-------------------------|---|-------------|----------------|--------------|--------------|--------------|----------------|-------------------------------|--------------------------|--------------|-------------------|
|              |          |                |             |                                    |   |                         |   |             |                |              |              |              |                |                               |                          |              |                   |
| 1            | 2        | 3              | 4           | $\mathsf{S}$                       | 6 | 7                       | 8 | 9           | 10             | 11           | 12           | 13           | 14             | 15                            | 16                       | 17           | 18                |
| 0            | 0        | 5              |             |                                    |   |                         |   | 8           |                |              |              | 0            | 0              | $\mathbf{0}$                  | 0.0400                   | $\mathbf{0}$ |                   |
| $\mathbf{0}$ | $\Omega$ | $\overline{2}$ |             |                                    | 3 | २                       |   | 8           | ₹              |              | $\Omega$     | $\mathbf{0}$ | $\mathbf{0}$   |                               | 0.5000                   |              |                   |
| $\mathbf{0}$ | 0        | 5.             |             |                                    | 3 | 3                       |   | 10          | 3              |              |              | $\mathbf{0}$ | $\mathbf{0}$   | $\mathbf{0}$                  | 0.5000                   | $\theta$     |                   |
|              | O        |                |             |                                    |   |                         |   | 10          |                |              |              | $\mathbf{0}$ | $\Omega$       |                               | 0.0800                   |              |                   |
|              |          |                |             |                                    |   |                         |   | 10          | $\overline{z}$ |              |              | $\theta$     | 0              | $\mathbf{0}$                  | 0.7500                   | $\mathbf{0}$ |                   |
| O            | $\Omega$ | $\mathbf{S}$   |             |                                    | 3 |                         |   | 8           | ર              |              |              | $\mathbf{0}$ | $\mathbf{0}$   | $\mathbf{0}$                  | 0.7500                   | $\mathbf{0}$ |                   |
| $\Omega$     | O        |                |             |                                    |   | 3                       |   | 8           |                | $\mathbf{0}$ | $\mathbf{0}$ | $\mathbf{0}$ | $\mathbf{0}$   | 0                             | o                        | $\mathbf{0}$ |                   |
| $\Omega$     | $\Omega$ |                |             |                                    |   | $\overline{\mathbf{z}}$ |   | 8           |                |              | $\mathbf{0}$ | $\mathbf{0}$ | $\mathbf{0}$   | O                             | 0.0800                   |              |                   |
|              | 1        | $\mathbf{z}$   |             |                                    | 1 | 3                       |   | 10          | $\mathbf{1}$   |              | 1            | $\mathbf{0}$ | $\overline{0}$ | $\mathbf{O}$                  | 0.0400                   | $\mathbf{0}$ |                   |
|              | $\Delta$ |                | <b>Task</b> | $\Rightarrow$<br>p <201x17 double> |   | $\mathcal{L}$ .         |   | Stack: Base |                |              |              |              |                | No valid plots for: p(13,end) | $\overline{\phantom{a}}$ |              | 田田日日              |

**Figura 2. Estructura de la Matriz de Aprendizaje (p) (Matlab)** 

|           | Variable Editor - pv |                |   |                     |   |                |             |   |                             |    |          |          |              |              |          |              |          |        |
|-----------|----------------------|----------------|---|---------------------|---|----------------|-------------|---|-----------------------------|----|----------|----------|--------------|--------------|----------|--------------|----------|--------|
| v         | $\Delta$             | Lig            |   | $\mathcal{L} \cdot$ |   |                | Stack: Base |   | No valid plots for: pv(1,1) |    |          |          |              | ٠            |          | 田田日夕         |          | O<br>X |
| <b>BB</b> | pv <201x17 double>   |                |   |                     |   |                |             |   |                             |    |          |          |              |              |          |              |          |        |
|           |                      | $\overline{2}$ | 3 | 4                   | 5 | 6              | 7           | 8 | $\overline{9}$              | 10 | 11       | 12       | 13           | 14           | 15       | 16           | 17       | 18     |
| 10        | $\circ$              | 0              |   |                     |   |                |             |   | 8                           |    |          |          | $\mathbf{0}$ | $\mathbf{0}$ | $\Omega$ | 0.0800       |          | $\sim$ |
| 11        | $\mathbf{O}$         | $\Omega$       |   |                     |   |                |             |   | $\overline{3}$              |    |          |          | $\Omega$     |              | $\Omega$ | 0.5000       | $\Omega$ |        |
| 12        | $\mathbf{0}$         | $\Omega$       |   |                     |   |                |             |   | 10                          |    |          |          | $\mathbf{0}$ | $\mathbf{0}$ | $\Omega$ | 0.0800       |          |        |
| 13        | $\mathbf{0}$         | $\sigma$       |   |                     |   |                | ₹           |   | 10                          |    |          | 0        | $\mathbf{0}$ | $\mathbf{0}$ | $\Omega$ | 0.0400       | $\Omega$ |        |
| 14        | $\Omega$             | o              |   |                     |   | 3              |             |   | 8                           |    | $\Omega$ | O.       | $\Omega$     | $\mathbf{0}$ | $\Omega$ | $\mathbf{0}$ | $\Omega$ |        |
| 15        | $\mathbf{0}$         | $\mathbf{0}$   |   |                     |   |                | ₹           |   | 10                          |    |          |          | $\circ$      | $\mathbf{0}$ | $\Omega$ | 0.0400       | $\Omega$ |        |
| 16        | 0                    |                |   |                     |   | 3              | ₹           |   | 8                           |    |          |          | $\circ$      | $\mathbf{0}$ |          | 0.5000       |          |        |
| 17        | $\circ$              | $\Omega$       |   |                     |   | 2              |             |   | $\mathbf{B}$                |    |          | o        | 0            |              |          |              |          |        |
| 18        | $\Omega$             |                |   |                     |   | $\overline{z}$ |             |   | 8                           |    |          | $\Omega$ | $\mathbf{0}$ | $\mathbf{0}$ | $\Omega$ | 0.5000       |          |        |
|           | ⋖                    |                |   |                     |   |                |             |   |                             |    |          |          |              |              |          |              |          | ъ      |

**Figura 3. Estructura de la Matriz de Validación (pv) (Matlab)** 

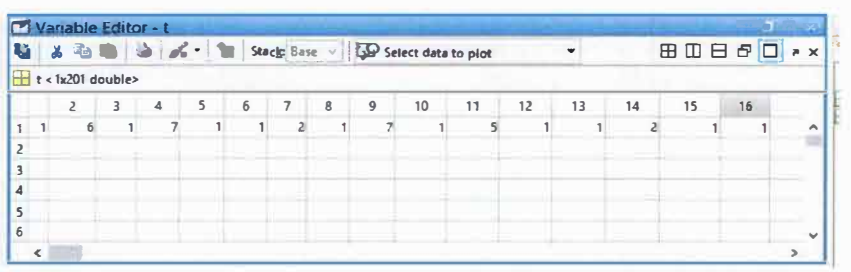

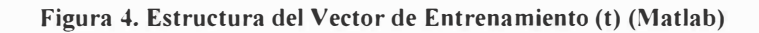

| m<br>li,       |                  | Variable Editor - tv | $3.58$ 3 $4.1$ |    | Stack: Base |    |    | Select data to plot |    |    |    |    |    | <b>BDB80 **</b> |    | <b>FELMIN</b> |              |
|----------------|------------------|----------------------|----------------|----|-------------|----|----|---------------------|----|----|----|----|----|-----------------|----|---------------|--------------|
|                | tv<1x201 double> |                      |                |    |             |    |    |                     |    |    |    |    |    |                 |    |               |              |
|                | 8                | 9                    | 10             | 11 | 12          | 13 | 14 | 15                  | 16 | 17 | 18 | 19 | 20 | 21              | 22 | 23            |              |
|                |                  |                      |                |    |             |    |    |                     |    |    |    |    |    |                 |    |               |              |
|                |                  |                      |                |    |             |    |    |                     |    |    |    |    |    |                 |    |               |              |
|                |                  |                      |                |    |             |    |    |                     |    |    |    |    |    |                 |    |               |              |
| $\overline{4}$ |                  |                      |                |    |             |    |    |                     |    |    |    |    |    |                 |    |               |              |
| 5              |                  |                      |                |    |             |    |    |                     |    |    |    |    |    |                 |    |               |              |
| 6              |                  |                      |                |    |             |    |    |                     |    |    |    |    |    |                 |    |               | $\checkmark$ |
|                |                  |                      |                |    |             |    |    |                     |    |    |    |    |    |                 |    |               |              |

**Figura S. Estructura del Vector de Validación (tv) (Matlab)** 

## 2.9.2.1. EXPERIMENTO CON EL MODELO DE RED NEURONAL PEED FORWARD

Para realizar el análisis con una red de tipo Feed Forward, se establecieron las siguientes características en su arquitectura, teniendo en cuenta que es una de los modelos que más parámetros permite variar en Toolbox de Matlab como son:

- $\checkmark$  Número de capas ocultas máximo tres (3).
- $\checkmark$  Número de neuronas por capa oculta hasta veinte (20).
- $\checkmark$  La utilización de catorce (14) Algoritmos de Aprendizaje.

**vecalgapren=[** {'trainbfg'}, {'trainbr'}, {'traincgb'}, {'traincgf}, {'traincgp'}, {'traingd'}, {'traingda' } , {'traingdm'}, {'traingdx'}, {'trainlm'}, {'trainrp'}, {'trainscg'}, {'trainoss'}, {'trainr'} ];

 $\checkmark$  La implementación de seis (6) funciones de activación.

**vecfunact=[** {'hardlim'}, {'purelin'}, { 'logsig'}, {'poslin'}, { 'tansig'}, { 'compet'}];

Definición de Variables:

P: Patrones de Entrenamiento.

Pv: Patrones de Validación.

Ngeneraciones: Número de Generaciones (Suministrado por el usuario).

t: Vector que tiene las respuestas de la matriz de entrenamiento.

tv: Vector con las respuestas de la matriz de validación.

r : Rango de Máximos y mínimos de la matriz de datos. (Hudson, Hagan, & Demuth, 2013)

De acuerdo a los parámetros establecidos la función que forma la estructura de la red a evaluar los datos quedaría totalmente parametrizada y a modo de ejemplo a continuación se ilustra la función para una estructura de dos capas ocultas, en la que se refleja los parámetros que la forman.

red=newff(r,[17,solucion(3),solucion(4),1], { $char(vector(solution(5+1))$ },char(vecfunact(so  $lucion(5+2))$ ),char(vecfunact(solucion(5+3))),char(vecfunact(solucion(5+4)))},char(vecalgapr  $en(solucion(1))$ );

Posteriormente se inicia la red con los parámetros establecidos y se entrena.

```
init(red); 
red.trainParam.epochs = 20000; 
red = train(\text{red}, p, t); % - Entrenamiento de la red.
```
Luego, se procede a validar con las doscientas historias clínicas de *pv,* cada topología generada por el algoritmo; de cada generación se toman los mejores individuos para realizar el proceso evolutivo de la meta-heurística implementada en este modelo de red, lo que da origen a nuevas estructura para ser validadas nuevamente, se pretende que en cada generación se obtengan los individuos más capacitados. (Arranz de la Peña & Parra Truyol, 2010)

Los resultados de cada topología y su estructura son almacenados en una matriz llamada **'solución',** y a cada registro guardado es llamado **individuo,** el cual cuenta con una estructura distribuida de izquierda a derecha como se muestra en la Tabla 13. Estructura de los Individuos obtenidos durante el proceso de validación

[Algoritmo de aprendizaje], [Número de capas ocultas], [Número de neuronas por cada capa oculta], [Funciones de Activación por capa oculta], [Porcentaje de acierto u Optimo]

| ALG APRE NC NN NN NN FA FA FA FA |                |     |                 |              |   |                |   |    |              | <b>FA ACIERT PROMACI ENT PROMACI VAL</b> |             |
|----------------------------------|----------------|-----|-----------------|--------------|---|----------------|---|----|--------------|------------------------------------------|-------------|
| 8                                |                | 19  | 61              | O            | 5 | 5              | 3 | 4  | O            |                                          | 0,746268657 |
| 11                               |                | 191 | 0               | O            | 5 | 3              | 4 | 0  | O            |                                          | 0,751243781 |
| 4                                |                | 13  | 0               | O.           |   |                |   |    | 0            | 0,990049751                              | 0,880597015 |
|                                  | 2              | 18  | 10 <sub>i</sub> | 0            | 3 | 5:             |   | 4  | O.           |                                          | 0,776119403 |
|                                  |                | 14  | O.              | O            |   | 4              |   | O  | O.           |                                          | 0,691542289 |
|                                  |                | 12  | 0               | 0            |   | $\overline{2}$ |   | ิด | O            |                                          | 0,766169154 |
|                                  |                | 2   | O.              | O            |   |                |   |    | U            |                                          | 0,76119403  |
| 10                               |                | 17  | 0               | Ο            |   | 5              |   | O  | <sup>0</sup> |                                          | 0,731343284 |
| 10 <sub>1</sub>                  |                | 9   | 11              | $\Omega$     |   | 4              |   |    | n            | 0,880597015                              | 0,71641791  |
| 6                                |                | 4   | U               | 0            | 5 | 5              | 4 |    | O            |                                          | 0,890547264 |
|                                  |                | 15  | 19)             | 0.           |   | 5              | 3 |    | O            |                                          | 0,910447761 |
| 9                                |                | 12  | n               | 0            |   | 3              | 4 |    |              |                                          | 0,835820896 |
| 10                               | $\overline{2}$ | 19  | 13              | <sup>n</sup> |   | ς              | 3 |    |              |                                          | 0,711442786 |
|                                  |                |     |                 |              |   |                |   |    |              |                                          | 0,791044776 |

**Tabla 13. Estructura de los Individuos obtenidos durante el proceso de va lidación (Construcción Propia)** 

Para aplicar el algoritmo genético al campo de la resolución del problema se realizaron una serie de pasos. Una premisa es conseguir que el tamaño de la población sea lo suficientemente grande para garantizar la diversidad de soluciones. Se aconseja que la población sea generada de forma aleatoria para obtener dicha diversidad. (Arranz de la Peña & Parra Truyol, 2010)

Los pasos básicos de un algoritmo genético son:

- $\checkmark$  Evaluar la puntuación de cada uno de los cromosomas generados.
- $\checkmark$  Permitir la reproducción de los cromosomas siendo los más aptos los que tengan más probabilidad de reproducirse .
- $\checkmark$  Con cierta probabilidad de mutación, mutar un gen del nuevo indivíduo generado.
- $\checkmark$  Organizar la nueva población.

Estos pasos se repetirán hasta que se dé una condición de terminación. (Arranz de la Peña & Parra Truyol, 2010)

### **Selección de individuos**

Una vez evaluado cada individuo o cromosoma y obtenida su puntuación o *Fitness<sup>1</sup> ,* se tiene que crear la nueva población teniendo en cuenta que los nuevos rasgos de los mejores se transmitan a ésta. Se implementaron cuatro (4) tipos de selección:

**Alelos Comunes:** Este método consiste en asignar al cromosoma hijo los genes idénticos que compartan la misma posición en los cromosomas padres.

| Padre 1 |       |       |       |
|---------|-------|-------|-------|
| Hijo1   | randi | randi | randi |
| Padre 2 |       |       |       |

**Figura 6. Alelos Comunes (Construcción Propia)** 

**Corte Primer Operador:** Consiste en asignar el primer gen del Padre **l,** como primer gen del cromosoma hijo, el resto de genes son heredados del Padre 2.

| Padre 1 |  |  |
|---------|--|--|
| Hijo1   |  |  |
| Padre 2 |  |  |

**Figura 7. Corte Primer Operador (Construcción Propia)** 

**Corte por un Punto:** Los dos cromosomas padres se cortan por un punto. Se copia la información genética de uno de los padres desde el inicio hasta el punto de cruce y el resto se copia del otro progenitor.

| Padre 1            |  |  |
|--------------------|--|--|
| Hijo1              |  |  |
| Padre <sub>2</sub> |  |  |

**Figura 8. Corte por un Punto (Construcción Propia)** 

<sup>1</sup> La función de *fitness,* es la función que mide cuánto se acerca una posible solución a la solución real del problema.

**Mascara:** Este método consiste en generar un cromosoma con valores de l a **3** en cada uno de sus genes, si la máscara presenta en su primer gen un valor de uno ( 1 ), entonces hereda en esa posición el gen del Padre 1, si la máscara presenta un valor de dos (2), hereda en esa posición el gen del Padre 2 y si la máscara presenta un valor de tres (3), el valor asignado en esa posición es generado de manera aleatoria.

| Padre 1 |       |  |
|---------|-------|--|
| Mascara |       |  |
| Hijo1   | randi |  |
| Padre 2 |       |  |

**Figura 9. Mascara (Construcción Propia)** 

El siguiente flujograma Figura 10. Diagrama de Flujo del Proceso de Optimización (Uzin Larrañaga, Echanobe, & del Campo, 2001 ), muestra la secuencia realizada por el algoritmo genético o meta-heurística implementada.

Se justifica la implementación de una meta-heurística en el proceso de aprendizaje de la red Feed Forward, ya que el número de individuos posibles a generar con este modelo pueden ser miles y hasta millones, está función proporcionada por Matlab, permite variar todos sus componentes generando una gran cantidad de individuos, pero implementando la meta-heurística, podemos obtener solo aquellos que proporcionan mejores resultados de acierto y clasificación, para un mejor análisis, ya que de forma manual se convertiría en una labor ardua y extensa, sin la garantía de llegar a lograr el objetivo propuesto.

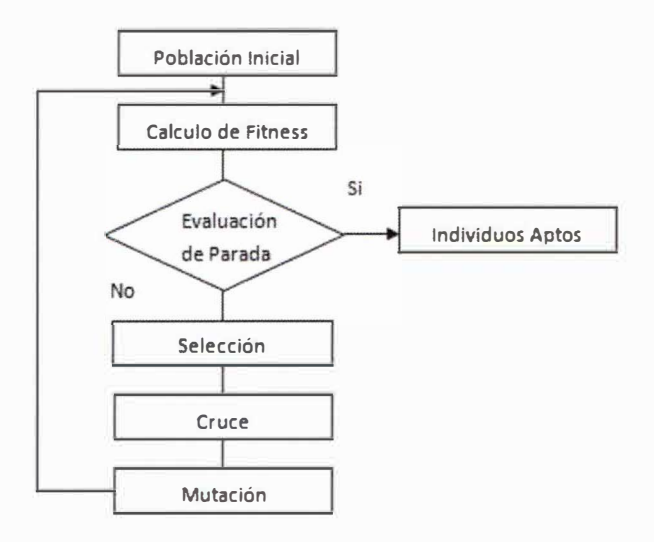

**Figura 10. Diagrama de Flujo del Proceso de Optimización (Uzin Larrañaga, Echanobe, & del Campo,** 

2001)

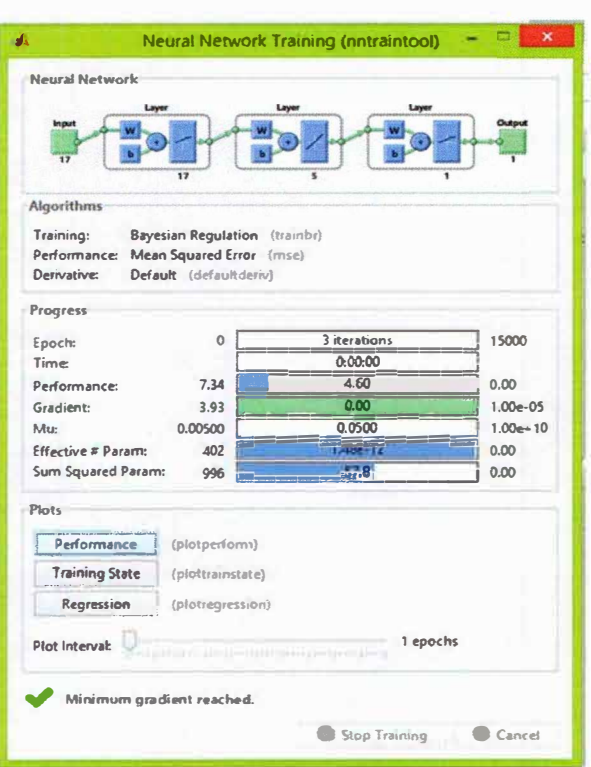

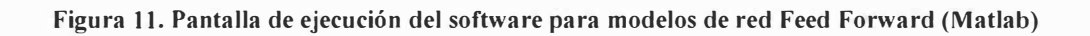

2.9.2.2. EXPERIMENTO CON EL MODELO DE RED NEURONAL ARTIFICIAL DE FUNCION DE BASE RADIAL

Con una red de Función de Base Radial, se establecieron las siguientes características en su arquitectura, teniendo en cuenta los parámetros permitidos por Toolbox de Matlab:

 $\checkmark$  numn: Número de neuronas por capa oculta hasta veinte cinco (50).

Er: Error Objetivo (0,0).

P: Matriz de Patrones de Entrenamiento.

Pv: Matriz de Patrones de Validación.

t: Vector de valores de entrenamiento.

tv: Vector de valores de validación.

El valor de error manejado en el proceso de la red de Función de Base Radial es de: 0,0 valor más pequeño que el sugerido por defecto (0,01). (Ramirez, 2003) (Hudson, Hagan, & Demuth, 2013)

> **er=O.O;**   $ret = newrb(p,t,(er), num);$ Posteriormente se inicia la red con los parámetros establecidos.  $ret = init(ret);$  $Y = round(sim(ret,pv(:,elem)));$  $Yn = sim(rt, pv(:,elem));$

En este proceso podemos establecer la cantidad de aciertos de cada neurored, calcular el error relativo, los porcentajes de acierto de cada una de las redes generadas; los resultados de cada arquitectura con sus componentes son almacenados en una matriz llamada **'solucionrb',** el cual cuenta con una estructura distribuida de izquierda a derecha de la siguiente forma:

| <b>NN</b>               | <b>ERROR</b>     | <b>CALC</b>             | <b>TEOR</b>             | <b>ACIERTO</b>   | HC  | <b>CALC</b><br><b>REAL</b> | <b>ERELAT</b> | <b>CANT</b><br><b>ACIER</b> | <b>PROM</b><br><b>ACIE</b> |
|-------------------------|------------------|-------------------------|-------------------------|------------------|-----|----------------------------|---------------|-----------------------------|----------------------------|
| 1                       | 0                | 4                       | 5                       | $\bf{0}$         | 200 | 3,69162463                 | 0,26167507    | 119                         | 60%                        |
| $\overline{2}$          | $\bf{0}$         | $\overline{4}$          | 5                       | $\bf{0}$         | 200 | 4,44382243                 | 0,11123551    | 149                         | 75%                        |
| $\overline{\mathbf{3}}$ | $\pmb{0}$        | 5                       | 5                       | $\mathbf{1}$     | 200 | 4,83610747                 | 0,03277851    | 148                         | 74%                        |
| $\overline{4}$          | $\mathbf{0}$     | 5                       | 5                       | $\mathbf{1}$     | 200 | 4,95212246                 | 0,00957551    | 148                         | 74%                        |
| 5                       | 0                | 5                       | 5                       | 1                | 200 | 4,91300546                 | 0,01739891    | 148                         | 74%                        |
| 6                       | $\bf{0}$         | $\overline{\mathbf{4}}$ | 5                       | $\mathbf{0}$     | 200 | 4,38375385                 | 0,12324923    | 121                         | 61%                        |
| $\overline{7}$          | $\bf{0}$         | 6                       | 5                       | $\boldsymbol{0}$ | 200 | 5,87604061                 | 0,17520812    | 132                         | 66%                        |
| 8                       | $\bf{0}$         | 5                       | 5                       | 1                | 200 | 5,43723029                 | 0,08744606    | 158                         | 79%                        |
| $\boldsymbol{9}$        | $\bf{0}$         | 5                       | 5                       | $\mathbf{1}$     | 200 | 5,21738622                 | 0,04347724    | 168                         | 84%                        |
| 10                      | $\mathbf{0}$     | 5                       | 5                       | $\mathbf{1}$     | 200 | 5,20620986                 | 0,04124197    | 168                         | 84%                        |
| 11                      | 0                | 5                       | 5                       | $\mathbf{1}$     | 200 | 5,19483394                 | 0,03896679    | 163                         | 82%                        |
| 12                      | $\overline{0}$   | $5^{\circ}$             | $\overline{\mathbf{5}}$ | ៉ា               | 200 | 5,18366143                 | 0,03673229    | 162                         | 81%                        |
| 13                      | $\bf{0}$         | 5                       | 5                       | $\mathbf{1}$     | 200 | 5,17178484                 | 0,03435697    | 157                         | 79%                        |
| 14                      | 0                | 5                       | 5                       | 1                | 200 | 5,16141371                 | 0,03228274    | 158                         | 79%                        |
| 15                      | $\bf{0}$         | 5                       | 5                       | $\mathbf{1}$     | 200 | 5,15160337                 | 0,03032067    | 155                         | 78%                        |
| 16                      | $\mathbf{0}$     | 5                       | 5                       | 1                | 200 | 5,14237434                 | 0,02847487    | 154                         | 77%                        |
| 17                      | 0                | 5                       | 5                       | 1                | 200 | 5,13374366                 | 0,02674873    | 147                         | 74%                        |
| 18                      | $\bf{0}$         | 5                       | 5                       | $\mathbf{1}$     | 200 | 5,12566992                 | 0,02513398    | 146                         | 73%                        |
| 19                      | $\bf{0}$         | 5                       | 5                       | $\mathbf{1}$     | 200 | 5,11811881                 | 0,02362376    | 148                         | 74%                        |
| 20                      | $\bf{0}$         | 5                       | 5                       | $\mathbf{1}$     | 200 | 5,11112487                 | 0,02222497    | 148                         | 74%                        |
| 21                      | $\boldsymbol{0}$ | 5                       | 5                       | 1                | 200 | 5,10469151                 | 0,0209383     | 148                         | 74%                        |
| 22                      | $\bf{0}$         | 5                       | 5                       | $\mathbf{1}$     | 200 | 5,09848322                 | 0,01969664    | 146                         | 73%                        |
| 23                      | $\pmb{0}$        | 5                       | 5                       | ı                | 200 | 5,0929411                  | 0,01858822    | 140                         | 70%                        |
| 24                      | $\bf{0}$         | 5                       | 5                       | 1                | 200 | 5,08782334                 | 0,01756467    | 140                         | 70%                        |
| 25                      | $\pmb{0}$        | 5                       | 5                       | 1                | 200 | 5,07765261                 | 0,01553052    | 146                         | 73%                        |
| 26                      | $\bf{0}$         | 5                       | 5                       | ı                | 200 | 5,07297415                 | 0,01459483    | 146                         | 73%                        |
| 27                      | $\bf{0}$         | 5                       | 5                       | 1                | 200 | 5,06866496                 | 0,01373299    | 144                         | 72%                        |
| 28                      | $\bf{0}$         | 5                       | 5                       | 1                | 200 | 5,0647027                  | 0,01294054    | 144                         | 72%                        |
| 29                      | $\boldsymbol{0}$ | 5                       | 5                       | 1                | 200 | 5,0525064                  | 0,01050128    | 145                         | 73%                        |
| 30                      | $\bf{0}$         | 5                       | 5                       | 1                | 200 | 5,05005853                 | 0,01001171    | 144                         | 72%                        |

[Número de neuronas], [Error Objeto], [Valor Calculado], [Valor Esperado], [Acierto], [Historia Clínica], [Valor calculado en decimales], [Error Relativo]

Tabla 14. Estructura de los individuos generados por el proceso de Base Radial (Construcción Propia)

El promedio de porcentaje de aciertos es de 0,73%, pero tenemos que resaltar que en general no presenta un nivel de acierto homogéneo entre los diferentes tipos de migrañas.

La estructura de la función en el modelo de base radial, proporciona su algoritmo de aprendizaje como lo es K-medias y su función de activación radbas, las cuales son definidas y proporcionada por Tolbox de Matlab.

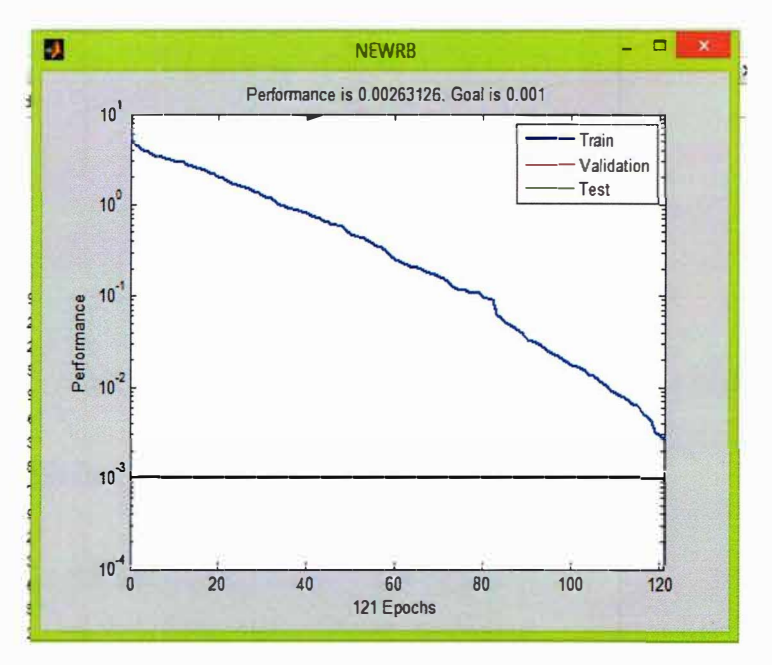

**Figura 12. Pantalla de ejecución del software para modelos de función de base radial (Matlab)** 

2.9.2.3. EXPERIMENTO CON EL MODELO DE RED NEURONAL ARTIFICIAL LVQ (Learning Vector Quantization)

Aprendizaje de cuantificación vectorial: Está orientada a la clasificación de patrones. Su arquitectura está compuesta por una capa de neuronas de Kohonen sin relaciones de vecindad, actualiza los pesos de las neuronas que clasifican correctamente un patrón y modifica los pesos en sentido contrario de las neuronas que clasifican de manera errónea (Goméz, 2009). Con el modelo L VQ, se establecieron las siguientes características en su arquitectura.

## **Definición de Variables:**

P: R x 2 matriz de mínimo y máximo de valores para R entradas.

Nneuro: Numero de Neuronas de las capas ocultas.

Te: Vector de porcentajes de clase típica.

Lr: Porcentaje de aprendizaje, por defecto 0,01, pero se implementó 0,0.

Fl: Función de aprendizaje, (Learnlyl y Learnly2).

La función que permite la estructura de la red es la siguiente:

#### **ret = newlvq(minmax(p ),nneuro,[0.6175 0.15 0.05 0.06 0.035 0.045 0.0425], j, alg);**

Cada red es entrenada con la matriz *p* y validado con las historias clínicas de *pv,* los resultados son comparados con el vector de validación.

En el proceso obtenemos el valor calculado, el cual es comparado con el valor esperado, esto nos permite calcular la cantidad de aciertos por redes, el porcentaje de acierto de cada estructura configurada.

Cada red es registrada en una matriz llamada soluciónlvq, la cual contiene una estructura como la ilustrada por la Tabla 15. Estructura de los individuos generados por el proceso LVQ (Construcción Propia).

[ALGORITMO], [No. NEURONAS], [ERROR DE APRENDIZAJE], [VALOR CALCULADO], [VALOR TEORICO], [ACIERTO], HISTORIA CLINICA], ERROR ABSOLUTO] y [ERROR RELATIVO]

| <b>ALGORIT</b><br>▼ | $NNEUR$ $\sim$           | ERR | ▼            | <b>CALCUL</b><br>$\overline{\phantom{a}}$ | <b>TEORICO</b><br>÷. | ACIERTO -    | HC | $\blacktriangledown$ | ERRABS -       | ERRELAT Y | TTxRED <b>v</b> | PORC_ACIER |
|---------------------|--------------------------|-----|--------------|-------------------------------------------|----------------------|--------------|----|----------------------|----------------|-----------|-----------------|------------|
|                     | 18                       |     | $\circ$      | 1                                         | 5                    | 0            |    | 200                  |                | 0,8       | 127             | 0,635      |
|                     | 19                       |     | $\Omega$     |                                           | 5                    | $\mathbf{0}$ |    | 200                  | 4              | 0,8       | 127             | 0,635      |
|                     | 20                       |     | $\Omega$     |                                           | 5                    | $\mathbf{0}$ |    | 200                  | 4              | 0,8       | 127             | 0,635      |
|                     | 21                       |     | 0            |                                           | 5                    | 0            |    | 200                  | 4              | 0,8       | 127             | 0,635      |
|                     | 22                       |     | 0            |                                           | 5                    | 0            |    | 200                  | 4              | 0,8       | 127             | 0,635      |
|                     | 23                       |     | 0            |                                           | 5                    | 0            |    | 200                  | 4              | 0,8       | 127             | 0,635      |
|                     | 24                       |     | 0            |                                           | 5                    | 0            |    | 200                  | 4              | 0,8       | 127             | 0,635      |
|                     | 25                       |     | $\Omega$     |                                           | 5                    | 0            |    | 200                  | 4              | 0,8       | 127             | 0,635      |
|                     | 26                       |     | 0            |                                           | 5                    | 0            |    | 200                  | 4              | 0,8       | 127             | 0,635      |
|                     | 27                       |     | $\Omega$     |                                           | 5                    | 0            |    | 200                  | 4              | 0,8       | 127             | 0,635      |
|                     | 28                       |     | $\Omega$     |                                           | 5                    | $\Omega$     |    | 200                  | 4              | 0,8       | 127             | 0,635      |
|                     | 29                       |     | $\Omega$     |                                           | 5                    | 0            |    | 200                  | 4              | 0,8       | 127             | 0,635      |
|                     | 30                       |     | 0            |                                           | 5.                   | 0            |    | 200                  | 4              | 0,8       | 127             | 0,635      |
| $\overline{2}$      | $\mathbf{1}$             |     | 0            | 7                                         | 5                    | $\circ$      |    | 200                  | $\overline{2}$ | 0,4       | $\overline{7}$  | 0,035      |
|                     | $\overline{2}$           |     | $\circ$      |                                           | 5                    | 0            |    | 200                  | 4              | 0,8       | 127             | 0,635      |
|                     | 3                        |     | 0            |                                           | 5                    | 0            |    | 200                  | 4              | 0,8       | 127             | 0,635      |
|                     | 4                        |     | 0            |                                           | 5.                   | 0            |    | 200                  | 4              | 0,8       | 127             | 0,635      |
|                     | 5.                       |     | 0            |                                           | 5.                   | 0            |    | 200                  | 4              | 0,8       | 127             | 0,635      |
| $\overline{2}$      | 6                        |     | $\Omega$     |                                           | 5                    | $\Omega$     |    | 200                  | 4              | 0,8       | 127             | 0,635      |
| $\overline{2}$      | $\overline{\phantom{a}}$ |     | 0            |                                           | 5                    | 0            |    | 200                  | 4              | 0,8       | 127             | 0,635      |
| $\overline{2}$      | 8                        |     | $\mathbf{0}$ |                                           | 5                    | 0            |    | 200                  | 4              | 0,8       | 127             | 0,635      |
| $\overline{2}$      | 9                        |     | 0            |                                           | 5                    | 0            |    | 200                  | 4              | 0,8       | 127             | 0,635      |
| $\overline{2}$      | 10 <sup>1</sup>          |     | 0            |                                           | 5                    | 0            |    | 200                  | 4              | 0,8       | 127             | 0,635      |
| $\overline{2}$      | 11                       |     | $\Omega$     |                                           | 5                    | $\Omega$     |    | 200                  | 4              | 0,8       | 127             | 0,635      |

**Tabla 15. Estructura de los individuos generados por el proceso LVQ (Construcción Propia)** 

La Figura 13. Ejecutando el modelo LVQ, muestra el proceso de búsqueda de las mejores estructuras en la red LVQ.

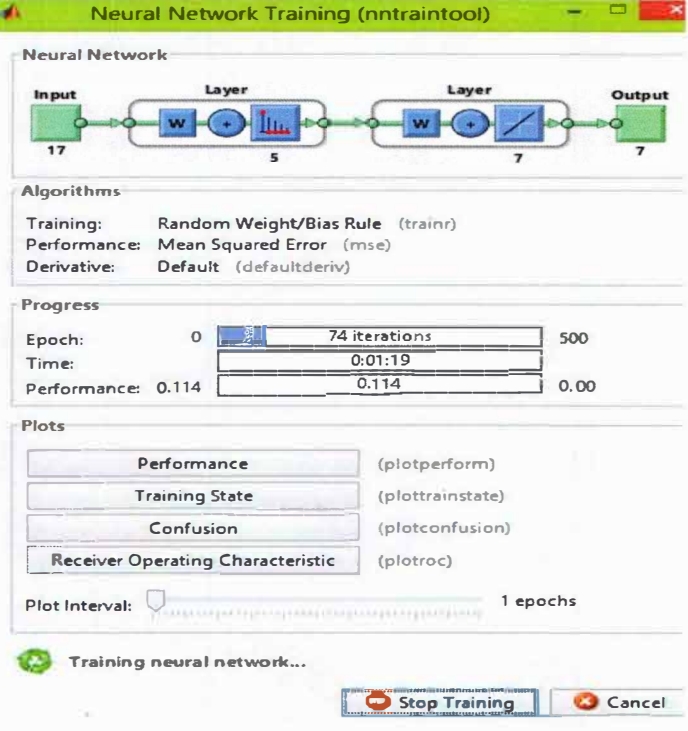

**Figura 13. Ejecutando el modelo LVQ (Matlab)** 

# **CAPÍTULO 111. RESULTADOS OBTENIDOS**

## **3.1. ANÁLISIS DE RESULTADOS MODELO FEED FORWARD**

Una vez terminado el proceso experimental del modelo feed forward, se extrajeron por cada modelo de Red Neuronal Artificial, una matriz de solución que contiene la cantidad total de estructuras analizadas, la cantidad de aciertos por clase de migraña, el error absoluto, Error relativo, que nos permite establecer la precisión o nivel de acierto de cada neurored.

El proceso de entrenamiento, genero 1400 individuos que se entrenaron con doscientas (200) historias clínicas de los cuales 65 individuos aprendieron el 100% dando como resultado un promedio de acierto de 5%.

|               | <b>ENTRENAMIENTO</b> |      |
|---------------|----------------------|------|
| Población     | 1400                 | 100% |
| Mejor Acierto | 65                   | 5%   |
| Bajo Acierto  | 1335                 | 95%  |

**Tabla 16. Resultados de Entrenamientos Modelo Feed Forward (Construcción Propia)** 

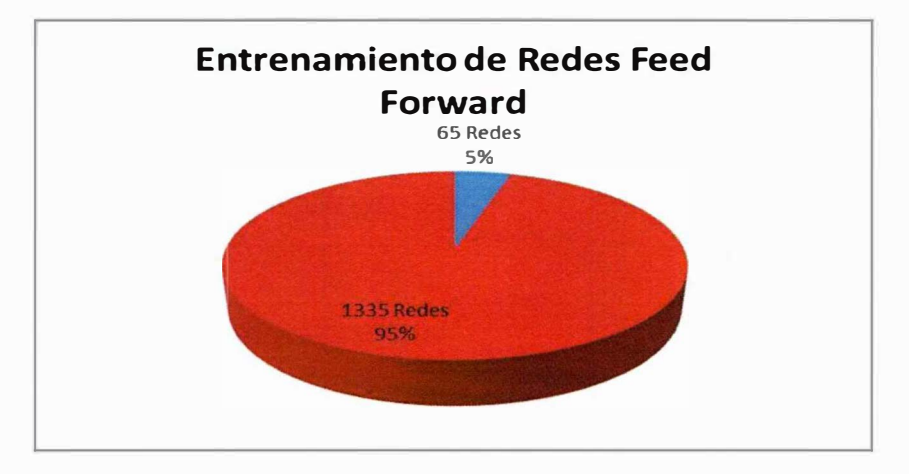

**Figura 14. Grafica de Entrenamiento Resultados Modelo Feed Forward (Construcción Propia)** 

Posteriormente se tomaron las 65 redes que entrenaron y dieron el 100%, para validar con ellas las doscientas historias restantes, este proceso de validación arrojo cuarenta y nueve redes con un promedio de acierto entre el 72% y 99%.

| <b>VALIDACION</b> |    |      |  |  |  |  |  |  |  |  |  |
|-------------------|----|------|--|--|--|--|--|--|--|--|--|
| Población         | 65 | 100% |  |  |  |  |  |  |  |  |  |
| Mejor Acierto     | 43 | 66%  |  |  |  |  |  |  |  |  |  |
| Bajo Acierto      | 22 | 34%  |  |  |  |  |  |  |  |  |  |

**Tabla 17. Resultados de Validación Modelo Feed Forward (Construcción Propia)** 

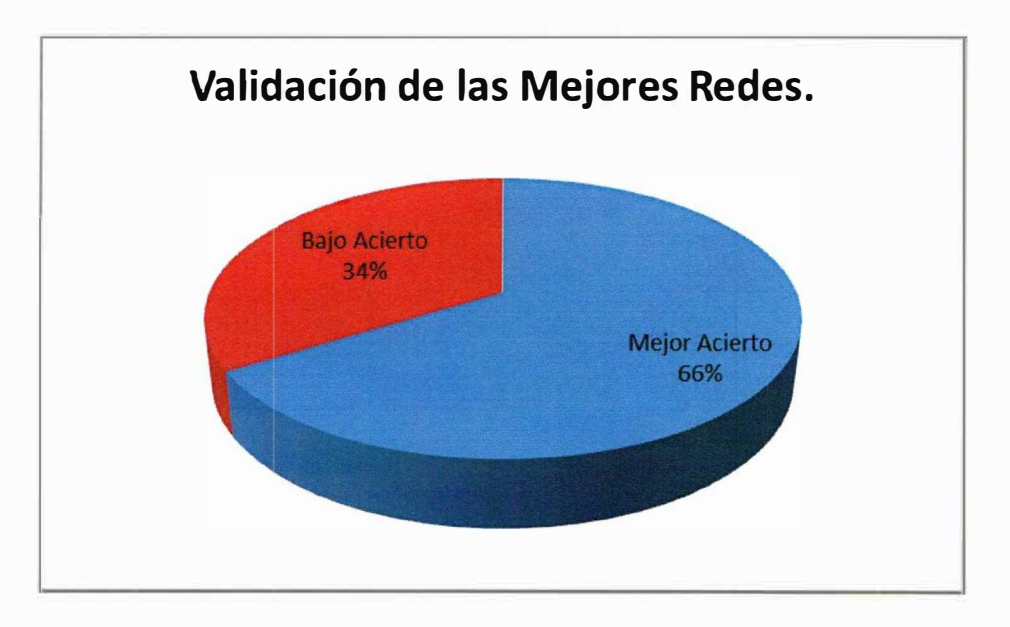

**Figura 15. Grafica de Resultados de Validación Modelo Feed Forward (Construcción Propia)** 

Como resumen informativo proporcionamos la siguiente tabla de valores en la que podemos identificar la estructura de cada individuo, el promedio de acierto tanto en el entrenamiento como en la validación, el coeficiente de determinación para el entrenamiento y la validación, siendo esta última, la métrica que nos permitió establecer la precisión de las mejores estructuras del modelo Feed Forward.

| Algoritmo de<br>Aprendizaje | No. De<br>Capas         | <b>Neuronas</b><br>de la Capa 1 | <b>Neuronas</b><br>de la Capa 2 | <b>Neuronas</b><br>de la Capa 3 | <b>Funcion de</b><br><b>Activacion</b> | <b>Funcion de</b><br><b>Activacion</b> | <b>Funcion de</b><br><b>Activacion</b> | <b>Funcion de</b><br><b>Activacion</b> | <b>Funcion de</b><br><b>Activacion</b> | <b>FITNESS</b> |
|-----------------------------|-------------------------|---------------------------------|---------------------------------|---------------------------------|----------------------------------------|----------------------------------------|----------------------------------------|----------------------------------------|----------------------------------------|----------------|
| traingdm                    | $\mathbf 2$             | 19                              | 6                               | 0                               | tansig                                 | tansig                                 | logsig                                 | poslin                                 | 0l                                     | 0,74626866     |
| trainrp                     | $\mathbf 1$             | 19                              | 0                               | $\mathbf 0$                     | tansig                                 | logsig                                 | poslin                                 | 0                                      | 0                                      | 0,75124378     |
| traingda                    | $\mathbf 2$             | 18                              | 10                              | 0                               | logsig                                 | tansig                                 | tansig                                 | poslin                                 | 0                                      | 0,7761194      |
| traincgf                    | $\mathbf 2$             | 20                              | 9                               | 0                               | tansig                                 | tansig                                 | logsig                                 | poslin                                 | 0                                      | 0,78109453     |
| traincgb                    | $\mathbf{1}$            | 14                              | O                               | $\mathbf 0$                     | logsig                                 | poslin                                 | purelin                                | 0                                      | 0                                      | 0,69154229     |
| trainbr                     | $\mathbf{1}$            | 12                              | 0                               | $\mathbf 0$                     | tansig                                 | purelin                                | purelin                                | $\mathbf 0$                            | 0                                      | 0,76616915     |
| trainbr                     | $\mathbf 1$             | $\overline{\mathbf{c}}$         | 0                               | 0                               | logsig                                 | purelin                                | purelin                                | 0                                      | O                                      | 0,76119403     |
| trainlm                     | $\mathbf{1}$            | 17                              | O                               | $\mathbf 0$                     | logsig                                 | tansig                                 | purelin                                | $\mathbf 0$                            | 0                                      | 0,73134328     |
| trainbfg                    | 3                       | 20                              | $\overline{\phantom{a}}$        | 13                              | logsig                                 | purelin                                | tansig                                 | tansig                                 | purelin                                | 0,77114428     |
| traingd                     | $\mathbf{1}$            | 4                               | $\mathbf 0$                     | $\mathbf 0$                     | tansig                                 | tansig                                 | poslin                                 | Oİ                                     | $\Omega$                               | 0,89054726     |
| trainbr                     | $\overline{2}$          | 15                              | 19                              | $\mathbf 0$                     | tansig                                 | tansig                                 | logsig                                 | purelin                                | οl                                     | 0,91044776     |
| traingdx                    | $\mathbf 1$             | 12                              | 0                               | $\mathbf 0$                     | tansig                                 | logsig                                 | poslin                                 | 0                                      | 0                                      | 0,8358209      |
| trainlm                     | $\overline{\mathbf{2}}$ | 19                              | 13                              | $\mathbf 0$                     | tansig                                 | tansig                                 | logsig                                 | purelin                                | 0                                      | 0,71144279     |
| traincgb                    | $\mathbf 1$             | 4                               | $\mathbf 0$                     | 0                               | tansig                                 | purelin                                | purelin                                | 0                                      | 0                                      | 0,79104478     |
| traincgf                    | $\mathbf{1}$            | 11                              | $\mathbf 0$                     | $\mathbf 0$                     | tansig                                 | purelin                                | purelin                                | 0                                      | $\mathbf{0}$                           | 0,72636816     |
| trainbr                     | $\overline{2}$          | 8                               | 20                              | $\mathbf 0$                     | purelin                                | tansig                                 | poslin                                 | purelin                                | 0                                      | 0,78109453     |
| trainoss                    | 3                       | 9                               | 8                               | 5                               | logsig                                 | purelin                                | logsig                                 | logsig                                 | purelin                                | 0,86567164     |
| traingdx                    | $\overline{\mathbf{3}}$ | 12                              | 11                              | 18                              | logsig                                 | logsig                                 | purelin                                | tansig                                 | poslin                                 | 0,85074627     |
| trainbfg                    | $\mathbf{1}$            | 12                              | $\mathbf 0$                     | $\bf{0}$                        | logsig                                 | purelin                                | purelin                                | 0                                      | 0                                      | 0,7761194      |
| traingdm                    | $\mathbf 1$             | 10                              | $\mathbf 0$                     | $\mathbf 0$                     | tansig                                 | tansig                                 | poslin                                 | ٥l                                     | 0                                      | 0,8358209      |
| traincgp                    | $\mathbf{1}$            | 5                               | O                               | $\mathbf 0$                     | logsig                                 | purelin                                | purelin                                | $\mathbf{0}$                           | 0                                      | 0,79104478     |
| trainscg                    | $\mathbf 1$             | 3                               | O                               | 0                               | logsig                                 | tansig                                 | poslin                                 | ol                                     | 0                                      | 0,78109453     |
| trainbr                     | $\mathbf 1$             | 6                               | $\mathbf 0$                     | 0                               | logsig                                 | purelin                                | purelin                                | $\mathbf{0}$                           | 0                                      | 0,71641791     |
| traingdm                    | $\mathbf 1$             | 17                              | O                               | 0                               | logsig                                 | tansig                                 | poslin                                 | 0                                      | 0                                      | 0,74626866     |
| trainbr                     | $\mathbf{1}$            | 15                              | $\mathbf 0$                     | $\mathbf 0$                     | logsig                                 | poslin                                 | purelin                                | $\mathbf{0}$                           | 0                                      | 0,89552239     |
| traincgp                    | $\mathbf 1$             | 19                              | 0                               | 0                               | logsig                                 | tansig                                 | purelin                                | 0                                      | 0                                      | 0,71641791     |
| trainbfg                    | $\overline{\mathbf{2}}$ | $\overline{\phantom{a}}$        | 6                               | $\mathbf 0$                     | logsig                                 | poslin                                 | tansig                                 | poslin                                 | 0                                      | 0,84577114     |
| traincgf                    | $\overline{\mathbf{2}}$ | 16                              | 19                              | $\mathbf 0$                     | logsig                                 | purelin                                | logsig                                 | purelin                                | 0                                      | 0,92537313     |
| traingdx                    | $\overline{\mathbf{2}}$ | 13                              | 17                              | $\mathbf 0$                     | tansig                                 | logsig                                 | poslin                                 | purelin                                | 0                                      | 0,69154229     |
| trainlm                     | $\mathbf 1$             | 14                              | $\mathbf 0$                     | $\mathbf 0$                     | logsig                                 | poslin                                 | purelin                                | 0                                      | 0                                      | 0,66666667     |
| trainrp                     | 3                       | 14                              | 11                              | 4                               | logsig                                 | poslin                                 | tansig                                 | purelin                                | poslin                                 | 0,75124378     |
| traincgb                    | $\mathbf 1$             | $\overline{\phantom{a}}$        | $\mathbf 0$                     | 0                               | logsig                                 | logsig                                 | poslin                                 | 0                                      | 0                                      | 0,74129353     |
| trainbfg                    | $\mathbf 2$             | $\mathbf{1}$                    | 4                               | 0                               | logsig                                 | purelin                                | poslin                                 | purelin                                | 0                                      | 0,90547264     |
| traincgb                    | $\overline{\mathbf{c}}$ | 16                              | 5                               | $\mathbf 0$                     | logsig                                 | logsig                                 | logsig                                 | purelin                                | 0                                      | 0,87562189     |
| traingd                     | $\mathbf 1$             | 16                              | $\mathbf{0}$                    | 0                               | tansig                                 | logsig                                 | purelin                                | 0                                      | 0                                      | 0,78109453     |
| trainoss                    | $\mathbf 1$             | $\overline{\mathbf{c}}$         | $\mathbf 0$                     | 0                               | logsig                                 | tansig                                 | poslin                                 | $\mathbf{0}$                           | ٥l                                     | 0,83084577     |
| trainlm                     | $\mathbf 2$             | 5                               | 13                              | $\mathbf 0$                     | tansig                                 | purelin                                | tansig                                 | purelin                                | 0                                      | 0,86567164     |
| trainbr                     | $\mathbf{1}$            | 17                              | $\mathbf 0$                     | 0                               | logsig                                 | purelin                                | purelin                                | 0                                      | 0                                      | 0,7761194      |
| trainrp                     | $\mathbf 1$             | 11                              | $\mathbf 0$                     | 0                               | tansig                                 | poslin                                 | purelin                                | 0                                      | 0                                      | 0,78606965     |
| trainbfg                    | $\mathbf 1$             | 15                              | $\mathbf 0$                     | 0                               | logsig                                 | logsig                                 | purelin                                | 0l                                     | 0                                      | 0,90049751     |
| trainrp                     | $\overline{\mathbf{2}}$ | 16                              | 15                              | 0                               | poslin                                 | tansig                                 | logsig                                 | poslin                                 | 0                                      | 0,80099502     |
| trainrp                     | $\mathbf 1$             | 11                              | 0                               | 0                               | tansig                                 | purelin                                | poslin                                 | 0                                      | 0                                      | 0,75621891     |
| trainoss                    | $\overline{2}$          | 17                              | 20                              | 0                               | logsig                                 | purelin                                | tansig                                 | poslin                                 | 0                                      | 0,84577114     |

**Tabla 18. Mejores redes Modelo Feed Forward (Construcción Propia)** 

Como se puede apreciar en la Tabla 18. Mejores redes Modelo Feed Forward (Construcción Propia); clasificamos los mejores 43 individuos obtenidos en el proceso de validación y calculamos el coeficiente de determinación<sup>2</sup> como métrica para obtener la validez de la precisión en las mejores redes encontradas en este modelo. (Taylor, 2006)

La fórmula del coeficiente de determinación es la siguiente:

$$
R^{2} = \frac{\sum_{i=1}^{n} (\hat{y}_{i} - \overline{y})^{2}}{\sum_{i=1}^{n} (y_{i} - \overline{y})^{2}}
$$

Ecuación l. Coeficiente de Determinación (Taylor, 2006)

Dónde  $0 \leq R^2 \leq 1$ . (Taylor, 2006), llevándola al caso de estudio resulto la siguiente formula:

$$
R^{2} = \frac{\sum_{i=1}^{n} (VlrCalc \text{ Re } al - \text{Pr } omVlrTeoric)^{2}}{\sum_{i=1}^{n} (VlrTeoric - \text{Pr } omVlrTeoric)^{2}}
$$

#### Ecuación 2. Coeficiente de Determinación Aplicada al Caso de Estudio (Taylor, 2006)

El coeficiente de determinación mide la proporción de variabilidad total de la variable dependiente  $(Y)$  respecto a su media, lo que permite ver la precisión de la herramienta implementada. Es una de las medidas habituales en el análisis de regresión, denotando el porcentaje de varianza justificado por las variables independientes. (Norusis, 1993) (Goering, 2013)

**<sup>2</sup>**Es una de las medidas habituales en el análisis de regresión, denotando el porcentaje de varianza justificado por las variables independientes. El R **2** ajustado tiene en cuenta el tamafio del conjunto de datos, y su valor es ligeramente inferior al de su correspondiente R **2** (Norusis, 1993).

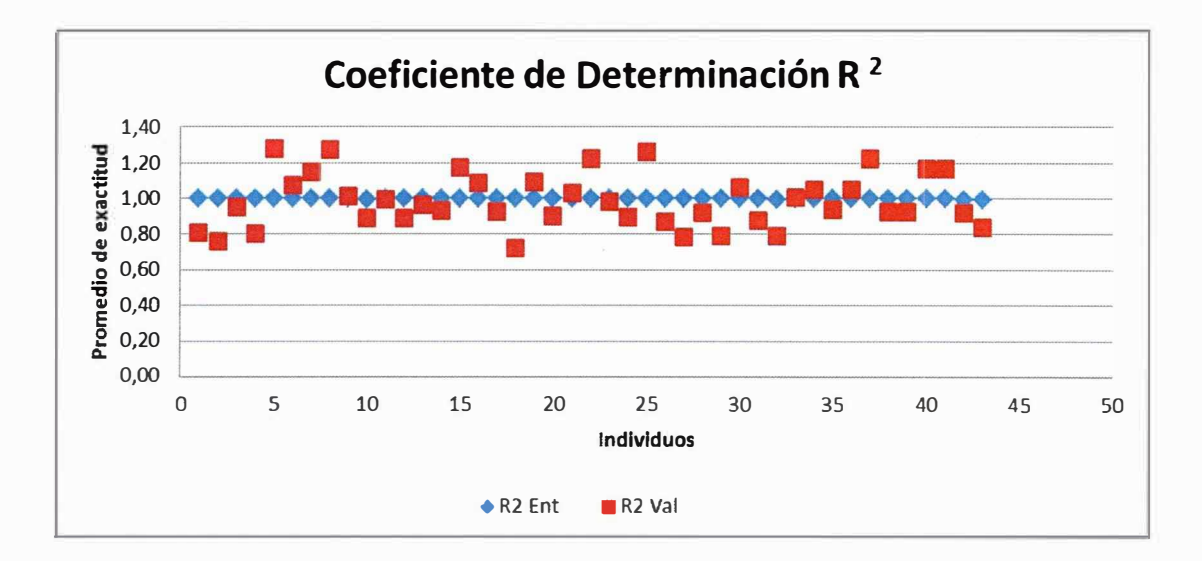

**Figura 16. Grafica del Coeficiente de Determinación Modelo Feed Forward (Construcción Propia)** 

Como podemos apreciar la dispersión de los puntos de las redes que se validaron, con respecto a los datos de las redes de entrenamiento que arrojaron un 100% y que forman parte de la línea recta, notamos que dicha dispersión se encuentran muy cerca a la recta, lo que refleja que las redes de validación alcanzaron un buen desempeño generando una buena clasificación.

## **3.2. ANÁLISIS DE RESULTADOS MODELO FUNCION DE BASE RADIAL**

Este proceso se automatizo por medio de codificación en el entorno de Matlab, para poder generar cada neurored y sus diferentes combinaciones en sus componentes, garantizando exactitud en los resultados, ya que de forma manual se convertiría en una labor extensa y con la posibilidad de obtener errores en los resultados.

El proceso de entrenamiento y validación, se realizó bajo el modelo de fuerza bruta, ya que implementamos la función en Tolbox de Matlab, la cual permite algunos cambios, lo que nos llevó a generar todas las redes posibles para este modelo. El programa se ejecutó en un ciclo de 70 repeticiones, buscando que en cada ciclo los valores iniciales de la red se ajustarán cada vez mejor en cada ciclo, para obtener en el último ciclo los mejores resultados.

El resultado de la ejecución del modelo de Función de Base Radial dejo como resultado cincuenta (50) redes que iniciaron con una neurona hasta llegar a contener cincuenta (50) en su estructura, como resultado del entrenamiento podemos ver que todas las estructura aprendieron el 100% y el de validación refleja un promedio de acierto del 73% de acierto en general.

| <b>No. REDES</b> | <b>PROMEDIO DE ACIERTO</b> |
|------------------|----------------------------|
| ۲0               | 73%                        |

**Tabla 19. Estadísticas del Modelo FBR (Construcción Propia)** 

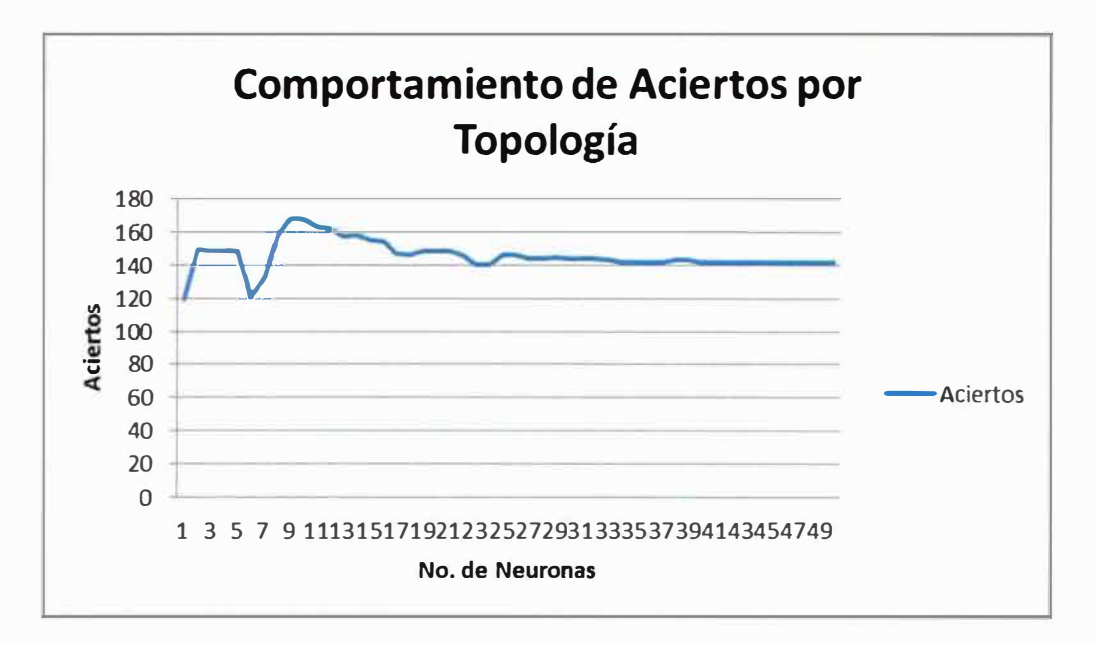

**Figura 17. Comportamiento de resultados en FBR (Construcción Propia)** 

La Figura 17. Comportamiento de resultados en FBR, muestra la tendencia de los datos, notamos que, en la medida que aumenta el número de neuronas en la estructura, se evidencia que después de 16 neuronas bajan los aciertos, pero se mantiene el nivel de acierto, de manera que los mejores resultados se obtienen con estructuras que tienen un rango entre 9 y 12 neuronas.

| No.<br><b>NEUR</b> |             |   |    | <b>ERROR CALC TEOR ACIERTO</b> | нс  | <b>CALC REAL</b> | <b>ERELAT</b> | CANT<br><b>ACIERTOS</b> | PROM<br><b>ACIE</b> | R^2 Ent   R^2 Val |      |
|--------------------|-------------|---|----|--------------------------------|-----|------------------|---------------|-------------------------|---------------------|-------------------|------|
| 1                  | 0           | 4 | 5  | 0                              | 200 | 3,69162463       | 0,26167507    | 119                     | 60%                 | 1,00              | 0,91 |
| 2                  | 0           | 4 | 5  | 0                              | 200 | 4,44382243       | 0,11123551    | 149                     | 75%                 | 1,00              | 0,97 |
| 3                  | 0           | 5 | 5  | 1                              | 200 | 4,83610747       | 0,03277851    | 148                     | 74%                 | 1,00              | 0,98 |
| 4                  | 0           | 5 | 5  | 1                              | 200 | 4,95212246       | 0,00957551    | 148                     | 74%                 | 1,00              | 0,98 |
| 5                  | 0           | 5 | 5  | $\mathbf{1}$                   | 200 | 4,91300546       | 0,01739891    | 148                     | 74%                 | 1,00              | 0,99 |
| 6                  | 0           | 4 | 5  | 0                              | 200 | 4,38375385       | 0,12324923    | 121                     | 61%                 | 1,00              | 1,00 |
| 7                  | 0           | 6 | 5  | 0                              | 200 | 5,87604061       | 0,17520812    | 132                     | 66%                 | 1,00              | 1,00 |
| 8                  | 0           | 5 | 5  | 1                              | 200 | 5,43723029       | 0,08744606    | 158                     | 79%                 | 1,00              | 1,00 |
| 9                  | $\mathbf 0$ | 5 | 5  | $\mathbf{1}$                   | 200 | 5,21738622       | 0,04347724    | 168                     | 84%                 | 1,00              | 0,99 |
| 10                 | 0           | 5 | 5  | $\mathbf{1}$                   | 200 | 5,20620986       | 0,04124197    | 168                     | 84%                 | 1,00              | 0,99 |
| 11                 | 0           | 5 | 5  | 1                              | 200 | 5,19483394       | 0,03896679    | 163                     | 82%                 | 1,00              | 0,99 |
| 12                 | Ö           | 5 | \$ | $\mathbf{1}$                   | 200 | 5,18366143       | 0,03673229    | 162<br>小型               | 81%                 | 1,00              | 0,99 |
| 13                 | 0           | 5 | 5  | $\mathbf{1}$                   | 200 | 5,17178484       | 0,03435697    | 157                     | 79%                 | 1,00              | 0,99 |
| 14                 | 0           | 5 | 5  | 1                              | 200 | 5,16141371       | 0,03228274    | 158                     | 79%                 | 1,00              | 0,99 |
| 15                 | 0           | 5 | 5  | 1                              | 200 | 5,15160337       | 0,03032067    | 155                     | 78%                 | 1,00              | 0,99 |
| 16                 | 0           | 5 | 5  | 1                              | 200 | 5,14237434       | 0,02847487    | 154                     | 77%                 | 1,00              | 0,99 |
| 17                 | 0           | 5 | 5  | $\mathbf{1}$                   | 200 | 5,13374366       | 0,02674873    | 147                     | 74%                 | 1,00              | 0,99 |
| 18                 | 0           | 5 | 5  | 1                              | 200 | 5,12566992       | 0,02513398    | 146                     | 73%                 | 1,00              | 0,99 |
| 19                 | 0           | 5 | 5  | 1                              | 200 | 5,11811881       | 0,02362376    | 148                     | 74%                 | 1,00              | 0,99 |
| 20                 | 0           | 5 | 5  | $\mathbf{1}$                   | 200 | 5,11112487       | 0,02222497    | 148                     | 74%                 | 1,00              | 0,99 |
| 21                 | 0           | 5 | 5  | $\mathbf{1}$                   | 200 | 5,10469151       | 0,0209383     | 148                     | 74%                 | 1,00              | 0,99 |
| 22                 | 0           | 5 | 5  | 1                              | 200 | 5,09848322       | 0,01969664    | 146                     | 73%                 | 1,00              | 0,99 |
| 23                 | 0           | 5 | 5  | 1                              | 200 | 5,0929411        | 0,01858822    | 140                     | 70%                 | 1,00              | 0,99 |
| 24                 | 0           | 5 | 5  | $\mathbf{1}$                   | 200 | 5,08782334       | 0,01756467    | 140                     | 70%                 | 1,00              | 0,99 |
| 25                 | 0           | 5 | 5  | 1                              | 200 | 5,07765261       | 0,01553052    | 146                     | 73%                 | 1,00              | 0,99 |
| 26                 | 0           | 5 | 5  | $\mathbf{1}$                   | 200 | 5,07297415       | 0,01459483    | 146                     | 73%                 | 1,00              | 0,99 |
| 27                 | 0           | 5 | 5  | 1                              | 200 | 5,06866496       | 0,01373299    | 144                     | 72%                 | 1,00              | 0,99 |
| 28                 | 0           | 5 | 5  | 1                              | 200 | 5,0647027        | 0,01294054    | 144                     | 72%                 | 1,00              | 0,99 |
| 29                 | 0           | 5 | 5  | 1                              | 200 | 5,0525064        | 0,01050128    | 145                     | 73%                 | 1,00              | 0,99 |
| 30                 | 0           | 5 | 5  | $\mathbf{1}$                   | 200 | 5,05005853       | 0,01001171    | 144                     | 72%                 | 1,00              | 0,99 |
| 31                 | 0           | 5 | 5  | 1                              | 200 | 5,0477457        | 0,00954914    | 144                     | 72%                 | 1,00              | 0,99 |
| 32                 | 0           | 5 | 5  | 1                              | 200 | 5,04555237       | 0,00911047    | 144                     | 72%                 | 1,00              | 0,99 |
| 33                 | 0           | 5 | 5  | 1                              | 200 | 5,04349443       | 0,00869889    | 143                     | 72%                 | 1,00              | 0,99 |
| 34                 | 0           | 5 | 5  | 1                              | 200 | 5,04528298       | 0,0090566     | 142                     | 71%                 | 1,00              | 0,99 |
| 35                 | 0           | 5 | 5  | 1                              | 200 | 5,04318708       | 0,00863742    | 142                     | 71%                 | 1,00              | 0,99 |
| 36                 | 0           | 5 | 5  | 1                              | 200 | 5,0423841        | 0,00847682    | 142                     | 71%                 | 1,00              | 0,99 |
| 37                 | 0           | 5 | 5  | 1                              | 200 | 5,04046208       | 0,00809242    | 142                     | 71%                 | 1,00              | 0,99 |
| 38                 | 0           | 5 | 5  | 1                              | 200 | 5,03314186       | 0,00662837    | 143                     | 72%                 | 1,00              | 0,99 |
| 39                 | 0           | 5 | 5  | $\mathbf{1}$                   | 200 | 5,03163242       | 0,00632648    | 143                     | 72%                 | 1,00              | 0,99 |
| 40                 | 0           | 5 | 5  | 1                              | 200 | 5,03531934       | 0,00706387    | 142                     | 71%                 | 1,00              | 0,99 |
| 41                 | 0           | 5 | 5  | $1\vert$                       | 200 | 5,03382362       | 0,00676472    | 142                     | 71%                 | 1,00              | 0,99 |
| 42                 | 0           | 5 | 5  | $\mathbf{1}$                   | 200 | 5,03241679       | 0,00648336    | 142                     | 71%                 | 1,00              | 0,99 |
| 43                 | 0           | 5 | 5  | $\mathbf{1}$                   | 200 | 5,0310877        | 0,00621754    | 142                     | 71%                 | 1,00              | 0,99 |
| 44                 | 0           | 5 | 5  | $\mathbf{1}$                   | 200 | 5,02985001       | 0,00597       | 142                     | 71%                 | 1,00              | 0,99 |
| 45                 | 0           | 5 | 5  | $\mathbf{1}$                   | 200 | 5,02874238       | 0,00574848    | 142                     | 71%                 | 1,00              | 0,99 |
| 46                 | 0           | 5 | 5  | $1\vert$                       | 200 | 5,02753901       | 0,0055078     | 142                     | 71%                 | 1,00              | 0,99 |
| 47                 | 0           | 5 | 5  | $1\vert$                       | 200 | 5,02654889       | 0,00530978    | 142                     | 71%                 | 1,00              | 0,99 |
| 48                 | 0           | 5 | 5  | 1                              | 200 | 5,02554301       | 0,0051086     | 142                     | 71%                 | 1,00              | 0,99 |
| 49                 | 0           | 5 | 5  | $\mathbf{1}$                   | 200 | 5,02459225       | 0,00491845    | 142                     | 71%                 | 1,00              | 0,99 |
| 50                 | 0           | 5 | 5  | $\mathbf{1}$                   | 200 | 5,02370404       | 0,00474081    | 142                     | 71%                 | 1,00              | 0,99 |

**Tabla 20. Resultado del Modelo FBR (Construcción Propia)** 

En la Tabla de resultados, el mejor porcentaje de acierto lo alcanzan las redes con 9, 10, 11 y 12 neuronas, con un porcentaje de acierto entre 81 % y 84%, pero resaltamos que el promedio de acierto por tipo de migraña no es homogéneo e incluso algunos tipos de migraña no logran ser clasificados.

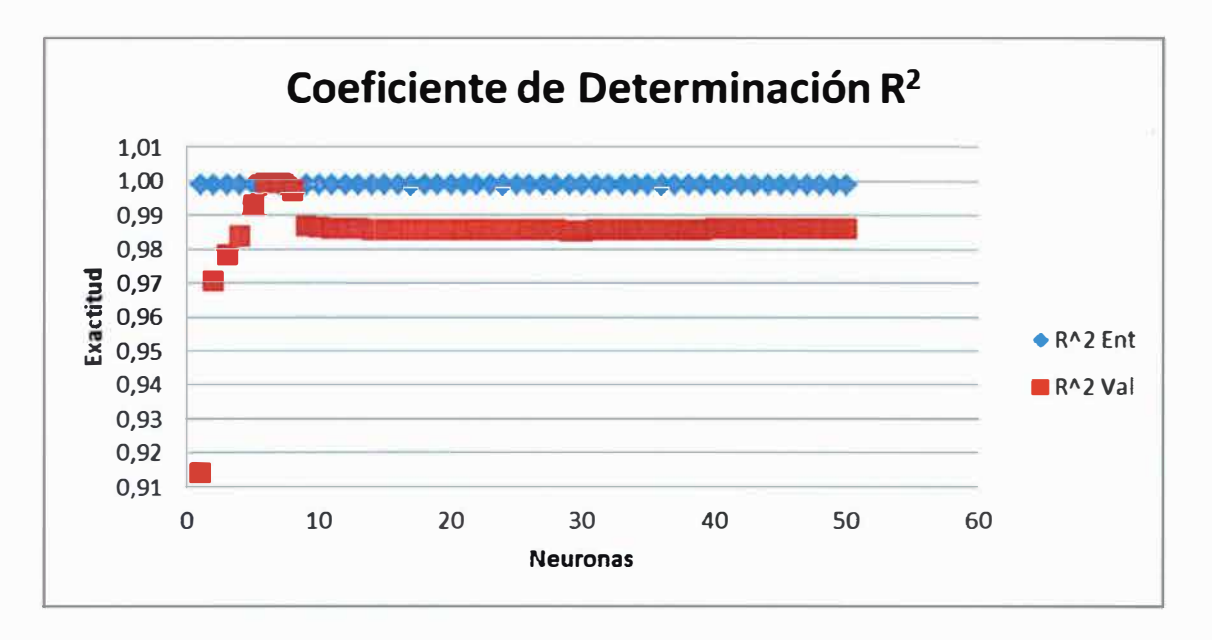

**Figura 18. Grafica del Coeficiente de Determinación FBR (Construcción Propia)** 

La Figura 18. Grafica del Coeficiente de Determinación FBR, muestra que tan cerca están los puntos de validación con respecto a la línea descrita por los puntos del entrenamiento que alcanzo un 100%. (Taylor, 2006)

## 3.3. ANÁLISIS DE RESULTADOS MODELO LVQ

Este proceso se automatizo por medio de codificación en el entorno de Matlab, para obtener cada neurored y sus diferentes combinaciones, para esto se implementó el método de fuerza bruta, en la que se generan todas las combinaciones posibles con la función que ofrece el Tolbox de Matlab.

De esta manera garantizamos resultados exactos y en el menor tiempo posible, a continuación presentamos los resultados generados del experimento:

|    | Learniv1 |   |   |             |   |          |   | Prom.    | Learniv2  |     |   |   |              |   |   |   | Prom.    |         |
|----|----------|---|---|-------------|---|----------|---|----------|-----------|-----|---|---|--------------|---|---|---|----------|---------|
| ΝN | 1        | 2 | з | 4           | 5 | 6        | 7 | Aciertos | Acierto   | 1   | 2 | 3 | 4            | 5 | 6 | 7 | Aciertos | Acierto |
| 1  | 0        | 0 | 0 | 0           | 0 | 0        | 7 | 7        | 0,035     | 0   | 0 | 0 | 0            | 0 | 0 | 7 | 7        | 0,035   |
| 21 | 127      | 0 | 0 | 0           | 0 | 0        | 0 | 127      | 0,635     | 127 | 0 | 0 | 0            | 0 | O | 0 | 127      | 0,635   |
| 3  | 127      | 0 | 0 | 0           | 0 | 0        | 0 | 127      | 0,635     | 127 | 0 | 0 | 0            | 0 | 0 | 0 | 127      | 0,635   |
| 4  | 127      | 0 | 0 | 0           | 0 | 0        | 0 | 127      | 0,635     | 127 | 0 | 0 | 0            | 0 | 0 | 0 | 127      | 0,635   |
| 5  | 127      | 0 | 0 | 0           | 0 | 0        | 0 | 127      | 0,635     | 127 | 0 | 0 | 0            | 0 | 0 | 0 | 127      | 0,635   |
| 6  | 127      | 0 | 0 | 0           | 0 | 0        | 0 | 127      | 0,635     | 127 | 0 | 0 | 0            | 0 | 0 | 0 | 127      | 0,635   |
| 7  | 127      | 0 | 0 | 0           | 0 | 0        | 0 | 127      | 0,635     | 127 | 0 | 0 | 0            | 0 | 0 | 0 | 127      | 0,635   |
| 8  | 127      | 0 | 0 | 0           | 0 | 0        | 0 | 127      | 0,635     | 127 | 0 | 0 | 0            | 0 | 0 | 0 | 127      | 0,635   |
| 9  | 127      | 0 | 0 | 0           | 0 | 0        | 0 | 127      | 0,635     | 127 | 0 | 0 | 0            | 0 | 0 | 0 | 127      | 0,635   |
| 10 | 127      | 0 | 0 | 0           | 0 | 0        | 0 | 127      | 0,635     | 127 | 0 | 0 | 0            | 0 | 0 | 0 | 127      | 0,635   |
| 11 | 127      | 0 | 0 | 0           | 0 | 0        | 0 | 127      | 0,635     | 127 | 0 | 0 | 0            | 0 | 0 | 0 | 127      | 0,635   |
| 12 | 127      | 0 | 0 | 0           | 0 | 0        | 0 | 127      | 0,635     | 127 | 0 | 0 | 0            | 0 | 0 | 0 | 127      | 0,635   |
| 13 | 127      | 0 | 0 | 0           | 0 | 0        | 0 | 127      | 0,635     | 127 | 0 | 0 | 0            | 0 | 0 | 0 | 127      | 0,635   |
| 14 | 127      | 0 | 0 | 0           | 0 | 0        | 0 | 127      | 0,635     | 127 | 0 | 0 | 0            | 0 | 0 | 0 | 127      | 0,635   |
| 15 | 127      | 0 | 0 | 0           | 0 | 0        | 0 | 127      | 0,635     | 127 | 0 | 0 | 0            | 0 | 0 | 0 | 127      | 0,635   |
| 16 | 127      | 0 | 0 | 0           | 0 | 0        | 0 | 127      | 0,635     | 127 | 0 | 0 | 0            | 0 | 0 | 0 | 127      | 0,635   |
| 17 | 127      | 0 | 0 | 0           | 0 | 0        | 0 | 127      | 0,635     | 127 | 0 | 0 | 0            | 0 | 0 | 0 | 127      | 0,635   |
| 18 | 127      | 0 | 0 | 0           | 0 | 0        | 0 | 127      | 0,635     | 127 | 0 | 0 | 0            | 0 | 0 | 0 | 127      | 0,635   |
| 19 | 127      | 0 | 0 | 0           | 0 | 0        | 0 | 127      | 0,635     | 127 | 0 | 0 | 0            | 0 | 0 | 0 | 127      | 0,635   |
| 20 | 127      | 0 | 0 | 0           | 0 | 0        | 0 | 127      | 0,635     | 127 | 0 | 0 | 0            | 0 | 0 | 0 | 127      | 0,635   |
| 21 | 127      | 0 | 0 | 0           | 0 | 0        | 0 | 127      | 0,635     | 127 | 0 | 0 | 0            | 0 | 0 | 0 | 127      | 0,635   |
| 22 | 127      | 0 | 0 | 0           | 0 | 0        | 0 | 127      | 0,635     | 127 | 0 | 0 | 0            | 0 | 0 | 0 | 127      | 0,635   |
| 23 | 127      | 0 | 0 | 0           | 0 | 0        | 0 | 127      | 0,635     | 127 | 0 | 0 | 0            | 0 | 0 | 0 | 127      | 0,635   |
| 24 | 127      | 0 | 0 | 0           | 0 | 0        | 0 | 127      | 0,635     | 127 | 0 | 0 | 0            | 0 | 0 | 0 | 127      | 0,635   |
| 25 | 127      | 0 | 0 | 0           | 0 | 0        | 0 | 127      | 0,635     | 127 | 0 | 0 | 0            | 0 | 0 | 0 | 127      | 0,635   |
| 26 | 127      | 0 | 0 | 0           | 0 | 0        | 0 | 127      | 0,635     | 127 | 0 | 0 | 0            | 0 | 0 | 0 | 127      | 0,635   |
| 27 | 127      | 0 | 0 | 0           | 0 | 0        | 0 | 127      | 0,635     | 127 | 0 | 0 | 0            | 0 | 0 | 0 | 127      | 0,635   |
| 28 | 127      | 0 | 0 | 0           | 0 | 0        | 0 | 127      | 0,635     | 127 | 0 | 0 | 0            | 0 | 0 | 0 | 127      | 0,635   |
| 29 | 127      | 0 | 0 | 0           | 0 | 0        | 0 | 127      | 0,635     | 127 | 0 | 0 | 0            | 0 | 0 | 0 | 127      | 0,635   |
| 30 | 127      | 0 | 0 | 0           | 0 | 0        | 0 | 127      | 0,635     | 127 | 0 | 0 | 0            | 0 | 0 | 0 | 127      | 0,635   |
| 31 | 127      | 0 | 0 | 0           | 0 | 0        | 0 | 127      | 0,635     | 127 | 0 | 0 | 0            | 0 | 0 | 0 | 127      | 0,635   |
| 32 | 127      | 0 | 0 | 0           | 0 | 0        | 0 | 127      | 0,635     | 127 | 0 | 0 | 0            | 0 | 0 | 0 | 127      | 0,635   |
| 33 | 127      | 0 | 0 | 0           | 0 | 0        | 0 | 127      | 0,635     | 127 | 0 | 0 | 0            | 0 | 0 | 0 | 127      | 0,635   |
| 34 | 127      | 0 | 0 | 0           | 0 | 0        | 0 | 127      | 0,635     | 127 | 0 | 0 | 0            | 0 | 0 | 0 | 127      | 0,635   |
| 35 | 127      | 0 | 0 | 0           | 0 | 0        | 0 | 127      | 0,635     | 127 | 0 | 0 | 0            | 0 | 0 | 0 | 127      | 0,635   |
| 36 | 127      | 0 | 0 | 0           | 0 | 0        | 0 | 127      | 0,635     | 127 | 0 | 0 | 0            | 0 | 0 | 0 | 127      | 0,635   |
| 37 | 127      | 0 | 0 | 0           | 0 | 0        | 0 | 127      | 0,635     | 127 | 0 | 0 | 0            | 0 | 0 | 0 | 127      | 0,635   |
| 38 | 127      | 0 | 0 | 0           | 0 | 0        | 0 | 127      | 0,635     | 127 | 0 | 0 | 0            | 0 | 0 | 0 | 127      | 0,635   |
| 39 | 127      | 0 | 0 | 0           | 0 | 0        | 0 | 127      | 0,635     | 127 | 0 | 0 | 0            | 0 | 0 | 0 | 127      | 0,635   |
| 40 | 127      | 0 | 0 | 0           | 0 | 0        | 0 | 127      | 0,635     | 127 | 0 | 0 | 0            | 0 | 0 | 0 | 127      | 0,635   |
|    | 41 127   | 0 | 0 | 0           | 0 | 0        | 0 | 127      | 0,635 127 |     | 0 | 0 | 0            | 0 | 0 | 0 | 127      | 0,635   |
| 42 | 127      | 0 | 0 | 0           | 0 | 0        | 0 | 127      | 0,635 127 |     | 0 | 0 | 0            | 0 | 0 | 0 | 127      | 0,635   |
|    | 43 127   | 0 | 0 | 0           | 0 | 0        | 0 | 127      | 0,635 127 |     | 0 | 0 | $\mathbf{0}$ | 0 | 0 | 0 | 127      | 0,635   |
|    | 44 127   | 0 | 0 | 0           | 0 | 0        | 0 | 127      | 0,635 127 |     | 0 | 0 | 0            | 0 | 0 | 0 | 127      | 0,635   |
|    | 45 127   | 0 | 0 | 0           | 0 | 0        | 0 | 127      | 0,635 127 |     | 0 | 0 | $\mathbf{0}$ | 0 | 0 | 0 | 127      | 0,635   |
|    | 46 127   | 0 | 0 | 0           | 0 | $\bf{0}$ | 0 | 127      | 0,635 127 |     | 0 | 0 | 0            | 0 | 0 | 0 | 127      | 0,635   |
|    | 47 127   | 0 | 0 | 0           | 0 | 0        | 0 | 127      | 0,635 127 |     | 0 | 0 | 0            | 0 | 0 | 0 | 127      | 0,635   |
|    | 48 127   | 0 | 0 | 0           | 0 | 0        | 0 | 127      | 0,635 127 |     | 0 | 0 | 0            | 0 | 0 | 0 | 127      | 0,635   |
|    | 49 127   | 0 | 0 | 0           | 0 | 0        | 0 | 127      | 0,635 127 |     | 0 | 0 | 0            | 0 | 0 | 0 | 127      | 0,635   |
|    | 50 127   | 0 | 0 | $\mathbf 0$ | 0 | 0        | 0 | 127      | 0,635 127 |     | 0 | 0 | 0            | 0 | 0 | 0 | 127      | 0,635   |

**Tabla 21. Resultado del Modelo LVQ (Construcción Propia)** 

El proceso del modelo LVQ, se ejecutó en un ciclo de 70 repeticiones, en donde los valores iniciales de la red se ajustarán con cada ciclo de manera automática, realizado por la misma función de Tolbox, de esta manera en el último ciclo la red pueda lograr los mejores resultados. En la Tabla 21. Resultado del Modelo LVQ (Construcción Propia), se aprecia como las redes tienen la tendencia a clasificar con una neurona y con ambos algoritmos de aprendizaje la migraña tipo 7 en siete oportunidades y el resto de estructuras clasifican los casos del tipo 1, dejando de clasificar o sin reconocer el resto de migrañas.

Esto indica que no es un modelo apropiado para clasificar este tipo de información donde existe traslape y las sub-clasificaciones de migrañas no cuentan con un número parejo de historias clínicas.

Los datos estadísticos que refleja la Tabla 21. Resultado del Modelo LVQ (Construcción Propia), donde se evidencia el número de redes generadas (100), la cantidad de aciertos por el modelo de red y el promedio de acierto del modelo en general.

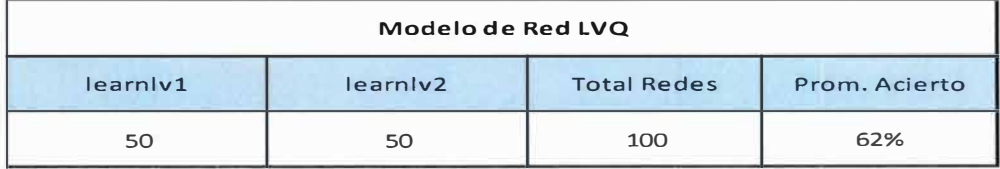

Tabla 22. Análisis de Resultados Modelo LVQ (Construcción Propia)

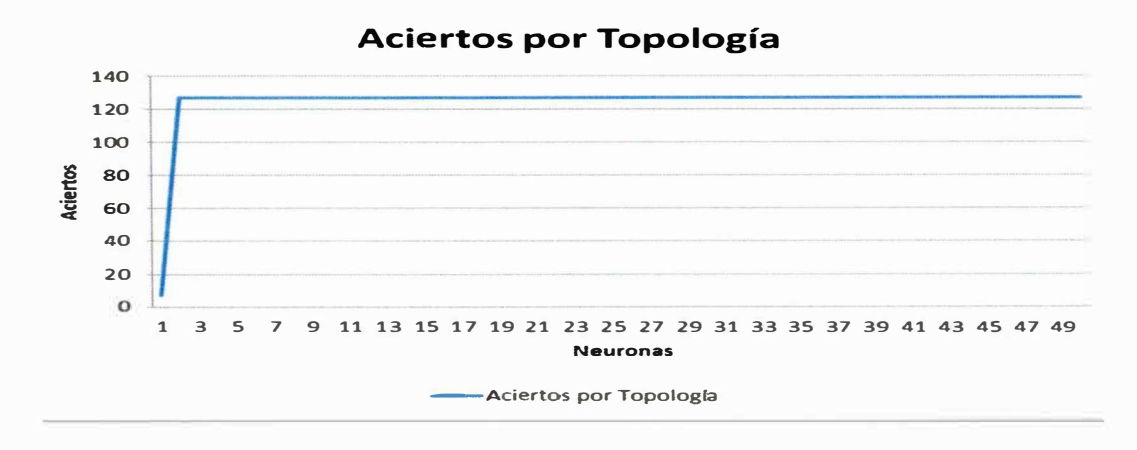

Figura 19. Gráfico de Resultados del Modelo LVQ (Construcción Propia)

## **CAPÍTULO IV. CONCLUSIÓN**

### **4.1. DESCRIPCIÓN**

Como se aprecia en el análisis de la información resultante del experimento realizado, podemos concluir que:

- El modelo LVQ, no es el modelo indicado para este tipo de caso de estudio por el tipo de información en el que prevalece el traslape y datos repetitivos, ya que no clasifica todos los tipos de migrañas, tratados en este análisis, también es claro que la cantidad de historias clínicas no es lo suficientemente grande y homogénea entre sus subcategorías, lo que nos lleva a pensar que la red y sus diferentes estructuras pierden una de sus características principales como lo es la autoorganización, ya que las redes LVQ están sobre entrenadas o tratando de buscar patrones idénticos a los aprendidos.
- El modelo de Función de Base Radial, como se aprecia en el análisis, logra un promedio de acierto de 73% en general con respecto a todas las sub-clasificaciones de migrañas, pero no mantiene un nivel de acierto homogéneo entre los diferentes tipos de migrañas, teniendo en cuenta que solo una red, es la que alcanza a clasificar algunos casos en todos los tipos de migrañas.
- El modelo Feed Forward con solo 43 redes alcanza un promedio de acierto entre el 74% y el 99%, con un porcentaje homogéneo de aciertos entre los diferentes casos de migrañas estudiadas, convirtiéndola en el mejor modelo de clasificación para este tipo de información en la que abunda traslape entre las diferentes categorías de migrañas, ruido, faltantes y redundancia en los datos suministrados en las historias clínicas del estudio.

Con este análisis se proporciona una herramienta al médico general para que fortalezca sus criterios al momento de establecer un diagnóstico de migrañas con aura y sin aura, acortando los tiempos y los costos, para remitir un paciente a un especialista con el objeto de someter a un tratamiento adecuado y a tiempo a dicho paciente.

### **4.2. TRABAJO FUTURO**

Durante el desarrollo del análisis detectamos un factor que siempre se reflejó o fue evidente, como es el bajo número de historias clínicas, también encontramos que dentro de las historias existe un desequilibrio con respecto al número de diagnósticos de cada uno de los tipos de migraña en estudio, por lo que se sugiere, aumentar la cantidad de historias clínicas y en lo posible nivelar sus cantidades por tipo de migraña, para que las Redes Neuronales Artificiales cuenten con igual número de patrones de aprendizaje y así posiblemente obtener mejores porcentajes de aciertos en las sub-clasificaciones de migrañas con aura.

De igual forma se considera oportuno realizar una comparación de resultados entre las redes neuronales artificiales implementadas en este estudio y las Maquinas de Soporte Vectorial las cuales también hacen parte de las llamadas herramientas inteligentes y que poseen reconocimiento como clasificadores de información (González, 2003) (Solera, 2011).

Desarrollar un software que interactúe directamente con la red con mejor porcentaje de acierto, ingresando los datos y recibiendo los resultados para obtener la información con la que el médico general compare con su criterio y logre proporcionar un diagnóstico más seguro y temprano.

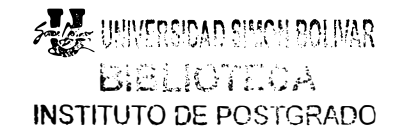

## **BIBLIOGRAFÍA**

- Acevedo, G. L., Caicedo, E. F., & Loaiza, H. (2007). Selección de personal mediante Redes Neuronales Artificiales. *Revista de Matemática: Teoría y Aplicaciones.,* 14.
- Arranz de la Peña, J., & Parra Truyol, A. (2010). Algoritmos Geneticos. Madrid, Madrid, España.
- Barrientos, N. (1997). *Cefaleas y Algias Faciales. Manual de Neurología Clinica.* Madrid: D. Galdames 2a. ed.
- Benites, R., Escudero, G., & Kanaan, S. (Febrero de 2012). Inteligencia Artificial Avanzada. Cataluña, España.
- Bertona, L. (2005). Entrenamiento de Redes Neuronales Basados en Algoritmos Evolutivos. Buenos Aires, Buenos Aires, Argentina.
- Caraballo, T., Garcia, C., & Capdevila, C. (2010). Diseño de redes neuronales con aprendizaje combinado de retropropagación y búsqueda aleatoria progresiva aplicado a la determinación de austenita retenida en aceros TRIP. *Revista de Metalurgia,* 46.
- Cervantes, R. (Diciembre de 2010). Redes neuronales artificiales para estimar y predecir variables climatológicas relacionadas con la evapotranspiración de referencia. Chapingo, Chapingo, México.
- Chacon Rangel, J. G. (2005). *Universidad Centroccidental Lisandro A/varado.* Obtenido de Universidad Centroccidental Lisandro Al varado: http://bibcyt.ucla.edu.ve/Edocs Bciucla/Repositorio/TGM T57.64 C43 2005.pdf
- Clavijo, D., Berna!, M., & Silva, J. (13 de Diciembre de 2006). Sistema Inteligente de Reconocimiento de Enfermedad Coronaria (ISQUEMIA). Manizales, Colombia.
- De Barros Ruano, A. E. (2009). *Artificial Neural Networks.* Faro, Portugal: University of Algarve.
- Fernández, R. (20 de 5 de 2011). Dolor cráneo facial guías fisiopatológicas y terapéuticas. Bogotá, Colombia.
- Fernandez, S., Córdoba, A., & Cordero, J. (2002). Estadistica Descriptiva. Madrid, España.
- Garcia, P. (2005). Las Redes Neuronales Supervisadas. Madrid, Madrid, España.
- Gestiopolis.com. (2007). *Gestiopolis.com. LA TÉCNICA DEL ÁRBOL PARA LA TOMA DE DECISIONES (Online).* Obtenido de Gestiopolis.com. LA TÉCNICA DEL ÁRBOL PARA LA TOMA DE DECISIONES (Online): http://www.gestiopolis.com/administracion-estrategia/estrategia/toma-dedecisionestecnica-del-arbol.htm
- Goering, R. (2013). *Mathworks.es.*  http://www.mathworks.es/products/matlab/ Obtenido de Mathworks.es:
- Goméz, M. (Junio de 2009). Detección de Cáncer Cérvico-Uterino mediante. México, México.
- Goméz, M. E. (Junio de 2009). Detección de Cáncer Cérvico-Uterino mediante Red Neuronal Función de Base Radial. Mexico, Mexico.
- Gomez, M. J. (2012). Redes Neuronales Artificiales para la simulación, estimación y control de caudales impulsados por estaciones de bombeo en zonas regables .. Huelva, España.
- González, L. (2003). Modelos de Clasificación Basados en Maquinas de Soporte Vectorial. Sevilla, Sevilla, España.
- Graupe, D. (2007). *PRINCIPLES OF ARTIFICIAL NEURAL NETWORKS (2nd Edition).*  lllinois, Chicago, USA: World Scientific.
- Hemandez, A. (2005). Tratamiento de datos experimentales. Teoria de errores. Barcelona, España.
- Hudson, M., Hagan, M., & Demuth, H. (2013). *Neural Network Toolbox™ User's Guide.*  Miami: Math Works.
- Isasi Viñuela, P., & Galván León, l. (2004). *Redes de Neuronas Artificiales, Un enfoque practico.* Madrid: Pearson, Prentice Hall.
- lsaza, R., Cardona, E., Celis, J., Yepes, C., & Mejía, J. (1989). Cefalea, Guías de Practica Clinica Basadas en la Evidencia. Proyecto ISS - ASCOF AME. Bogotá, Colombia.
- Jang, J., C.T., S., & Mizutani, E. (1997). *Neuro-Fuzzy and soft Computing.* Prentice-Hall.
- Katsarava, Z., Schneeweiss, S., Kurth, T., Kroener, U., Fritsche, G., & Eikermann, A. (2004). *Incidence and predictors for chronicity of headache in patients with episodic migraine.*  Neurology 2004;62:788-90...
- Lado, G. (2010). Un modelo de redes neuronales artificiales para el estudio de anomalías visuales acromáticas. Buenos Aires, Buenos Aires, Argentina.
- Martín del Rio, B., & Sanz Molina., A. (2001). *Redes Neuronales y Sistemas Borrosos.* Madrid: RA-MA.
- Martín, B., & Serrano, C. (1995). Fundamentos de las Redes Neuronales Artificiales: Hardware y Software. Zaragoza, Zaragoza, España.
- Matich, D. (2001). Redes Neuronales: Conceptos Basicos y Aplicaciones. Rosario, Rosario, Argentina.
- *Medline Plus.* (18 de Octubre de 2013). Recuperado el 10 de Noviembre de 2012, de Medline Plus: http://www.nlm.nih.gov/medlineplus/spanish/
- Méndez, C. (2001). *Metodología, Diseño y Desarrollo del Proceso de Investigación.* Bogotá: McGraw Hill.
- Mitchel, T. (1997). *Machine Learning.* McGraw Hill.
- Montaño, J. (2002). Redes Neuronales Artificiales Aplicadas al Análisis de Datos. Valladolid, Valladolid, España.
- Morales, G., & Prieto, l. (2006). Estudio sobre técnicas de análisis de encefalogramas basados en. Madrid, Madrid, España.
- Morillo, L., Alarcon, F., Aranaga, N., Aulet, S., Chapman, E., & Contorno, L. (28 de Julio de 2012). *Acta Neurológica Colombiana.* Obtenido de Acta Neurológica Colombiana: http://www.sci.unal.edu.co/scielo. php?script=sci\_ arttext&pid=SO 120- 87 4820 I 2000300004&lng=es&nrm=iso
- Nacelle, A., & Mizraji, E. (2009). Redes Neuronales Artificiales. Montevideo, Montevideo, Uruguay.
- NIH. (14 de Enero de 2013). *Instituto Nacional de Transtornos Neurologicos y Accidentes Cerebrovasculares .* . Recuperado el 10 de Noviembre de 2012, de Instituto Nacional de Transtomos Neurologicos y Accidentes Cerebrovasculares.  $\overline{\phantom{a}}$ http://espanol.ninds.nih.gov/trastomos/cefalea.htm
- Organization, W. H. (2001). *The World Health Report, 2001 Mental Health. The World Health Organization.* Switzerland: Geneva.
- Palacios, F. (Junio de 2000). Redes Neuronales Artificiales y Métodos de Estimación de Funciones (Informe investigativo). Oviedo, Oviedo, España.
- Pradilla, O., Pardo, C., Daza, J., & Zuñiga, A. (Noviembre de 1995). *Neuroepidemiología en Colombia.* Obtenido de Neuroepidemiología en Colombia.: http://www.sci.unal.edu.co/scielo.php?script=sci\_arttext&pid=S0120- 87482012000300004&1ng=es&nrm=iso
- Primaria., F. M. (Enero de 2011). Progrma de Actualización en Medicina de Familia y Comunitaria. *Formación Medica Continuada en Atención Primaria.*
- Quintero, E. (Abril de 2010). Desarrollo de un Modelo para la Localización de Fallas en Sistemas de Transmisión de Energia Electrica Utilizando Tecnicas de Inteligencia Artificial. Medellin, Colombia.
- Ramirez, O. (2003). Análisis de algunos Modelos de Redes Neuronales Artificiales; caso de estudio: LA EPILEPSIA. Puebla, Mexico.
- Rodillo, E. (Abril de 2005). *Revista de Pediatría.* Recuperado el 03 de Enero de 2013, de Revista de Pediatría: http://www.revistapediatria.cl/vol2num 1/3.htm
- Rodríguez, H. (Diciembre de 2004). Redes Neuronales Artificiales. Chalupa, Puebla, México.

Rutkowski, L. (2008). *Computational Intelligence Methods and Techniques.* Berlín: Springer.

- Sandoval, P., & Shand, l. (20 de Agosto de 2010). *Pontificia Universidad Católica de Chile.*  Recuperado el 05 de Diciembre de 2012, de Pontificia Universidad Católica de Chile.: http://escuela.med.puc.cl/publ/cuademos/2001/08.html
- Scher, A., Stewart, W., Ricci, J., & Lipton, R. (2003). *Factors associated with the onset and remission of chronic daily headache in a population-based study.* Pain 2003; 106:81-9.
- Serrano, A., Soria, E., & Martín, J. (2010). Redes Neuronales Artificiales. Valencia, España.
- Silva, F., Díaz, G., Ardila, M., & Saavedra, M. (Septiembre de 2012). *Acta Neurológica Colombiana.* Obtenido de Acta Neurológica Colombiana.:

http://www.sci.unal.edu.co/scielo.php?script=sci arttext&pid=S0120-87482012000300004&lng=es&nrm=iso

- Simón, M. (2002). Desarrollo de un Sistema Experto Simbólico Conexionista de Ayuda al Diagnóstico del Glaucoma. Valladolid, España.
- Solera, R. (2011). Maquinas de Vectores de Soporte Para Reconocimiento Robusto de Habla. *Maquinas de Vectores de Soporte Para Reconocimiento Robusto de Habla.* Madrid, España.
- Suing, A. (16 de Julio de 2008). *Slideshare.* Recuperado el 10 de Noviembre de 2012, de Slideshare: investigacin#btnNext http://www.slideshare.net/abelsuing/definicin-de-las-lneas-de-
- Tanco, F., Verrastro, C., Grinberg, D., & Roitman, J. (2003). Implementación de Redes Neuronales Artificiales en Hardware para aplicación en detección automática de Fulguraciones Solares. Buenos Aires, Buenos Aires, Argentina.
- Taylor, B. (2006). *Neural network-based systems have truly become mainstream with their.*  New York, NY: Springer.
- Terano, T., Asai, K., & Sugeno, J. (1992). *Fuzzy Systems Theory and its Applications*. Academic Press lnc.
- Titus, F., Acarín, N., & Dexeus, S. (1999). *Cefalea 2a. Edición.* Madrid: Harcourt.
- Torres Robles, F. (Diciembre de 2010). Detección de Insuficiencias Cardiacas Mediante la Red Neuronal de Base Radial Difusa. Mexico, Mexico.
- Torres Soler, L. C. (2011). *Universidad Nacional de Colombia, Facultad de Ingeniería.*  Obtenido de Universidad Nacional de Colombia, Facultad de lngenieria.: http://disi.unal.edu.co/-lctorress/RedNeu/LiRna008.pdf
- Trillos, C. (2010). *Migraña e investigación en epidemiología.* Bogotá.
- *Tu Web de Salud.* (6 de Agosto de 2010). Recuperado el 10 de Noviembre de 2012, de Tu Web de Salud: http://www.dmedicina.com/enfermedades/neurologicas/cefaleas
- Uzin Larrañaga, **l.,** Echanobe, **J.,** & del Campo, **l.** (2001). Diseño e implementación de un algoritmo genético sobre dispositivos de lógica programable. Madrid, Madrid, España.
- Valentin, M., Porta-Etessam, J., Armengol-Bertolin, S., Larios, C., & Garcia, M. (2012). Situacion de partida y abordaje asistencial de la migraña en las consultas de neurologia de España. *Neurol,* 55.
- Vélez, O., & Staffetti, E. (2007). Computación Neuronal y Evolutiva. Redes de Funciones de Base Radial. Madrid, España.
- Web, 1.-1.-2. s. (2013). *IHS Clasificación ICHD.* Recuperado el 10 de Noviembre de 2012, de IHS Clasificación - ICHD: http://ihs-classification.org/en/